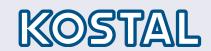

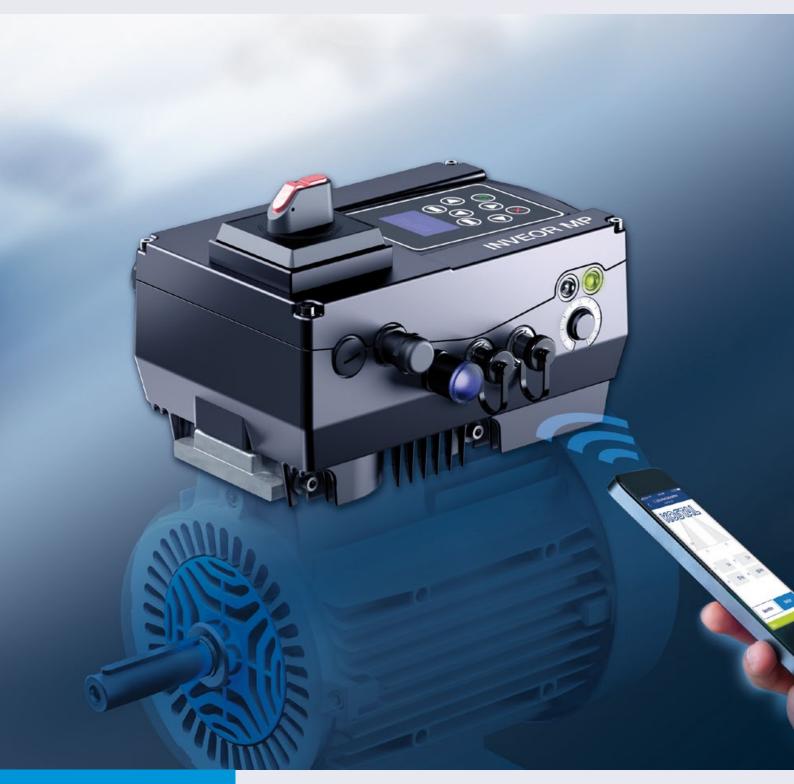

Smart connections.

Operating manual INVEOR MP

# Legal notice

KOSTAL Industrie Elektrik GmbH An der Bellmerei 10 58513 Lüdenscheid Germany Tel. +49 (0)2351 16-0 Fax + 49 (0)2351 16-2400

Registry Court Iserlohn HRB 3924

#### **Exclusion of liability**

info-industrie@kostal.com

All names, trademarks, product names and other designations used in this manual may be legally protected even if not indicated as such (e.g. as a trademark). KOSTAL assumes no liability for their free usage.

The illustrations and texts have been compiled with great care. However, the possibility of errors cannot be ruled out. The compilation is made without any guarantee.

#### General note on gender equality

KOSTAL is aware of how language impacts gender equality and always makes an effort to reflect this in documentation. Nevertheless, for the sake of readability we are unable to use non-gender-specific terms throughout and use the masculine form instead.

#### © 2022 KOSTAL Industrial Electronics GmbH

All rights reserved by KOSTAL, including those of reproduction by photocopy and storage in electronic media. Commercial use or distribution of the texts, displayed models, diagrams and photographs appearing in this product is not permitted. This manual may not be reproduced, stored, transmitted or translated in any form or by means of any medium - in whole or in part - without prior written permission.

# Contents

| 1.         | General information                                  | <b>5</b> 3.3 | .5  | Wiring instruction             |
|------------|------------------------------------------------------|--------------|-----|--------------------------------|
| 1.1        | Information about documentation                      | 5            |     | Connection over                |
| 1.1.1      | Other applicable documents                           | 5            |     | Connection over                |
| 1.1.2      | Storing the documentation                            | 5 3.3        | .6  | Preventing electro             |
| 1.2        | Notes in this manual                                 | 3.4          |     | Installing the drive           |
|            | Warning symbols used                                 |              | 1   | Mechanical instal              |
|            | Signal words                                         |              |     | Mechanical insta               |
|            | Information notes                                    |              |     |                                |
| 1.2.7      | Symbols within the information notes                 | _            | _   | Mechanical insta               |
|            | Other notes                                          | •            | .2  | Power connection               |
| 1.3        | Symbols used in this manual                          |              |     | Power connectio                |
| 1.3        | -                                                    | _            |     | Power connectio                |
| 4.4        | Abbreviations used                                   | _ 0.¬        |     | Connections for b              |
| 1.4<br>1.5 | Labels on the drive controller                       | •            | .4  | Control connection             |
| 1.6        | Qualified staff                                      |              |     | Control connection             |
| 1.0        | Proper use                                           |              |     | board                          |
| 1.7        | Responsibility                                       |              |     | Terminal assignm               |
| 1.0        | CE marking                                           |              |     | (sizes A - D)                  |
|            | Safety instructions                                  |              |     | Terminal assignm (sizes A - D) |
|            | Transport & storage                                  |              |     |                                |
|            | Information about commissioning                      |              |     | Terminal assignm (sizes A - D) |
|            | Instructions concerning operation                    |              |     | Control connection             |
|            | Maintenance and inspection1                          |              |     | Control connection             |
| 1.5.5      | Cleaning the drive controllers                       |              | 5   | Connection diagr               |
|            | <del>-</del>                                         |              |     | Connection varia               |
|            | Measurement of insulation resistanceon control part  |              |     | PHOENIX Quicko                 |
|            | Measurement of insulation resistance on power        |              |     | Connection varia               |
|            | stack1                                               |              |     | Mains supply cor               |
|            | Pressure test on an INVEOR MP1                       |              | .0  | module, size A                 |
| 106        | Repairs                                              | 2 /          | .1  | 0 Connection of n              |
| 1.9.0      | nepalls                                              | ı            |     | brake module                   |
| 2.         | Overview of the drive controller12                   | 2            |     | Technical data for             |
| 2.1        | Model description12                                  | 2 3.5        | i   | Installation of ma             |
| 2.2        | Scope of delivery14                                  | 4 3.6        | j   | Installing the wall            |
| 2.2.1      | Sizes A-C14                                          | 4 3.6        | 1.1 | Suitable installation          |
| 2.2.2      | Size D                                               |              |     | Mechanical instal              |
| 2.3        | MMI*/connecting cable PIN assignment15               |              | .3  | Mechanical instal              |
| 2.4        | Description of INVEOR MP drive controller18          | <b>4.</b>    |     | Commissioning.                 |
| 3.         | Installation16                                       | <b>3</b> 4.1 |     | Safety instruction             |
| 3.1        | Safety instructions for installation16               |              |     | Communication                  |
| 3.2        | Recommended preliminary fuses / line protection . 16 |              | ,   | Block diagram                  |
| 3.3        | Installation requirements                            |              |     | Commissioning s                |
| 3.3.1      | Suitable ambient conditions17                        | 7 4.4        | .1  | Commissioning u                |
| 3.3.2      | Suitable installation location for the               | 4.4          | .2  | Commissioning u                |
|            | motor-integrated drive controller18                  |              |     | MMI option                     |
| 3.3.3      | Basic connection versions18                          |              |     |                                |
|            | Delta connection variant, sizes B-C 19               | 9            |     |                                |
|            | Delta connection variant, sizes B-C 20               | )            |     |                                |
| 3.3.4      | Short circuit and ground protection20                | )            |     |                                |

| 5.5.5            | willing instructions                                                          | 1          |
|------------------|-------------------------------------------------------------------------------|------------|
|                  | Connection overview (sizes A - C)                                             | 21         |
|                  | Connection overview (size D)                                                  | 22         |
| 3.3.6            | Preventing electromagnetic interferences                                      | 23         |
| 3.4              | Installing the drive controller integrated in the                             |            |
|                  | motor                                                                         |            |
| 3.4.1            | Mechanical installation                                                       | 23         |
|                  | Mechanical installation of sizes A - C                                        | 23         |
|                  | Mechanical installation of size D                                             | 26         |
| 3.4.2            | Power connection                                                              | 27         |
|                  | Power connection for sizes A - C                                              | 27         |
|                  | Power connection for sizes D                                                  | 29         |
| 3.4.3            | Connections for brake resistor                                                | 30         |
| 3.4.4            | Control connections X5, X6, X7 (sizes A - D)                                  | 31         |
|                  | Control connections of the standard application board                         | 31         |
|                  | Terminal assignment for control connection X5 (sizes A - D)                   |            |
|                  | Terminal assignment for control connection X6 (sizes A - D)                   |            |
|                  | Terminal assignment for control connection X7 (sizes A - D)                   |            |
|                  | Control connections of the basic application boar                             |            |
|                  | Control connections of the basic application boar                             |            |
| 3.4.5            | Connection diagram                                                            |            |
|                  | Connection variant using Harting plug                                         |            |
|                  | PHOENIX Quickon connection variant                                            |            |
|                  | Connection variant using main switch                                          |            |
|                  | Mains supply connection variant with brake module, size A                     |            |
| 3.4.1            | 0 Connection of mechanical brake to brake module                              |            |
|                  | Technical data for brake module                                               | 38         |
| 3.5              | Installation of main switch, size D (optional)                                | 39         |
| 3.6              | Installing the wall-mounted drive controller                                  |            |
| 3.6.1            | Suitable installation location for wall mounting                              | 41         |
| 3.6.2            | Mechanical installation of sizes A - C                                        | 42         |
| 3.6.3            | Mechanical installation of size D                                             | 46         |
| 4.               | Commissioning                                                                 | <b>5</b> 4 |
| <b>4.</b><br>4.1 | Commissioning                                                                 |            |
| 4.1              | Safety instructions for commissioning  Communication                          |            |
| 4.2              | Block diagram                                                                 |            |
| 4.3              |                                                                               |            |
| ¬.→              |                                                                               |            |
| 411              | Commissioning using the PC:                                                   |            |
|                  | Commissioning using the PC:  Commissioning using PC, combined with MMI option | 55         |

| 5.    | Parameter                                       | 57  | 5.5   | Activation of brake module                                                                                                    | . 108 |
|-------|-------------------------------------------------|-----|-------|----------------------------------------------------------------------------------------------------|-------|
| 5.1   | Safety instructions for working with parameters | 57  |       | Activation of brake module                                                                                                    | 108   |
| 5.2   | General information on parameters               | 57  |       | System-specific settings                                                                                                    | 110   |
| 5.2.1 | Explanation of operating modes                  | 57  |       |                                                                                                    |       |
|       | Frequency setting mode:                         | 57  | 6.    | Error detection and troubleshooting                                                                                                    |       |
|       | Stand-by function in PID process control        |     | 6.1   | List of the LED flash codes for error recognition                                                                                                    | . 112 |
|       | Fixed frequency                                 |     | 6.2   | List of errors and system errors                                                                                                    | . 113 |
| 522   | Motor identification                            |     | 7.    | Disassembly and disposal                                                                                                    | 116   |
|       | Multiple-pump control                           |     | 7.1   | Drive controller disassembly                                                                                                    |       |
| 5.2.0 | Application                                     |     | 7.2   | Information on correct disposal                                                                                                    |       |
|       |                                                 |     | 7.2   | ·                                                                                                    |       |
|       | Functionality                                   |     | 8.    | Technical data                                                                                                    | . 117 |
|       | Auxiliary master                                | 63  | 8.1   | General data                                                                                                    | . 117 |
|       | Emergency operation if there is master and      |     | 8.1.1 | General technical data for 400V devices                                                                                                    | . 117 |
|       | auxiliary master failure                        |     |       | Sizes A - B                                                                                                    | 117   |
|       | Automatic pump changes                          |     |       | Sizes C - D                                                                                                    | 118   |
|       | Communication via CANopen fieldbus (example)    | 64  | 8.1.2 | Specification of interfaces                                                                                                    | . 119 |
|       | General setup and connection                    | 64  | 8.1.3 | Table of power loss                                                                                                    | . 120 |
| 5.2.4 | Positioning                                     | 65  | 8.2   | Derating of output power                                                                                                    | . 121 |
|       | Guidance behaviour setting                      | 65  | 8.2.1 | Derating due to increased ambient temperature.                                                                                                    | . 121 |
| 5.2.5 | Structure of the parameter tables               | 67  | 8.2.2 | Derating due to installation altitude                                                                                                    | . 122 |
| 5.3   | Application parameters                          | 68  | 8.2.3 | Derating due to switching frequency                                                                                                    | . 123 |
| 5.3.1 | Basic parameter                                 | 68  | •     | o.:                                                                                                    | 404   |
| 5.3.2 | Fixed frequency                                 | 73  | 9.    | Optional accessories                                                                                                    |       |
| 5.3.3 | Motor potentiometer                             | 74  | 9.1   | Adapter plates                                                                                                    |       |
| 5.3.4 | PID process controller                          | 75  |       | Motor adapter plates                                                                                                    |       |
| 5.3.5 | Analogue inputs                                 | 78  |       | Motor adapter plates (specific)                                                                                                    |       |
| 5.3.6 | Digital inputs                                  | 80  |       | Wall adapter plates (standard)                                                                                                    |       |
| 5.3.7 | Analogue output                                 | 80  | 9.2   | Foil keypad                                                                                                    | . 128 |
| 5.3.8 | Digital outputs                                 | 81  | 9.3   | MMI handheld controller including a 3 m RJ9 connection cable with M12 plug                                                                                                    | 129   |
| 5.3.9 | Relay                                           | 82  | 9.4   | PC communication cable USB on                                                                                                    | . 120 |
| 5.3.1 | 0 Virtual output                                | 84  | 0.1   | M12/RS485 plug (converter integrated)                                                                                                    | . 130 |
| 5.3.1 | 1 External error                                | 86  | 9.5   | Bluetooth stick M12                                                                                                    | . 130 |
| 5.3.1 | 2 Motor current limit                           | 87  |       |                                                                                                    |       |
| 5.3.1 | 3 Gearbox factor                                | 88  |       | , in the second second | . 131 |
| 5.3.1 | 4 Blocking detection                            | 88  |       | EMC limit classes                                                                                                    |       |
| 5.3.1 | 5 Additional functions                          | 88  |       | Classification acc. to IEC/EN 61800-3                                                                                                    | . 131 |
| 5.3.1 | 6 MMI parameter                                 | 90  | 10.3  | Harmonics currents and grid impedance for devices > 16 A and ≤ 75 A                                                                                                    | 131   |
| 5.3.1 | 7 Fieldbus                                      | 91  | 10.4  | Standards and guidelines                                                                                                    |       |
| 5.3.1 | 8 Bluetooth                                     | 92  |       | UL approval                                                                                                    |       |
| 5.3.1 | 9 Torque control / limit                        | 93  |       | 1 UL Specification (English version)                                                                                                    |       |
| 5.3.2 | 0 Multiple-pump control parameter               | 95  |       | Homologation CL (Version en française)                                                                                                    |       |
| 5.3.2 | 1 Positioning                                   | 97  | 10.0. | 2 Homologation of (version on hangaise)                                                                                                    | . 100 |
| 5.4   | Performance parameters                          | 98  | 11.   | Quickstart guide                                                                                                    | . 134 |
| 5.4.1 | Drive type                                      | 98  | 11.1  | Quick commissioning Asynchronous motor                                                                                                    | . 134 |
| 5.4.2 | Motor data                                      | 99  | 11.2  | Quickstart guide for synchronous motors                                                                                                    | . 135 |
| 5.4.3 | l <sup>2</sup> t                                | 101 | 12.   | Index                                                                                                    | 126   |
| 5.4.4 | Switching frequency                             | 103 | 12.   | IIIUGA                                                                                                    | . 130 |
| 5.4.5 | Controller data                                 | 104 |       |                                                                                                    |       |
| 5.4.6 | Quadratic characteristic curve                  | 107 |       |                                                                                                    |       |

# 1. General information

Thank you for choosing an INVEOR MP drive controller from KOSTAL Industrie Elektrik GmbH!

Our INVEOR MP line of drive controllers is designed to be universally usable with all common motor types.

If you have any technical questions, please call our central service hotline:

Tel.: +49 (0)2331 80 40-848 Monday to Friday: 7 am to 5 pm (UTC/GMT +1)

Fax: +49 (0)2331 80 40-602

E-mail: INVEOR-service@kostal.com

Drives@Kostal.com

Website address

www.kostal-industrie-elektrik.com

## 1.1 Information about documentation

The following information explains how to navigate through the documentation.

Read this manual carefully in its entirety. It contains important information for operating the INVEOR MP.

We assume no liability for any damage resulting from nonobservance of this manual.

This manual is an integral part of the product and applies exclusively to the INVEOR MP from KOSTAL Industrie Elektrik GmbH.

Provide the operator of the system with this manual so it is available when needed.

#### 1.1.1 Other applicable documents

This refers to all manuals that describe how to operate the drive controller system and any other manuals for the equipment used. Download the 3D files (.stp) for INVEOR and adapter plates from www.kostal-industrie-elektrik.com/downloads/downloadmanager#Antriebstechn ik

# 1.1.2 Storing the documentation

Store this operating manual and all other applicable documents carefully so they are available when needed.

## 1.2 Notes in this manual

# 1.2.1 Warnings

The warnings refer to life-threatening dangers. Serious injuries possibly resulting in death may occur.

Each warning consists of the following elements:

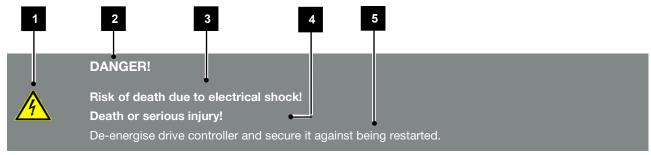

Fig. 1: Structure of the warnings

- 1 Warning symbol
- 2 Signal word
- 3 Type of danger and its source
- 4 Possible consequence(s) of failure to comply
- 5 Corrective actions

## 1.2.2 Warning symbols used

| Symbol   | Meaning                                      |
|----------|----------------------------------------------|
| <u>^</u> | Danger                                       |
| 4        | Danger due to electrical shock and discharge |
|          | Danger due to electromagnetic fields         |

## 1.2.3 Signal words

Signal words are used to identify the severity of the danger.

#### **DANGER**

Indicates a direct hazard with a high level of risk, which, if not avoided, will result in death or serious injury.

#### **WARNING**

Indicates a hazard with a moderate level of risk, which, if not avoided, will result in death or serious injury.

#### **CAUTION**

Indicates a hazard with a low level of risk, which, if not avoided, may result in minor or slight injury or property damage.

## 1.2.4 Information notes

Information notes contain important instructions for the installation and problem-free operation of the drive controller. These must be followed at all times. The information notes also point out that failure to observe instructions may result in damage to property or financial damages.

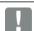

#### **IMPORTANT INFORMATION**

The drive controller may only be assembled, operated, maintained and installed by trained and qualified staff.

Fig. 2: Example of an information note

## Symbols within the information notes

| Symbol | Meaning                     |
|--------|-----------------------------|
| Ī      | Important information       |
| 4      | Damage to property possible |

#### Other notes

| Symbol | Meaning       |
|--------|---------------|
| İ      | INFORMATION   |
| Q      | Enlarged view |

# 1.3 Symbols used in this manual

| Symbol     | Meaning                                     |
|------------|---------------------------------------------|
| 1., 1., 3. | Consecutive steps in a handling instruction |
|            |                                             |
|            | Effect of a handling instruction            |
| ✓          | Final result of a handling instruction      |
| •          | List                                        |

Fig. 3: Symbols and icons used

# Abbreviations used

| Abbreviation | Explanation |
|--------------|-------------|
| Tab.         | Table       |
| Fig.         | Figure      |
| lt.          | Item        |
| Ch.          | Chapter     |

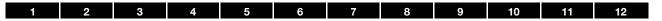

## 1.4 Labels on the drive controller

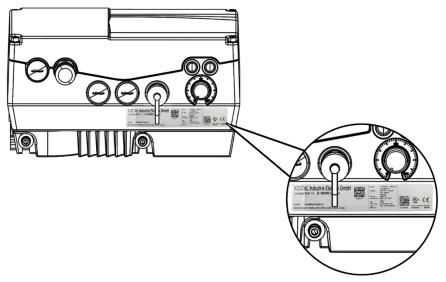

Fig. 4: Labels on the drive controller

Signs and labels are affixed to the drive controller. These may not be altered or removed.

| Symbol | Meaning                                                                                                    |
|--------|----------------------------------------------------------------------------------------------------|
| 4      | Danger due to electrical shock and discharge                                                                      |
| 2 min  | Danger due to electrical shock and discharge. Wait two minutes (discharge time of the capacitors) after shut-down |

| Symbol  | Meaning                           |
|---------|-----------------------------------|
| <u></u> | Additional earth connection       |
| (Ii     | Observe and read operating manual |

#### 1.5 Qualified staff

In the context of this operating manual, qualified staff refers to electronics specialists who are familiar with the installation, assembly, commissioning and operation of the drive controller and the dangers involved, and whose specialist training and knowledge of relevant standards and regulations provide them with the necessary abilities.

## 1.6 Proper use

If the device is installed in a machine, drive controllers may not be commissioned (i.e. intended operation may not begin) until it has been determined that the machine complies with the regulations of EC Directive 2006/42/EC (Machinery Directive); DIN EN 60204-1; VDE 0113-1 must be observed.

Commissioning (i.e. beginning intended operation) is only permitted if the EMC Directive (2014/30/EU) is complied with.

The harmonised standards of DIN EN 50178; VDE 0160 must be applied for this drive controller along with DIN EN 61439-1/DIN EN 61439-2; VDE 0660-600.

This drive controller may not be operated in areas where there is a danger of explosion!

Repairs may only be performed by authorised repair bodies.

Independent and unauthorised intervention may result in death, injury or property damage.

The warranty provided by KOSTAL will be invalidated in such cases.

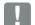

# **IMPORTANT INFORMATION**

- External mechanical loads on the housing are not permitted!
- Using drive controllers in equipment that is not fixed is considered as an exceptional environmental condition and is only permitted if allowed by the standards and guidelines applicable on site.

# 1.7 Responsibility

As a basic principle, electronic devices are not fail-safe. The operator and/or the contractor setting up the machine or system is responsible for ensuring that the drive switches to a safe state if the device fails.

The "Electrical equipment of machines" section in DIN EN 60204-1; VDE 0113-1, "Safety of machinery" describes the safety requirements for electrical control units. These are provided for the safety of people and machines and must be observed in order to retain the functional capability of the machine or system.

An emergency stop feature does not necessarily result in the voltage supply to the drive being switched off. To avoid dangerous situations, it may be useful for individual drives to remain operational or for specific safety procedures to be initiated.

The effectiveness of emergency stop measures is evaluated by means of a risk assessment for the machine or system and its electrical equipment, and is determined by selecting a circuit category according to DIN EN 13849 "Safety of machinery – Safety-related parts of control systems".

# 1.8 CE marking

**KOSTAL Industrie Elektrik GmbH** hereby declares that the drive controller described in this document complies with the basic requirements and other relevant conditions of the directives listed below.

- Directive 2014/30/EU
   (on the approximation of the laws of the Member States relating to electromagnetic compatibility (EMC)).
- Directive 2014/35/EU (on the harmonisation of the laws of the Member States relating to the making available on the market of electrical equipment designed for use within certain voltage limits in short: Low Voltage Directive).
- Directive 2011/65/EU
   (Restriction of the use of certain hazardous substances in electrical and electronic equipment, in short: RoHS Directive)
- Directive 2014/53/EU (relating to the making available on the market of radio equipment and repealing Directive 1999/5/EC)

You will find a detailed EU Declaration of Conformity at: www.kostal-industrie-elektrik.com/downloads/downloadmanager#Antriebstechn ik

# 1.9 Safety instructions

The following warnings, precautionary measures and information are provided for your safety and serve to prevent damage to the drive controller and the components connected to it.

This chapter contains warnings and information that are universally applicable when handling drive controllers. They are split into General information, Transport & storage and Disassembly & disposal.

Specific warnings and comments that apply to specific activities can be found at the start of the appropriate chapters and are repeated or added to at various critical points in these chapters.

Please read this information carefully as it is provided for your personal safety and will also prolong the life of the drive controller and connected devices.

#### 1.9.1 General information

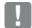

### **IMPORTANT INFORMATION**

Carefully read this operating manual and the warning signs affixed to the drive controller before installation and commissioning. Make sure that all warning signs on the drive controller are legible; replace any missing or damaged signs.

They contain important information on the installation and operation of the drive controller.

KOSTAL Industrie Elektrik GmbH assumes no liability for damages arising from the non-observance of this operating manual.

This operating manual is an integral part of the product. It applies exclusively to the drive controller from KOSTAL Industrie Elektrik GmbH.

Keep the operating manual close to the drive controller so it is easily accessible to all users.

The drive controller can only be operated safely if the required environmental conditions listed in the "Suitable environmental conditions" chapter are met.

# DANGER!

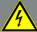

Risk of death due to electrical shock! Death or serious injury!

De-energise drive controller and secure it against being restarted.

#### **DANGER!**

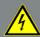

Risk of death due to electrical shock! Death or serious injury!

Always ground the device in accordance with DIN EN 61140; VDE 0140, NEC and other relevant standards.

The drive controller must be grounded with the motor according to relevant regulations. Non-compliance may result in death or serious injury.

If spring elements are not used when assembling the adapter plate, there must be an extra connection between the motor and drive controller to produce a correct protective conductor connection.

#### **DANGER!**

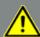

Risk of death due to revolving mechanical parts!

Death or serious injury!

De-energise drive controller and secure it against being restarted.

#### DANGER!

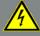

Risk of death due to fire or electrical shock!

Death or serious injury!

Always use the drive controller as intended.

Do not modify the drive controller.

Only use spare parts and accessories sold or recommended by the manufacturer.

During assembly, ensure a sufficient distance from neighbouring parts.

## CAUTION!

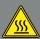

Risk of burns from hot surfaces!
Serious burns to the skin from hot surfaces!

Allow the drive controller's cooling elements to cool sufficiently.

# 1.9.2 Transport & storage

# 4

## **DAMAGE TO PROPERTY POSSIBLE**

- Risk of damage to drive controller!
- Risk of damage to drive controller from improper transport, storage, installation and assembly!
- In general, transport the drive controller correctly in its original packaging on a pallet.
- Always store the drive controller properly.
- Only allow qualified staff to undertake installation and assembly.

# 1.9.3 Information about commissioning

# DANGER!

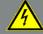

Risk of death due to electrical shock! Death or serious injury!

De-energise drive controller and secure it against being restarted.

The following terminals may lead to dangerous currents even when the motor is not running:

- Supply terminals X1: L1, L2, L3
- Motor connection terminals X2: U, V, W
- Connecting terminals X6, X7: Relay contacts for relays 1 and 2

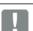

#### IMPORTANT INFORMATION

- If different voltages are used (e.g. +24 V/230 V), crossing cable runs are not permitted under any circumstances. The operator must also ensure compliance with the applicable regulations (e.g. double or reinforced insulation acc. to DIN EN 61800-5-1).
- The drive controller contains components susceptible to electrical discharge.

  These may be destroyed through improper handling. Therefore, precautionary measures against electrostatic charges must be taken when work is performed on these components.

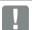

#### IMPORTANT INFORMATION

- Only use mains connections with hardwiring.
- Ground the drive controller in accordance with DIN EN 61140; VDE 0140-1.
- The INVEOR may have touch currents of > 3.5 mA.
  - In accordance with DIN EN 61800-5-1, an extra protective grounding conductor of the same cross-section as the original protective grounding conductor should therefore be fitted. A second protective grounding conductor can be connected under the mains supply (position marked with a ground symbol) on the outside of the device.

    A M6 x 12 screw (4.0 Nm torque) suitable for this connection is provided with the adapter plate.
- If three-phase frequency converters are used, the use of conventional type A FI protection switches RCDs (residual current-operated protective devices) are not permissible as protection against direct or indirect contact. According to DIN VDE 0160 and EN 50178, the FI protection switch must be universal current sensitive (RCD type B).

## 1.9.4 Instructions concerning operation

# DANGER!

Risk of death due to electrical shock! Death or serious injury!

De-energise drive controller and secure it against being restarted.

# DANGER!

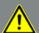

Risk of death due to revolving mechanical parts!

Death or serious injury!

De-energise drive controller and secure it against being restarted.

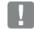

# IMPORTANT INFORMATION

Observe the following instructions during operation:

- The drive controller runs at high voltages.
- When electrical devices are operated, some of their parts are always subject to dangerous voltage.
- Emergency stop equipment according to DIN EN 60204-1; VDE 0113-1:2007-06 must function in all the control device's operating modes. Resetting the emergency stop equipment may not result in uncontrolled or undefined restarting.
- In order to ensure safe disconnection from the mains, the mains cable has to be fully disconnected from the drive controller in a synchronous manner.
- A pause of at least 3 sec. must be observed between consecutive grid connections for devices with three-phase feed-in in sizes A - B (0.55 to 5.5 kW).
- Certain parameter settings may result in the drive controller restarting automatically after the supply voltage has failed.

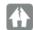

#### DAMAGE TO PROPERTY POSSIBLE

If the information is not observed, the drive controller could be damaged and destroyed during subsequent commissioning.

Observe the following instructions during operation:

- The motor parameters, especially the I²t settings, have to be configured properly to provide proper motor overload protection.
- The drive controller has internal motor overload protection. See parameters 33.010 and 33.011. I²t is ON by default. Motor overload protection can also be ensured via an external PTC.
- The drive controller must not be used as "Emergency stop equipment" (see DIN EN 60204-1; VDE 0113-1:2007-06).

#### 1.9.5 Maintenance and inspection

The drive controllers may only be maintained and inspected by electricians with recognised training. Unless explicitly described in this operating manual, changes to hardware and software may only be undertaken by KOSTAL experts or persons authorised by KOSTAL.

## Cleaning the drive controllers

Drive controllers are maintenance-free if operated as intended. If the air is dusty, the cooling ribs of the motor and drive controller have to be cleaned regularly. If devices are fitted with integrated fans, we would recommend cleaning with compressed air.

# Measurement of insulation resistanceon control part

An insulation test on the control card's input terminals is not permitted.

# Measurement of insulation resistance on power stack

The power stack of an INVEOR MP is tested with 2.02 kV in the course of series testing.

Should the insulation resistance have to be measured during a system test, this can be done under the following conditions:

- an insulation test can be undertaken for the power stack alone,
- to avoid excessively high voltages, all the INVEOR MP's connection cables must be disconnected before testing.
- a 500 V DC insulation tester should be used.

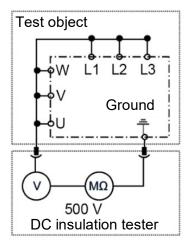

Fig. 5: Insulation measurement on the power stack

# Pressure test on an INVEOR MP

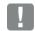

#### IMPORTANT INFORMATION

A pressure test is not permitted on a standard INVEOR.

## 1.9.6 Repairs

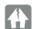

#### **DAMAGE TO PROPERTY POSSIBLE**

If the information is not observed, the drive controller could be damaged and destroyed during subsequent commissioning.

 Repairs to the drive controller may only be performed by the KOSTAL Service department.

# DANGER!

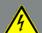

Risk of death due to electrical shock!

Death or serious injury!

De-energise drive controller and secure it against being restarted.

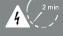

Danger due to electrical shock and discharge. Wait two minutes (discharge time of the capacitors) after shut-down.

# 2. Overview of the drive controller

# 2.1 Model description

|           | INVEO   |                  |           |              |                    |              |                 |                                                                |                                  | Α        | В        |  |
|-----------|---------|------------------|-----------|--------------|--------------------|--------------|-----------------|----------------------------------------------------------------|----------------------------------|----------|----------|--|
| INV MP    | Inverte | er, motor-       | integrate | d, MP        |                    |              |                 |                                                                |                                  | X        |          |  |
|           | ^       | Size A           |           |              |                    |              |                 |                                                                |                                  |          |          |  |
|           | A<br>B  | Size A<br>Size B |           |              |                    |              |                 |                                                                |                                  | х        | X        |  |
| Features: | ь       | SIZE B           |           |              |                    |              |                 |                                                                |                                  | <u> </u> |          |  |
| eatures.  | i       | Model /          | sector (n | ew feature   | to differe         | entiate be   | tween th        | ub-variants)                                                   |                                  | Α        | В        |  |
|           |         | VS01             | Perforn   |              | o to amore         | milato bo    | tiroon tir      | ab varianto,                                                   |                                  | х        | x        |  |
|           |         |                  |           | Supply v     | /oltage            |              |                 |                                                                |                                  | Α        | _        |  |
|           |         |                  | IV01      | 400 V        |                    |              |                 |                                                                |                                  | х        | X        |  |
|           |         |                  |           |              |                    | mended n     | notor rat       |                                                                |                                  | Α        | ΙВ       |  |
|           |         |                  |           | PW03         | 0.55 kW            |              |                 |                                                                |                                  | х        |          |  |
|           |         |                  |           | PW04         | 0.75 kW            |              |                 |                                                                |                                  | х        |          |  |
|           |         |                  |           | PW05         | 1.10 kW            |              |                 |                                                                |                                  | Х        | _        |  |
|           |         |                  |           | PW06<br>PW07 | 1.50 kW<br>2.20 kW |              |                 |                                                                |                                  | Х        | X        |  |
|           |         |                  |           | PW08         | 3.00 kW            |              |                 |                                                                |                                  |          | X        |  |
|           |         |                  |           | PW09         | 4.00 kW            |              |                 |                                                                |                                  |          | X        |  |
|           |         |                  |           | PW46         | 2.20 kW            |              |                 |                                                                |                                  | х        | _        |  |
|           |         |                  |           | PW49         | 5.50 kW            | 'LD          |                 |                                                                |                                  |          | х        |  |
|           |         |                  |           |              |                    | Power-       | conduct         | plate                                                          |                                  | Α        | В        |  |
|           |         |                  |           |              | LP01               |              | brake ch        |                                                                |                                  | х        | _        |  |
|           | 1       |                  |           |              | LP02               | With bra     | ake chop        | 202                                                            |                                  | х        |          |  |
|           |         |                  |           |              |                    | A D04        |                 | on PCB                                                         |                                  | A        | А В      |  |
|           |         |                  |           |              |                    | AP01<br>AP03 | Defaul<br>Basic |                                                                |                                  | X        | _        |  |
|           | 1       |                  |           |              |                    | AP03<br>AP05 |                 | + CANopen                                                      |                                  | ×        |          |  |
|           | 1       |                  |           | 1            |                    | AP05<br>AP06 |                 | + EtherCAT                                                     |                                  | X        |          |  |
|           |         |                  |           |              |                    | AP09         |                 | + Profinet                                                     |                                  | X        | _        |  |
|           |         |                  |           |              |                    | AP14         |                 | + Sercos III                                                   |                                  | х        | _        |  |
|           |         |                  |           |              |                    | AP16         | Standa          | + Profibus COMX                                                |                                  | х        | Х        |  |
|           |         |                  |           |              |                    | AP10         |                 | ıl safety                                                      |                                  | х        | Х        |  |
|           |         |                  |           |              |                    | AP21         |                 | l safety + CANopen                                             |                                  | х        | _        |  |
|           |         |                  |           |              |                    | AP22         |                 | l safety + EtherCAT                                            |                                  | Х        | _        |  |
|           |         |                  |           |              |                    | AP23<br>AP24 |                 | ll safety + Profinet                                           |                                  | X        |          |  |
|           |         |                  |           |              |                    | AP25         |                 | unctional safety + Sercos III unctional safety + Profibus COMX |                                  |          |          |  |
|           |         |                  |           |              |                    | AP40         | Standa          |                                                                |                                  | X        | -        |  |
|           |         |                  |           |              |                    | AP41         | Basic -         |                                                                |                                  | X        | _        |  |
|           |         |                  |           |              |                    | AP42         | Standa          | + CANopen + BT                                                 |                                  | х        |          |  |
|           |         |                  |           |              |                    | AP43         |                 | + EtherCAT + BT                                                |                                  | Х        | Х        |  |
|           |         |                  |           |              |                    | AP44         |                 | + Profinet + BT                                                |                                  | х        | _        |  |
|           |         |                  |           |              |                    | AP45         |                 | + Sercos III + BT                                              |                                  | х        | _        |  |
|           |         |                  |           |              |                    | AP46<br>AP50 |                 | + Profibus COMX + BT                                           |                                  | X        | _        |  |
|           |         |                  |           |              |                    | AP50<br>AP51 |                 | ll safety + Bluetooth<br>ll safety + CANopen + BT              | -                                | X        | _        |  |
|           |         |                  |           |              |                    | AP52         |                 | safety + EtherCAT + BT                                         |                                  | X        |          |  |
|           |         |                  |           |              |                    | AP53         |                 | Il safety + Profinet + BT                                      |                                  | X        | _        |  |
|           |         |                  |           |              |                    | AP54         |                 | Il safety + Sercos III + BT                                    | •                                | х        |          |  |
|           |         |                  |           |              |                    | AP55         | Function        | l safety + Profibus COM                                        | X + BT                           | х        |          |  |
|           |         |                  |           |              |                    |              |                 | Housing type                                                   |                                  | Α        | <b>В</b> |  |
|           |         |                  |           |              |                    |              | GH01            | Passive cooling, potention                                     | meter                            | х        | _        |  |
|           |         |                  |           |              |                    |              | GH02            | Passive cooling                                                | C notontiometer                  | X        |          |  |
|           |         |                  |           |              |                    |              | GH40<br>GH41    | Passive cooling, HARTING<br>Passive cooling, HARTING           |                                  | X        |          |  |
|           |         |                  |           |              |                    |              | GH41<br>GH42    | Passive cooling, HARTING<br>Passive cooling, QUICKO            |                                  | X        | _        |  |
|           | 1       |                  |           | 1            |                    |              | GH43            | Passive cooling, QUICKC                                        |                                  | X        | _        |  |
|           |         |                  |           |              |                    |              | GH44            |                                                                | RESISTOR, potentiometer          | X        | _        |  |
|           |         |                  |           |              |                    |              | GH45            | Passive cooling, BRAKE I                                       |                                  | х        | х        |  |
|           |         |                  |           |              |                    |              | GH46            | Passive cooling, BRAKE I                                       | RESISTOR, HARTING, potentiometer | х        | х        |  |
|           |         |                  |           |              |                    |              | GH47            | Passive cooling, BRAKE I                                       |                                  | х        | Х        |  |
|           |         |                  |           |              |                    |              | GH48            |                                                                | RESISTOR, QUICKON, potentiometer | х        |          |  |
|           | 1       |                  |           |              |                    |              | GH49            | Passive cooling, BRAKE I                                       | RESISTOR, QUICKON                | X        | _        |  |
|           |         |                  |           |              |                    |              |                 | Cover type                                                     | ovened                           | A        | _        |  |
|           |         |                  |           |              |                    |              |                 | DK01 Without foil ke<br>DK02 Foil keypad, p                    |                                  | X        |          |  |
|           |         |                  |           |              |                    |              |                 | DK02   Toll keypad, p                                          | 3510111011101                    | ×        | _        |  |
|           | 1       |                  |           |              |                    |              |                 | DK11 Main switch                                               |                                  | ×        | _        |  |
|           |         |                  |           |              |                    |              |                 |                                                                | foil + potentiometer             | X        | _        |  |
|           |         |                  |           |              |                    |              |                 | DK15 Main switch, I                                            |                                  | х        | _        |  |
|           | 1       |                  |           |              |                    |              |                 | Opt                                                            | ional module                     | Α        | ۱В       |  |
|           |         |                  |           |              |                    |              |                 |                                                                | option module                    | х        |          |  |
|           |         |                  |           |              |                    |              |                 | OA10 Mair                                                      | n switch                         | х        |          |  |
|           | 1       |                  |           | 1            |                    |              |                 |                                                                | Customer                         | Α        | В        |  |
| INIV ME   |         | V 004            | D.6       | DW           | I Door             | A D          | CUL             | DKw OAw CO                                                     |                                  |          |          |  |
| INV MP    | X       | V S01            | IVxx      | PWxx         | LPxx               | APxx         | GHxx            | DKxx OAxx COx                                                  | u.                               |          |          |  |

| 1         | 2      | 2                | 3         | 4            | 4                    | 5            |                   | 6                              | 7                | 8                  | 9 10 11                       | 12       |        |
|-----------|--------|------------------|-----------|--------------|----------------------|--------------|-------------------|--------------------------------|------------------|--------------------|-------------------------------|----------|--------|
| Ī         | INVEO  | R type           |           |              |                      |              |                   |                                |                  |                    |                               | С        | D      |
| INV MP    |        | er, motor-i      | integrate | d, MP        |                      |              |                   |                                |                  |                    |                               | х        | х      |
|           |        | Size             |           |              |                      |              |                   |                                |                  |                    |                               | С        |        |
|           | C<br>D | Size C<br>Size D |           |              |                      |              |                   |                                |                  |                    |                               | Х        | _      |
| Features: | U      | Size D           |           |              |                      |              |                   |                                |                  |                    |                               | <u> </u> | Х      |
|           |        | Model /          | sector (r | ew feature   | e to differe         | entiate be   | tween th          | e sub-varia                    | ints)            |                    |                               | С        | D      |
|           |        | VS01             | Perform   |              |                      |              |                   |                                |                  |                    |                               | х        |        |
|           |        |                  | IV01      | Supply v     | /oltage              |              |                   |                                |                  |                    |                               | С        |        |
|           |        |                  | 1001      | 400 V        | Becom                | mended r     | notor rat         | ina                            |                  |                    |                               | C        |        |
|           |        |                  |           | PW10         | 5.50 kW              |              |                   | 3                              |                  |                    |                               | х        |        |
|           |        |                  |           | PW11         | 7.50 kW              |              |                   |                                |                  |                    |                               | Х        | -      |
|           |        |                  |           | PW12<br>PW13 | 11.00 k\<br>15.00 k\ |              |                   |                                |                  |                    |                               | -        | X      |
|           |        |                  |           | PW14         | 18.50 k              |              |                   |                                |                  |                    |                               |          | X      |
|           |        |                  |           | PW15         | 22.00 k              |              |                   |                                |                  |                    |                               |          | Х      |
|           |        |                  |           | PW51<br>PW55 | 11.00 k\<br>30.00 k\ |              |                   |                                |                  |                    |                               | Х        |        |
|           |        |                  |           | PWSS         | 30.00 K              |              | conducti          | ng plate                       |                  |                    |                               | С        | X<br>D |
|           |        |                  |           |              | LP01                 |              | brake ch          |                                |                  |                    |                               | х        | _      |
|           |        |                  |           |              | LP02                 | With br      | ake chop          |                                |                  |                    |                               | X        | _      |
|           |        |                  |           |              |                      | AP01         | Applic<br>Default | ation PCB                      |                  |                    |                               | X        | _      |
|           |        |                  |           |              |                      | AP05         |                   | rd + CANor                     | oen              |                    |                               | ×        | _      |
|           |        |                  |           |              |                      | AP06         | Standa            | rd + EtherC                    | AT               |                    |                               | х        | _      |
|           |        |                  |           |              |                      | AP09<br>AP10 |                   | rd + Profine<br>onal safety    | et               |                    |                               | X        | -      |
|           |        |                  |           |              |                      | AP16         |                   | ırd + Profibi                  | ıs COMX          |                    |                               | X        | -      |
|           |        |                  |           |              |                      | AP17         |                   | rd + Profine                   |                  | s                  |                               | X        |        |
|           |        |                  |           |              |                      | AP21         |                   | onal safety -                  |                  |                    |                               | х        | _      |
|           |        |                  |           |              |                      | AP22<br>AP23 |                   | onal safety -<br>onal safety - |                  | .I                 |                               | X        | -      |
|           |        |                  |           |              |                      | AP25         |                   | onal safety -                  |                  | COMX               |                               | X        | _      |
|           |        |                  |           |              |                      | AP26         | Function          | onal safety -                  | Profinet         | + Sercos           |                               | х        | х      |
|           |        |                  |           |              |                      |              | with              | <b>8</b>                       |                  |                    |                               |          |        |
|           |        |                  |           |              |                      | AP40         | Default           |                                |                  |                    |                               | х        | _      |
|           |        |                  |           |              |                      | AP42<br>AP43 |                   | rd + CANop<br>rd + EtherC      |                  |                    |                               | X        |        |
|           |        |                  |           |              |                      | AP44         |                   | rd + Profine                   |                  |                    |                               | X        | _      |
|           |        |                  |           |              |                      | AP46         |                   | ırd + Profibi                  |                  |                    |                               | х        | _      |
|           |        |                  |           |              |                      | AP47<br>AP50 |                   | rd + Profine<br>onal safety -  |                  |                    |                               | X        | -      |
|           |        |                  |           |              |                      | AP51         |                   | onal safety -                  |                  |                    |                               | ×        |        |
|           |        |                  |           |              |                      | AP52         |                   | onal safety -                  |                  | T                  |                               | х        | _      |
|           |        |                  |           |              |                      | AP53<br>AP55 |                   | onal safety -<br>onal Profibu  |                  |                    |                               | X        | _      |
|           |        |                  |           |              |                      | AP56         |                   | onal safety -                  |                  | + Sercos           |                               | X        | _      |
|           |        |                  |           |              |                      |              |                   | Housing                        | type             |                    |                               | С        | _      |
|           |        |                  |           |              |                      |              |                   | Passive of                     |                  | otentiomete        | er                            | Х        | +      |
|           |        |                  |           |              |                      |              | GH02<br>GH06      | Passive of Active co           |                  | entiometer         |                               | X        | _      |
|           |        |                  |           |              |                      |              | GH09              | Active co                      | oling            |                    |                               | X        | _      |
|           |        |                  |           |              |                      |              | GH42              |                                |                  |                    | potentiometer                 | Х        | -      |
|           |        |                  |           |              |                      |              | GH43<br>GH44      | Passive of                     |                  |                    | ISTOR, potentiometer          | X        | _      |
|           |        |                  |           |              |                      |              | GH45              |                                |                  | RAKE RES           |                               | ×        | _      |
|           |        |                  |           |              |                      |              | GH48              |                                |                  |                    | ISTOR, QUICKON, potentiometer | х        | х      |
|           |        |                  |           |              |                      |              | GH49              |                                |                  |                    | STOR, QUICKON                 | X        | -      |
|           |        |                  |           |              |                      |              | GH61<br>GH62      |                                |                  | AKE RESIS          | STOR, potentiometer<br>STOR   | X        | _      |
|           |        |                  |           |              |                      |              |                   |                                | Cover            | type               |                               | С        |        |
|           |        |                  |           |              |                      |              |                   | DK01                           |                  | t foil keypa       | ad                            | х        | -      |
|           |        |                  |           |              |                      |              |                   | DK05<br>DK11                   | MMI op<br>Main s |                    |                               | X        | _      |
|           |        |                  |           |              |                      |              |                   | DK11                           |                  | vitch, MMI         | option                        | ×        | _      |
|           |        |                  |           |              |                      |              |                   |                                |                  | Optiona            | n module                      | С        | D      |
|           |        |                  |           |              |                      |              |                   |                                | OA10             |                    | on module                     | ×        | _      |
|           |        |                  |           |              |                      |              |                   |                                | OA10<br>OA30     | Main sw<br>Brake m |                               | X        | _      |
|           |        |                  |           |              |                      |              |                   |                                |                  |                    | Customer                      | C        | _      |
|           |        |                  | <u> </u>  |              |                      |              |                   |                                |                  | CO00               | KOSTAL INVEOR MP (standard)   | х        | х      |
| INV MP    | х      | V S01            | IVxx      | PWxx         | LPxx                 | APxx         | GHxx              | DKxx                           | OAxx             | COxx               |                               |          |        |

# 2.2 Scope of delivery

# 2.2.1 Sizes A-C

Compare the scope of delivery of your product with that provided below.

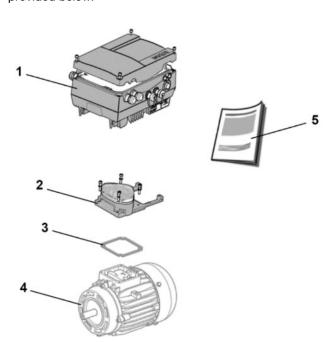

Fig. 6: Scope of delivery, sizes A-C

| Кеу   |                                                                 |  |  |
|-------|-----------------------------------------------------------------|--|--|
| Drive | Drive controller article number                                 |  |  |
| 1     | Drive controller (variant)                                      |  |  |
| 2     | Adapter plate with terminal (not part of the scope of delivery) |  |  |
| 3     | Seal (not part of the scope of delivery)                        |  |  |
| Adap  | ter plate article number                                        |  |  |
| 4     | Motor (not part of the scope of delivery)                       |  |  |
| 5     | Operating manual                                                |  |  |

# 2.2.2 Size D

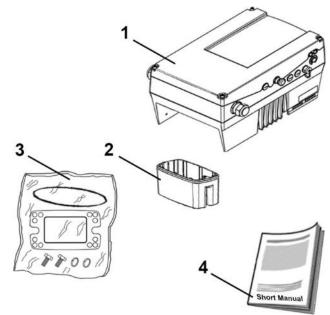

Fig. 7: Scope of delivery, size D

| Key                             | Кеу                                         |  |  |  |
|---------------------------------|---------------------------------------------|--|--|--|
| Drive controller article number |                                             |  |  |  |
| 1                               | Drive controller (variant)                  |  |  |  |
| 2                               | Cup                                         |  |  |  |
| 3                               | Poly bag containing seals, screws and shims |  |  |  |
| 4                               | Operating manual                            |  |  |  |

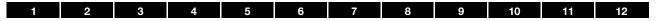

# 2.3 MMI\*/connecting cable PIN assignment

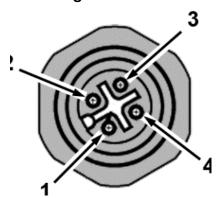

Fig. 8: M12 plug PIN assignment

Description: Round plug (plug) 4-pin M12 A-coded

| M12 plug<br>assignment | Signal    |
|------------------------|-----------|
| 1                      | 24 V      |
| 2                      | RS485 - A |
| 3                      | GND       |
| 4                      | RS485 - B |

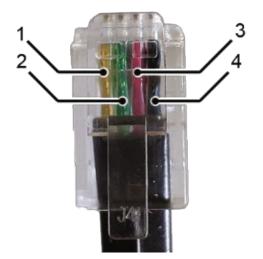

Fig. 9: RJ9 plug connector

| Pin                              | Signal |  |  |
|----------------------------------|--------|--|--|
| 1                                | yellow |  |  |
| 2                                | green  |  |  |
| 3                                | red    |  |  |
| 4                                | brown  |  |  |
| Attention: The colours may vary! |        |  |  |

# 2.4 Description of INVEOR MP drive controller

The INVEOR MP drive controller is a device for controlling the speed of three-phase AC motors.

The drive controller can be integrated in the motor (with the standard adapter plate) or fitted close to the motor (with the wall mounting adapter plate).

The permitted ambient temperatures specified in the technical data refer to operation at nominal load.

In many cases, higher temperatures may be permitted after a detailed technical analysis.

These have to be approved by KOSTAL on a case-by-case basis.

<sup>\*</sup> Man-machine interface

# 3. Installation

# 3.1 Safety instructions for installation

# <u>^</u>

## **DANGER!**

Risk of death due to revolving mechanical parts!

Death or serious injury!

De-energise drive controller and secure it against being restarted.

Only allow appropriately qualified staff to install the drive controller.

Only use staff who are trained in mounting, installation, commissioning and handling.

Always ground the device in accordance with DIN EN 61140; VDE 0140, NEC and other relevant standards.

The drive controller must be grounded with the motor according to relevant regulations.

Non-compliance may result in death or serious injury.

If spring elements are not used when assembling the adapter plate, there must be an extra connection between the motor and drive controller to produce a correct protective conductor connection

Unused open cable ends in the motor connection box must be insulated.

Use suitable line circuit breakers with the prescribed nominal current between the mains and drive controller.

Mains connections must be hardwired.

# 3.2 Recommended preliminary fuses / line protection

| INVEOR MP                    | Size A<br>3 x 400 V AC                                                                                                    |           | Size B<br>3 x 400 V AC |           |
|------------------------------|----------------------------------------------------------------------------------------------------|-----------|------------------------|-----------|
| Rated motor speed            | up to 1.5 kW                                                                                                    | 2.2 kW LD | up to 4 kW             | 5.5 kW LD |
| Line current                 | 3.3 A                                                                                                    | 3.9 A     | 7.9 A                  | 9.3 A     |
| Line current (overload 60 s) | 4.95 A                                                                                                    | 4.3 A     | 11.85 A                | 10.2 A    |
| Line current (overload 3 s)  | 6.6 A                                                                                                    | 5.85 A    | 15.8 A                 | 14 A      |
| Line circuit breaker -       | C 10 C 16                                                                                                    |           |                        |           |
| recommendation               | Characteristics C = line circuit breaker tripping between 6 – 10 times In                                                                                                    |           |                        |           |
| <u>^</u>                     | The cross-section of the supply line must be designed according to the transfer category and maximum permitted current. The contractor commissioning the device must ensure protection for the power line. |           |                        |           |

| 1 2 3                        | 4 5                                                                                                    | 6 7 8    | 9 10                   | 11 12    |  |
|------------------------------|----------------------------------------------------------------------------------------------------|----------|------------------------|----------|--|
| INVEOR MP                    | Siz<br>3 x 400                                                                                                    |          | Size D<br>3 x 400 V AC |          |  |
| Rated motor speed            | up to 7.5 kW                                                                                                    | 11 kW LD | up to 22 kW            | 30 kW LD |  |
| Line current                 | 13.8 A                                                                                                    | 18.3 A   | 38.2 A                 | 49.8 A   |  |
| Line current (overload 60 s) | 20.7 A                                                                                                    | 20.13 A  | 57.3 A                 | 54.8 A   |  |
| Line current (overload 3 s)  | 27.6 A                                                                                                    | 27.5 A   | 76.4 A                 | 74.7 A   |  |
| Line circuit breaker -       | C 32 C 80                                                                                                    |          |                        |          |  |
| recommendation               | Characteristics C = line circuit breaker tripping between 6 – 10 times In                                                                                                    |          |                        |          |  |
| <u>^</u>                     | The cross-section of the supply line must be designed according to the transfer category and maximum permitted current. The contractor commissioning the device must ensure protection for the power line. |          |                        |          |  |

# 3.3 Installation requirements

#### 3.3.1 Suitable ambient conditions

| Conditions                             | Values                                                                                                    |
|----------------------------------------|----------------------------------------------------------------------------------------------------|
| Altitude of the installation location: | up to 1000 m above sea level / over 1000 m with reduced performance (1% per 100 m) (max. 2000 m), see chapter 8.2 |
| Ambient temperature:                   | - 40 °C to + 50 °C (different ambient temperatures may be possible in individual cases), see chapter 8.2          |
| Relative air humidity                  | ≤ 96 %, condensation not permitted.                                                                               |
| Resistance to vibration and shock:     | DIN EN 60721-3-3 3M7 (5 – 200 Hz, 3g)                                                                             |
| Electromagnetic compatibility:         | Immune to interference acc. to DIN EN 61800-3                                                                     |
| Cooling:                               | Surface cooling:<br>sizes A to B: free convection;                                                                |

Tab. 1: Ambient conditions

- Ensure that the housing type (protection class) is suitable for the operating environment:
  - Ensure that the seal between the motor and the adapter plate is inserted correctly.
  - All unused cable screw connections must be sealed.
  - Check that the cover of the drive controller is closed and bolted down tightly.
    - Size A C (4 x M4 x 28) 2 Nm
    - Size D (4 x M6 x 28) 4 Nm

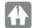

## **DAMAGE TO PROPERTY POSSIBLE**

Failure to comply with the information may result in damage to the drive controller!

When attaching a cover with integrated foil keypad, be absolutely sure that the flat ribbon cable is not pinched.

Although the drive controller can, in principle, be painted later on, the user must nevertheless check the material compatibility of the intended paint.

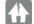

#### DAMAGE TO PROPERTY POSSIBLE

Failure to comply with this requirement may eventually result in the loss of the protection class (particularly in respect to seals and fibre-optic elements).

The INVEOR MP is supplied in RAL 9005 (black) as standard.

Disassembling the circuit boards (even for the purpose of painting the housing sections) renders the warranty void!

Mounting points and sealing surfaces must be kept free of paint for purposes of EMC and grounding!

# 3.3.2 Suitable installation location for the motor-integrated drive controller

Ensure that the motor with a motor-integrated drive controller is only installed and operated if aligned as shown in the following diagram.

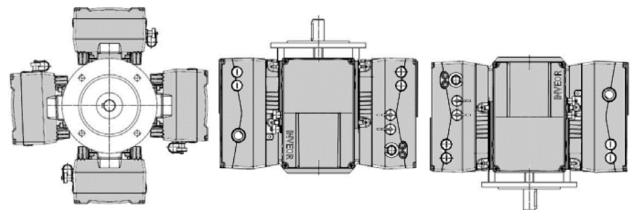

Fig. 10: Motor installation location/permitted alignments

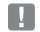

#### IMPORTANT INFORMATION

Ensure that no condensate from the motor can enter the drive controller during and after installation.

## 3.3.3 Basic connection versions

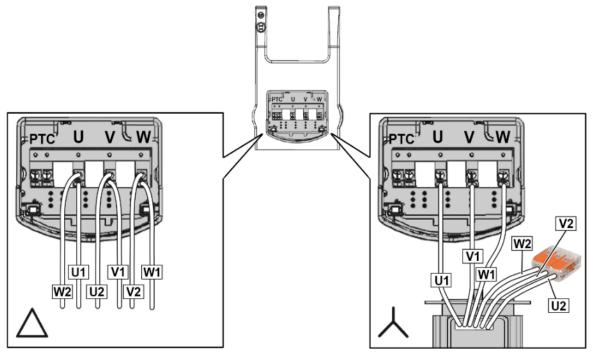

Fig. 11: Star or delta connection, size A

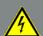

## **DANGER!**

Risk of death due to electrical shock!

Death or serious injury!

De-energise drive controller and secure it against being restarted.

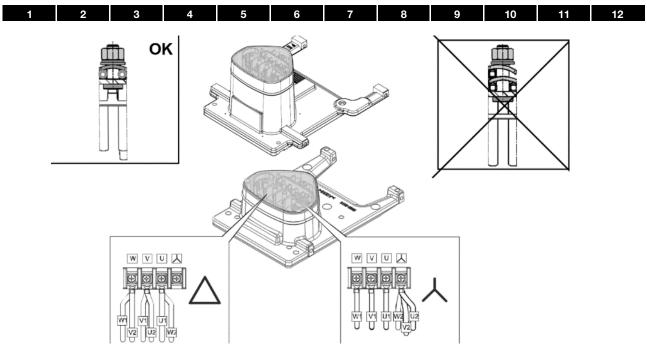

Fig. 12: Star or delta connection, sizes B - C

# Delta connection variant, sizes B-C

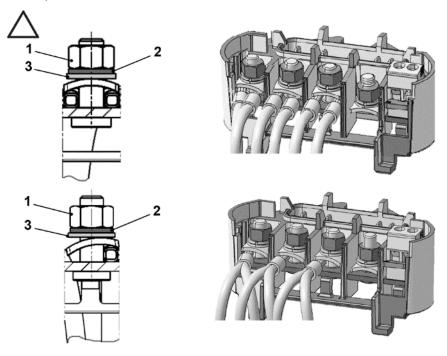

1 Nut  $M_A = 5 \text{ Nm}$  2 Circlip 3 Plain washer

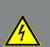

# DANGER!

Risk of death due to electrical shock!

Death or serious injury!

De-energise drive controller and secure it against being restarted.

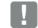

# **IMPORTANT INFORMATION**

Regularly check that the nuts (1) are secure!

# Delta connection variant, sizes B-C

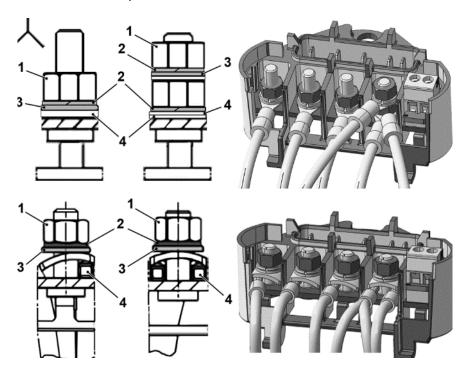

- 1 Nut  $M_A = 5 \text{ Nm}$
- 2 Circlip

- 3 Plain washer
- 4 Cable shoe

# **DANGER!**

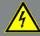

Risk of death due to electrical shock!

Death or serious injury!

De-energise drive controller and secure it against being restarted.

Unused open cable ends in the motor connection box must be insulated.

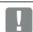

# IMPORTANT INFORMATION

Regularly check that the nuts (1) are secure!

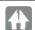

#### **DAMAGE TO PROPERTY POSSIBLE**

Risk of damage to the drive controller.

Correct phase assignment must be observed when connecting the drive controller,

otherwise the motor may be overloaded.

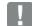

#### IMPORTANT INFORMATION

If a thermal resistor (PTC or Klixon) is used, the bridging contact fitted on the connection terminal for the PTC in the delivery state has to be removed.

The cross-section of the supply line must be designed according to the transfer category and maximum permitted current. The contractor commissioning the device must ensure protection for the power line.

# 3.3.4 Short circuit and ground protection

The drive controller contains an internal short circuit and ground protection.

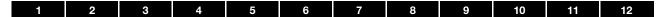

# 3.3.5 Wiring instructions

# Connection overview (sizes A - C)

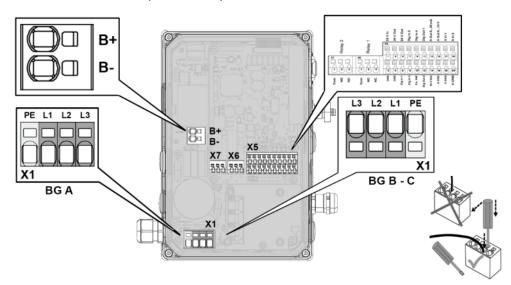

|         | Sizes A - C                                                                                                    |                                                                                  |  |  |  |
|---------|----------------------------------------------------------------------------------------------------|----------------------------------------------------------------------------------|--|--|--|
| X5 - X7 | The control connections of the application card are located inside the drive control.  Depending on the variant, the assignment and position of the terminals may differ. |                                                                                  |  |  |  |
|         | Terminals:                                                                                                    | Plug terminal clamp with activation button (slot screwdriver, max. width 2.5 mm) |  |  |  |
|         | Connection cross-section:                                                                                                    | 0.5 to 1.5 mm², single-wire, AWG 20 to AWG 14                                    |  |  |  |
|         | Connection cross-section:                                                                                                    | 0.75 to 1.5 mm², fine-wired, AWG 18 to AWG 14                                    |  |  |  |
|         | Connection cross-section:                                                                                                    | 0.5 to 1.0 mm², fine-wired (core end sleeves with and without plastic collars)   |  |  |  |
|         | Length of stripped insulation:                                                                                                    | 9 to 10 mm                                                                       |  |  |  |

|            | Sizes A - C                                                                                                    |                                                               |         |  |  |
|------------|----------------------------------------------------------------------------------------------------|---------------------------------------------------------------|---------|--|--|
|            | The terminals for the mains cable are located inside the drive controller. The INVEOR also has the option of being equipped with terminals for connecting a brake resistor. |                                                               |         |  |  |
|            | Depending on the variant, the assignment and position of                                                                                                    | the terminals may differ.                                     |         |  |  |
|            | Core end sleeves with plastic collars and lugs are recomm                                                                                                    | nended.                                                       |         |  |  |
|            |                                                                                                    | Spring force connection (slot screwdriver, max. width 2.5 mm) |         |  |  |
|            | Terminals:                                                                                                    | min.                                                          | max.    |  |  |
|            | Conductor cross-section, rigid                                                                                                    | 0.2 mm <sup>2</sup>                                           | 10 mm²  |  |  |
| ins<br>ins | Conductor cross-section, flexible                                                                                                    | 0.2 mm <sup>2</sup>                                           | 6 mm²   |  |  |
| X1 mains   | Conductor cross-section, flexible with core end sleeve without plastic sleeve                                                                                               | 0.25 mm²                                                      | 6 mm²   |  |  |
|            | Conductor cross-section, flexible with core end sleeve with plastic sleeve                                                                                                  | 0.25 mm²                                                      | 4 mm²   |  |  |
|            | 2 conductors of the same cross-section, flexible with TWIN-AEH with plastic sleeve                                                                                          | 0.25 mm²                                                      | 1.5 mm² |  |  |
|            | AWG/kcmil conductor cross-section according to UL/CUL                                                                                                    | 24                                                            | 8       |  |  |
|            | Length of stripped insulation:                                                                                                    | 15 m                                                          | ım      |  |  |
|            | Mounting temperature:                                                                                                    | -5°C to +100°C                                                |         |  |  |

# Connection overview (size D)

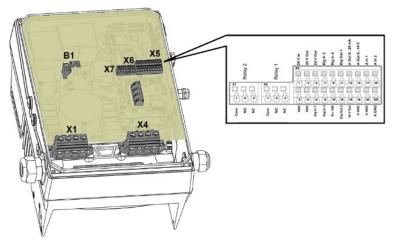

|         | Size D                                                                                                    |                                                                                  |  |  |  |
|---------|----------------------------------------------------------------------------------------------------|----------------------------------------------------------------------------------|--|--|--|
|         | The control connections of the application card are located inside the drive control.  Depending on the variant, the assignment and position of the terminals may differ. |                                                                                  |  |  |  |
| X5 - X7 | Terminals:                                                                                                    | Plug terminal clamp with activation button (slot screwdriver, max. width 2.5 mm) |  |  |  |
|         | Connection cross-section:                                                                                                    | 0.5 to 1.5 mm <sup>2</sup> , single-wire, AWG 20 to AWG 14                       |  |  |  |
|         | Connection cross-section:                                                                                                    | 0.75 to 1.5 mm², fine-wired, AWG 18 to AWG 14                                    |  |  |  |
|         | Connection cross-section:                                                                                                    | 0.5 to 1.0 mm², fine-wired (core end sleeves with and without plastic collars)   |  |  |  |
|         | Length of stripped insulation:                                                                                                    | 9 to 10 mm                                                                       |  |  |  |

|                                        | Size D                                                                                                    |                                                     |  |  |
|----------------------------------------|----------------------------------------------------------------------------------------------------|-----------------------------------------------------|--|--|
|                                        | The terminals for the mains cable are located inside the drive controller. The INVEOR also has the option of being equipped with terminals for connecting a brake resistor. The configuration may vary depending on the version. |                                                     |  |  |
|                                        | Core end sleeves with plastic collars and lugs are recommended.                                                                                                    |                                                     |  |  |
|                                        | Torque min. 2.5 Nm / max. 4.5 Nm                                                                                                    |                                                     |  |  |
|                                        | Conductor cross-section:                                                                                                    | rigid min. 0.5 mm² / rigid max. 35 mm²              |  |  |
|                                        | Conductor cross-section, flexible:                                                                                                    | min. 0.5 mm² / max. 25 mm²                          |  |  |
| otor                                   | Conductor cross-section, flexible with core end sleeve without plastic collar                                                                                                    | min. 1 mm <sup>2</sup><br>max. 25 mm <sup>2</sup>   |  |  |
| mains / X4 motor<br>B - brake resistor | Conductor cross-section, flexible with core end sleeves with plastic sleeve                                                                                                    | min. 1.5 mm <sup>2</sup><br>max. 25 mm <sup>2</sup> |  |  |
|                                        | AWG / kcmil conductor cross-section according to UL/CUL                                                                                                    | min 20<br>max. 2                                    |  |  |
| × +                                    | 2 conductors of the same cross-section, rigid                                                                                                    | min. 0.5 mm <sup>2</sup> max. 6 mm <sup>2</sup>     |  |  |
|                                        | 2 conductors of the same cross-section, flexible                                                                                                    | min. 0.5 mm <sup>2</sup><br>max. 6 mm <sup>2</sup>  |  |  |
|                                        | 2 conductors of the same cross-section, flexible with AEH without plastic sleeve                                                                                                    | min. 0.5 mm <sup>2</sup><br>max. 4 mm <sup>2</sup>  |  |  |
|                                        | 2 conductors of the same cross-section, flexible with TWIN-AEH with plastic sleeve                                                                                                    | min. 0.5 mm <sup>2</sup><br>max. 6 mm <sup>2</sup>  |  |  |
|                                        | AWG according to UL/CUL                                                                                                    | min. 20<br>max. 2                                   |  |  |

#### 3.3.6 Preventing electromagnetic interferences

To ensure immunity to interference, be sure that control lines run separately from grid and motor cables. Where possible use shielded lines for analogue control circuits. At the line end, the shielding should be fitted with great care. The use of EMC cable screw connections is recommended for this purpose. These are not part of the scope of delivery.

Ensure that no parasitic currents (compensating currents etc.) can flow via an analogue control cable's shielding.

Route the control lines as far away as possible from the power lines. Under certain circumstances, separate power ducts should be used.

If lines do cross, an angle of  $90^{\circ}$  should be observed as far as possible.

Upstream switch elements, such as protector switches and brake coils or circuit elements that are operated via the outputs of the drive controller have to be interference-suppressed.

RC circuits are suitable as AC voltage protector switches, while free-wheeling diodes or varistors are usually used as DC voltage protector switches. These interference suppression devices are attached directly to the protector switch coils.

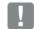

#### IMPORTANT INFORMATION

Where possible, the power for a mechanical brake should be supplied in a separate cable.

Power connections between the drive controller and motor should always be shielded or reinforced, and the shielding must have large-scale grounding at both ends! The use of EMC cable screw connections is recommended. These are not part of the scope of delivery.

Wiring suitable for EMC must be ensured.

# 3.4 Installing the drive controller integrated in the motor

#### 3.4.1 Mechanical installation

Mechanical installation of sizes A - C

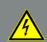

## **DANGER!**

Risk of death due to electrical shock! Death or serious injury!

De-energise drive controller and secure it against being restarted.

Proceed as follows to mechanically install the drive controller:

- 1. Open the standard motor connection box.
- Disconnect the wires from the connection terminals. Memorise or write down the connection sequence.
- 3. Remove the motor terminal block if necessary.
- 4. Remove the connection housing's retaining bolts and take the housing off.

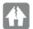

#### DAMAGE TO PROPERTY POSSIBLE

Be careful not to damage the seal.

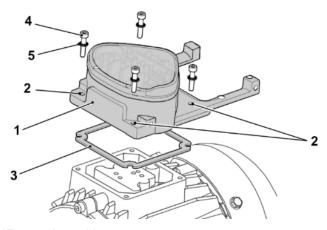

Fig. 13: Assembly sequence:

Connection box – adapter plate (sizes A - C)

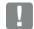

#### **INFORMATION**

The standard adapter plate is a plate the underside of which is not reworked; i.e. no holes have been produced yet.

You can order individually modified adapter plates from KOSTAL for selected motors.

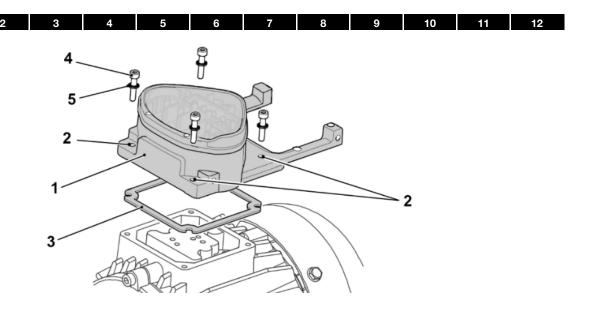

5. Modify the adapter plate (1) by producing the necessary holes (2) for mounting on the motor.

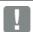

#### INFORMATION

Correct sealing between the adapter plate and motor is of vital importance to compliance with the protection class

The commissioning technician alone is responsible for this.

When installing the adapter plate, he or she should ensure that water is prevented from entering the system via the screw fastenings.

Appropriate measures should be taken to seal the threads of the screw connections.

If you have any questions, please ask your KOSTAL contact.

- 6. Fit the seal (3).
- Lead the motor connection line past the connection terminal and through the adapter plate (1) and screw down to the motor with the four retaining bolts (4) and the four spring elements (torque: 2.0 Nm).

# 1

#### **DANGER!**

Risk of death due to electrical shock! Death or serious injury!

The drive controller must be grounded with the motor according to relevant regulations. Non-compliance may result in death or serious injury.

If spring elements (5) are not used when assembling the adapter plate, there must be an extra connection between the motor and drive controller to produce a correct protective conductor connection.

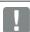

## IMPORTANT INFORMATION

When mounting the adapter plates, ensure that all four screws, including the spring elements, are tightened to the necessary torque (2 Nm)!

All contact points must be free of dirt/paint because otherwise a correct protective conductor connection is not ensured!

 Attach the motor wires in the correct circuit. (see also 3.3.3 Basic connection versions)

The use of insulated M5 ring cable lugs is recommended.

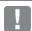

#### IMPORTANT INFORMATION

When installing the motor wires, ensure that all bolts on the terminal board are fitted with the nuts provided even if the star point is not connected!

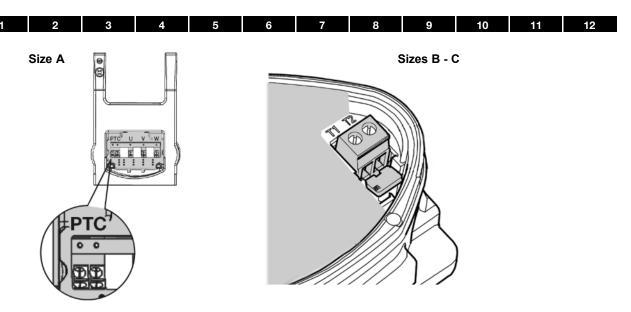

Fig. 14: Bridging contact

 If present, wire the connection cable of the motor PTC/Klixon to the T1 and T2 terminals (1) (torque: 0.6 Nm).

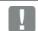

## **IMPORTANT INFORMATION**

During assembly, ensure that the connection cable is not crushed!

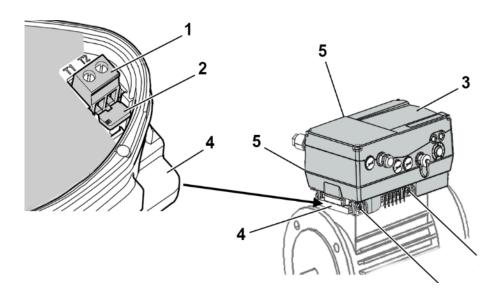

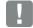

# **IMPORTANT INFORMATION**

If the motor is fitted with a temperature sensor, this is connected to the T1 and T2 terminals (1).

Remove the bridging contact (2) inserted for delivery for this purpose.

When the bridge is in place, the temperature of the motor is not monitored!

Only motor PTCs corresponding to DIN 44081/44082 may be connected!

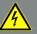

## **DANGER!**

Risk of death due to electrical shock! Death or serious injury!

The drive controller must be grounded with the motor according to relevant regulations. Non-compliance may result in death or serious injury.

Plug the drive controller (3) onto the adapter plate (4) and secure uniformly using the four lateral bolts (5) (sizes A - C) (torque: 4.0 Nm).

#### Mechanical installation of size D

# DANGER!

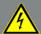

Risk of death due to electrical shock! Death or serious injury!

De-energise drive controller and secure it against being restarted.

Proceed as follows to mechanically install the drive controller:

- 1. Open the standard motor connection box.
- Disconnect the wires from the connection terminals. Memorise or write down the connection sequence.
- 3. Remove the motor terminal block if necessary.
- 4. Remove the connection housing's retaining bolts and take the housing off.

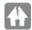

#### DAMAGE TO PROPERTY POSSIBLE

Be careful not to damage the seal.

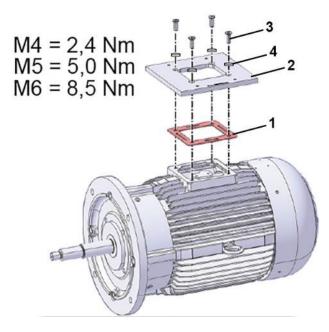

- 5. Fit the seal (1) and adapter plate (2) as shown.
- 6. Screw adapter plate (2) and seal (1) on to motor with four retaining bolts (3) and spring elements (4).

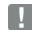

#### **IMPORTANT INFORMATION**

When mounting the adapter plate (2), ensure that all four retaining bolts (3), including the spring elements (4), are tightened to the corresponding torque.

All contact points must be free of dirt/paint because otherwise a correct protective conductor connection is not ensured!

Correct sealing between the adapter plate and motor is of vital importance to compliance with the protection class.

The commissioning technician alone is responsible for this.

When installing the adapter plate, he or she should ensure that water is prevented from entering the system via the screw fastenings.

Appropriate measures should be taken to seal the threads of the screw connections.

If you have any questions, please ask your KOSTAL contact.

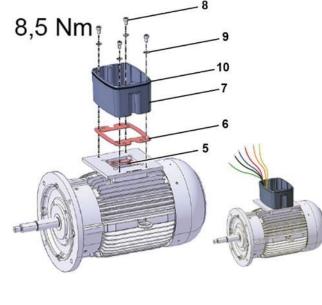

- 7. Connect the lines (PE, U, V, W) of the corresponding cross-section (depending on rating of INVEOR used) to the original junction plate (5).
- 8. Fit the seal (6).
- Screw cups (7) onto adapter plate (2) with four retaining bolts (8) and spring elements (9) (torque 8.5 Nm).

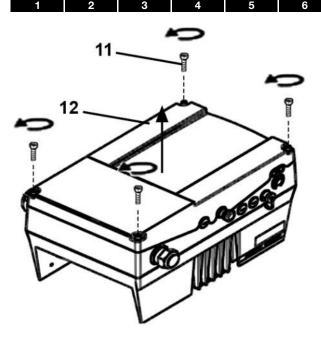

10. Unscrew the four screws (11) from the cover (12) and then take it off.

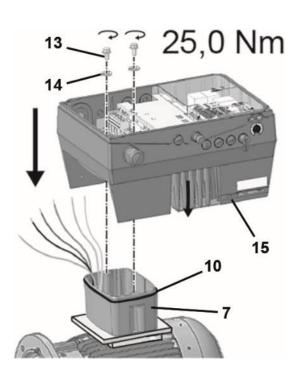

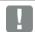

## **IMPORTANT INFORMATION**

When mounting the INVEOR MP, ensure that the O-ring seal (10) sits perfectly and is not damaged!

11. Carefully place the drive controller (15) onto the cup (7) of the INVEOR MP.

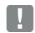

#### **IMPORTANT INFORMATION**

During assembly, ensure that the connection cable is not crushed!

 Evenly screw down drive controller (15) and cup (7) with the M8 screws (13) and spring elements (14) (torque 25 Nm).

#### 3.4.2 Power connection

Power connection for sizes A - C

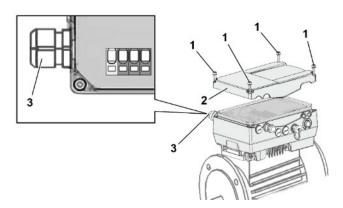

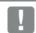

#### IMPORTANT INFORMATION

When connecting a brake resistor to an optional brake chopper, cables with shielding and double insulation must be used!

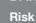

# **DANGER!**

Risk of death due to electrical shock!

Death or serious injury!

De-energise drive controller and secure it against being restarted.

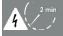

Danger due to electrical shock and discharge. Wait two minutes (discharge time of the capacitors) after shut-down.

- 1. Unscrew the four screws (1) from the drive controller's housing cover (2) and then take it off.
- 2. Guide mains connection cable through cable screw connection (3) into housing of drive controller.

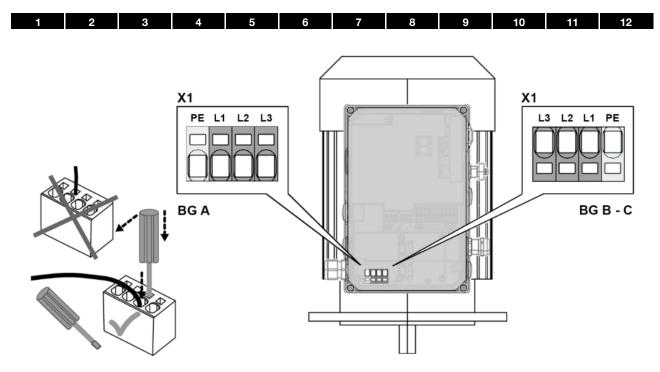

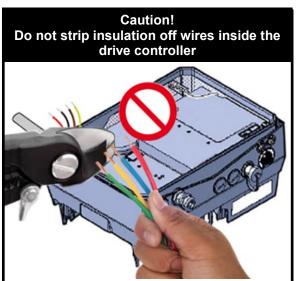

3. Connect the cables with the terminals as follows:

| Size | 400 V connection |    |    |    |  |
|------|------------------|----|----|----|--|
| Α    | PE L1 L2 L3      |    |    |    |  |
| В-С  | L3               | L2 | L1 | PE |  |

| Terminal no. | Designation | Assignment           |
|--------------|-------------|----------------------|
| 1            | L1          | Mains phase 1        |
| 2            | L2          | Mains phase 2        |
| 3            | L3          | Mains phase 3        |
| 4            | PE          | Protective conductor |

Tab. 2: AC feed-in X1

| Terminal no. | Designation | Assignment           |
|--------------|-------------|----------------------|
| 1            | L1          | DC mains (+)         |
| 2            | L2          | Not assigned         |
| 3            | L3          | DC mains (-)         |
| 4            | PE          | Protective conductor |

Tab. 3: DC input X1

## Power connection for sizes D

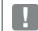

#### IMPORTANT INFORMATION

When connecting a brake resistor to an optional brake chopper, cables with shielding and double insulation must be used!

# DANGER!

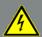

Risk of death due to electrical shock! Death or serious injury!

De-energise drive controller and secure it against being restarted.

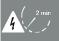

Danger due to electrical shock and discharge. Wait two minutes (discharge time of the capacitors) after shut-down.

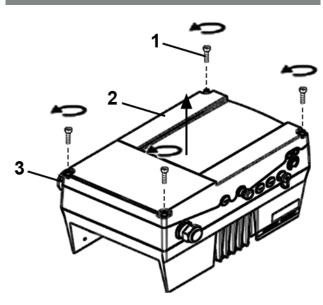

- 1. Unscrew the four screws (1) from the drive controller's housing cover (2) and then take it off.
- 2. Guide mains connection cable through cable screw connection (3) into housing of drive controller.

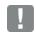

## **IMPORTANT INFORMATION**

The cable screw connection provides strain relief, and the PE connection cable must be connected in a leading fashion (considerably longer).

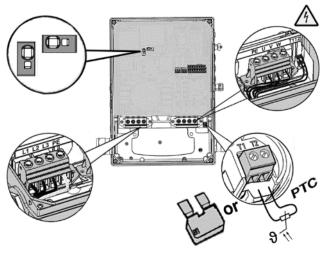

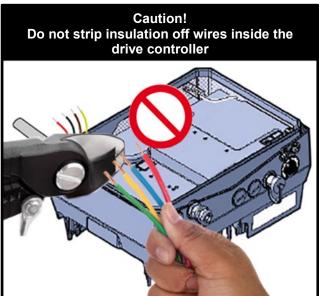

3. Connect the cables with the terminals as follows:

| 400 V connection |    |    |    |
|------------------|----|----|----|
| L1               | L2 | L3 | PE |
| L3               | L2 | L1 | PE |

| Terminal no. | Designation | Assignment           |
|--------------|-------------|----------------------|
| 1            | L1          | Mains phase 1        |
| 2            | L2          | Mains phase 2        |
| 3            | L3          | Mains phase 3        |
| 4            | PE          | Protective conductor |

Tab. 4: 3 x 400 V AC terminal assignment X1

The protective conductor must be connected to the "PE" contacts.

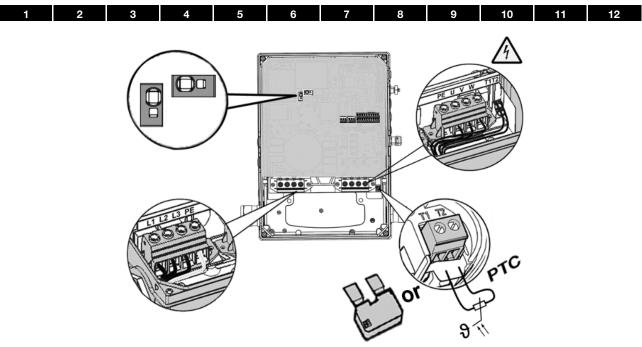

Fig. 15: Size D

| Terminal no. | Designation | Assignment           |
|--------------|-------------|----------------------|
| 1            | L1          | DC mains (+)         |
| 2            | L2          | Not assigned         |
| 3            | L3          | DC mains (-)         |
| 4            | PE          | Protective conductor |

Tab. 5: DC feed 565 V terminal assignment X1

| Terminal no. | Designation | Assignment           |
|--------------|-------------|----------------------|
| 1            | PE          | Protective conductor |
| 2            | U           | Motor phase 1        |
| 3            | V           | Motor phase 2        |
| 4            | W           | Motor phase 3        |

Tab. 6: Motor connection assignment X4

# 3.4.3 Connections for brake resistor

| Terminal no. | Designation | Assignment                        |
|--------------|-------------|-----------------------------------|
| 1            | B+          | Connection for brake resistor (+) |
| 2            | В-          | Connection for brake resistor (-) |

Tab. 7: Optional terminal assignment for brake chopper

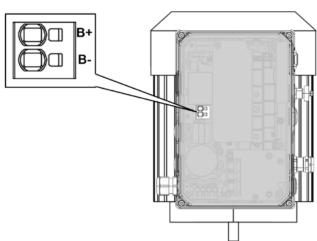

Fig. 17: Size D

Fig. 16: Sizes A - C

# 3.4.4 Control connections X5, X6, X7 (sizes A - D)

Control connections of the standard application board

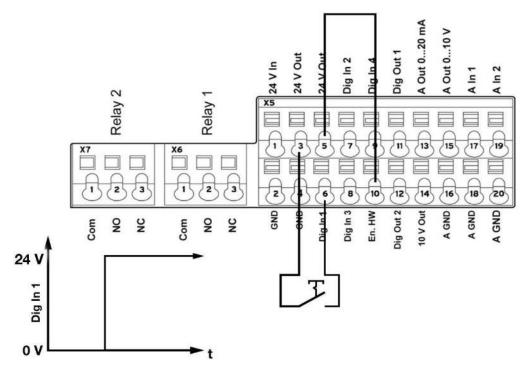

Fig. 18: Control connections of the standard application board

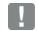

#### IMPORTANT INFORMATION

Danger of external signals being coupled in. Use only shielded control lines.

- 1. Guide the required control line through the cable gland into the housing.
- Connect the control cables according to the figure and/or table.

Use shielded control cables.

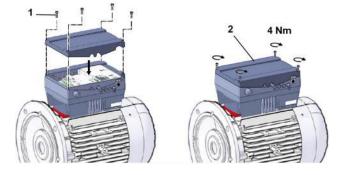

3. Place the housing cover (2) on the drive controller and screw down with the four screws (1). (Torque 4 Nm)

| Size. | Torque             |
|-------|--------------------|
| A - C | 2 Nm (4 x M4 x 28) |
| D     | 4 Nm (4 x M6 x 28) |

# Terminal assignment for control connection X5 (sizes A - D)

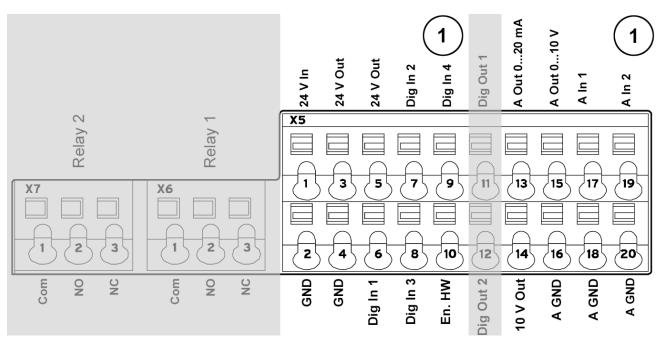

(see also Chapter 3.4.4)

| Terminal no. | Designation         | Assignment               | Parameter |
|--------------|---------------------|--------------------------|-----------|
| 1            | 24 V In             | Ext. power supply        |           |
| 2            | GND (ground)        | Ground                   |           |
| 3            | 24 V Out            | Int. power supply        |           |
| 4            | GND (ground)        | Ground                   |           |
| 5            | 24 V Out            | Int. power supply        |           |
| 6            | Dig. In 1           | Target value enable      | 1.131     |
| 7            | Dig. In 2           | Free (not assigned)      |           |
| 8            | Dig. In 3           | Free (not assigned)      |           |
| 9            | Dig. In 4           | Error reset              | 1.180     |
| 10           | En HW (enable)      | Enable hardware          |           |
| 13           | A. Out 0 20 mA      | Actual frequency value   | 4100      |
| 14           | 10 V Out            | For ext. voltage divider |           |
| 15           | A. Out 0 10 V       | Actual frequency value   | 4100      |
| 16           | A GND (ground 10 V) | Ground                   |           |
| 17           | A. In 1             | PID actual value         | 3060      |
| 18           | A GND (Ground 10 V) | Ground                   |           |
| 19           | A. In 2             | Free (not assigned)      |           |
| 20           | A GND (ground 10 V) | Ground                   |           |

Tab. 7: Terminal assignment X5 of the standard application board

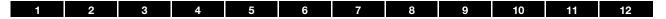

Terminal assignment for control connection X6 (sizes A - D)

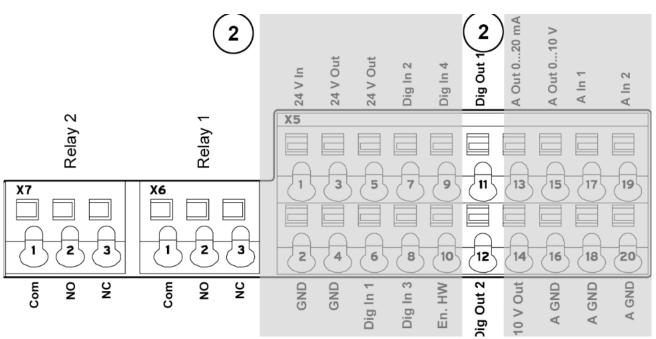

(see also Chapter 3.4.4)

| Terminal no. | Designation | Assignment          | Parameter |
|--------------|-------------|---------------------|-----------|
| 11           | Dig. Out 1  | Error message       | 4150      |
| 12           | Dig. Out 2  | Free (not assigned) |           |

## X6 relay 1

| Terminal no. | Designation | Assignment              |
|--------------|-------------|-------------------------|
| 1            | COM         | Centre contact relay 1  |
| 2            | NO          | Normally open relay 1   |
| 3            | NC          | Normally closed relay 1 |

Tab. 8: Terminal assignment X6 (relay 1)

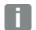

## **INFORMATION**

In the factory setting, relay 1 is programmed as "relay error" (parameter 4.190).

# Terminal assignment for control connection X7 (sizes A - D)

## X7 relay

| Terminal no. | Designation | Assignment              |
|--------------|-------------|-------------------------|
| 1            | COM         | Centre contact relay 2  |
| 2            | NO          | Normally open relay 2   |
| 3            | NC          | Normally closed relay 2 |

Tab. 9: Terminal assignment X7 (relay 2)

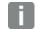

# INFORMATION

In the factory setting, "no function" is assigned to relay 2 (parameter 4.210).

Control connections of the basic application board

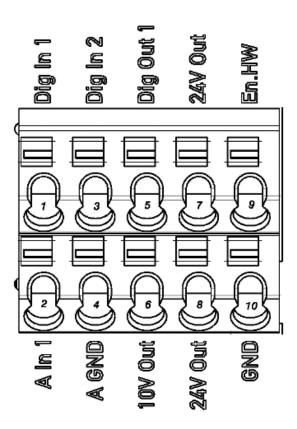

Fig. 19: Control connections of the basic application board

| Terminal no. | Designation         | Assignment               | Parameter |
|--------------|---------------------|--------------------------|-----------|
| 1            | Dig. In 1           | Target value enable      | 1.131     |
| 2            | A. In 1             | Free (not assigned)      |           |
| 3            | Dig. In 2           | Free (not assigned)      |           |
| 4            | A GND (ground 10 V) | Ground                   |           |
| 5            | Dig. Out            | Error message            | 4150      |
| 6            | 10 V Out            | For ext. voltage divider |           |
| 7            | 24 V Out            | Int. power supply        |           |
| 8            | 24 V Out            | Int. power supply        |           |
| 9            | En HW (enable)      | Enable hardware          |           |
| 10           | GND (ground)        | Ground                   |           |

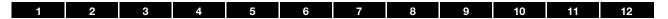

# 3.4.5 Connection diagram

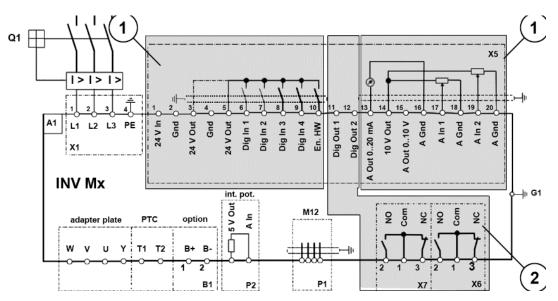

Fig. 20: Connection diagram

| Characters | Explanation                                                    |  |  |
|------------|----------------------------------------------------------------|--|--|
| Characters | Explanation                                                    |  |  |
| A1         | Drive controller type: INV MPx                                 |  |  |
| B1         | Connection for external brake resistor (option)                |  |  |
| G1         | M6 grounding screw (connection for residual currents > 3.5 mA) |  |  |
| P1         | RS485 programming interface (M12 plug)                         |  |  |
| P2         | Internal potentiometer                                         |  |  |
| Q1         | Motor protection switch or load break switch (optional)        |  |  |
| X1         | Mains terminals                                                |  |  |
| X5 – X7    | Digital/analogue inputs and outputs                            |  |  |

The drive controller is ready once a 3 x 400 V AC mains supply has been activated (on terminals L1 to L3) or a DC mains supply has been activated (on terminals L1 and L3).

The drive controller can also be started up by connecting an external 24 V voltage.

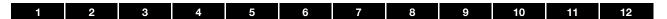

# 3.4.6 Connection variant using Harting plug

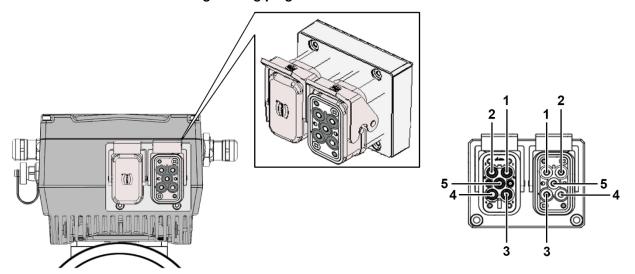

Fig. 21: Harting plug Han Q 4/2

| Pin male connector | Pin female connector | Assignment |
|--------------------|----------------------|------------|
| 1                  | 1                    | L1         |
| 2                  | 2                    | L2         |
| 3                  | 3                    | L3         |
| 4                  | 4                    | -          |
| 5                  | 5                    | PE         |

# 3.4.7 PHOENIX Quickon connection variant

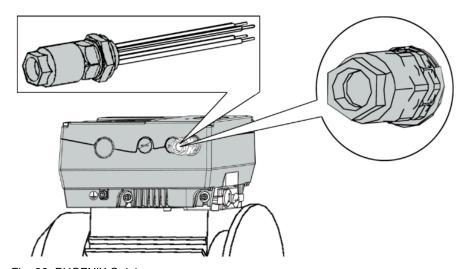

Fig. 22: PHOENIX Quickon

| Pin | Colour  | Assignment |
|-----|---------|------------|
| 1   | Sw / BK | L1         |
| 2   | br / BN | L2         |
| 3   | gr / GY | L3         |
| 4   | ge / YE | PE         |

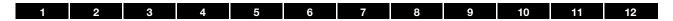

# 3.4.8 Connection variant using main switch

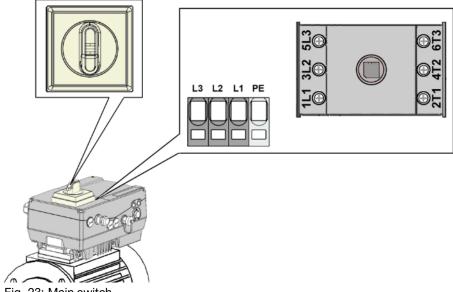

Fig. 23: Main switch

| Pin | Assignment |
|-----|------------|
| 1L1 | L1         |
| 3L2 | L2         |
| 5L3 | L3         |
| PE  | PE         |

# 3.4.9 Mains supply connection variant with brake module, size A

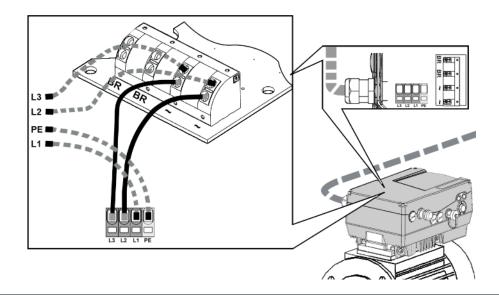

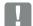

## **IMPORTANT INFORMATION**

The brake module's mains supply is wired ex-factory with sizes B - D!

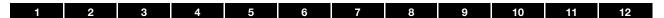

## 3.4.10 Connection of mechanical brake to brake module

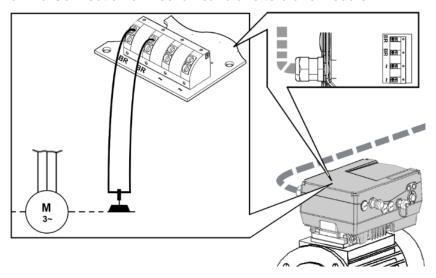

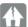

# DAMAGE TO PROPERTY POSSIBLE

Make sure that the supply voltage of the brake matches the mains voltage used!

If the supply is 400 V AC, a brake with 180 V DC must always be used!

## Technical data for brake module

| Property                    | Value                                                                      |  |
|-----------------------------|----------------------------------------------------------------------------|--|
| Туре                        | Half-wave rectifier                                                        |  |
| Output voltage              | Vgrid * 0.445 Example: Grid at 230 V~ ≈ 102 V DC Grid at 400 V~ ≈ 180 V DC |  |
| Switching the brake voltage | At DC end                                                                  |  |
| Maximum DC output current   | 0.9 A                                                                      |  |
| Current limitation          | none                                                                       |  |
| Voltage limit               | none                                                                       |  |
| Short-circuit proof         | Yes, via PCB fuses, module must be replaced                                |  |
| Response time               | < 10 ms                                                                    |  |
| Switching frequency         | < 5 Hz                                                                     |  |

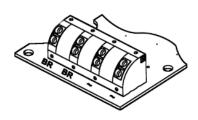

| Connection data for brake module                                                   | min.                | max.                |
|------------------------------------------------------------------------------------|---------------------|---------------------|
| Conductor cross-section, rigid                                                     | 0.2 mm <sup>2</sup> | 2.5 mm <sup>2</sup> |
| Conductor cross-section, flexible                                                  | 0.2 mm <sup>2</sup> | 2.5 mm <sup>2</sup> |
| Conductor cross-section, flexible with core end sleeve without plastic sleeve      | 0.5 mm <sup>2</sup> | 2.5 mm <sup>2</sup> |
| Conductor cross-section, flexible with core end sleeve with plastic sleeve         | 0.5 mm <sup>2</sup> | 1 mm²               |
| Conductor cross-section AWG                                                        | 24                  | 14                  |
| 2 conductors of the same cross-section, rigid                                      | 0.2 mm <sup>2</sup> | 2.5 mm <sup>2</sup> |
| 2 conductors of the same cross-section, flexible                                   | 0.2 mm <sup>2</sup> | 2.5 mm <sup>2</sup> |
| 2 conductors of the same cross-section, flexible with AEH without plastic sleeve   | 0.5 mm <sup>2</sup> | 2.5 mm <sup>2</sup> |
| 2 conductors of the same cross-section, flexible with TWIN-AEH with plastic sleeve | 0.5 mm <sup>2</sup> | 1 mm²               |

# 3.5 Installation of main switch, size D (optional)

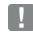

## **IMPORTANT INFORMATION**

The main switch may only be installed by a trained and qualified electrician.

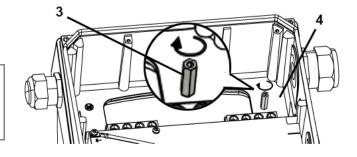

Screw bolt (3) into base (4) of INVEOR MP (torque 2 Nm).

# DANGER!

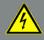

Risk of death due to electrical shock! Death or serious injury!

De-energise drive controller and secure it against being restarted.

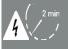

Danger due to electrical shock and discharge. Wait two minutes (discharge time of the capacitors) after shut-down.

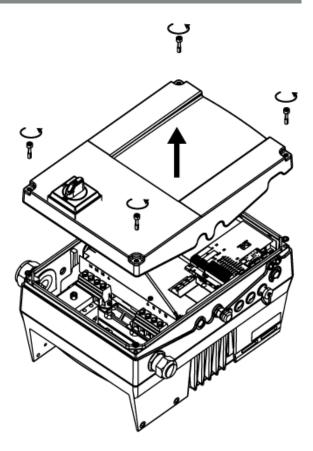

1. Unscrew the four screws (1) from the drive controller's housing cover (2) and then take it off.

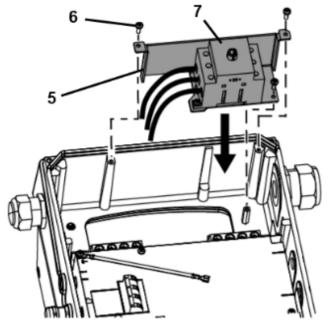

- 3. Insert the unit, comprising retaining plate (5) and main switch (7), into the INVEOR MP housing.
- 4. Use the three screws (6) to screw unit and housing together (torque 2 Nm).

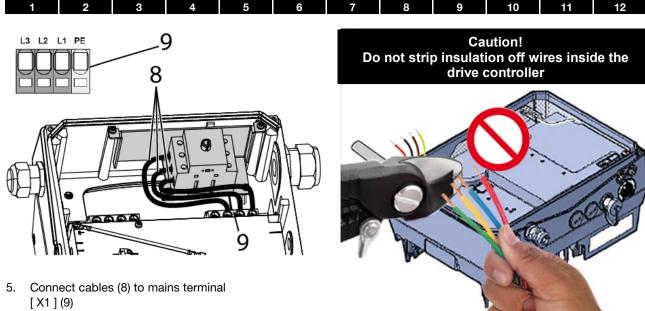

(torque of mains terminal screws 2 Nm)

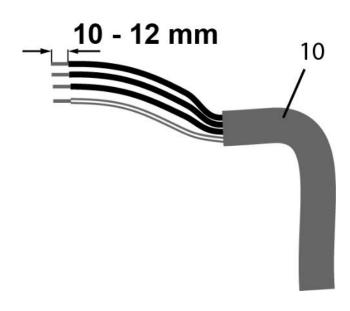

6. Strip 10 - 12 mm of insulation off individual cables of mains cable feed (10).

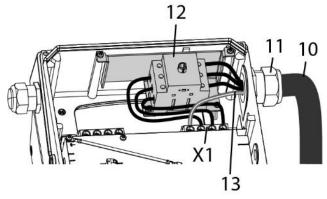

- Guide mains cable feed (10) through cable gland (11) and into housing of INVEOR MP.
- Connect individual cables to terminals of main switch (12).

(Torque of main switch screws 2 Nm).

9. Connect PE cable (13) of mains feed (10) to "PE" of mains terminal [X1] (9). (Torque of mains terminal screw "PE" 2 Nm).

## DANGER!

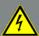

Risk of death due to electrical shock! Death or serious injury!

De-energise drive controller and secure it against being restarted.

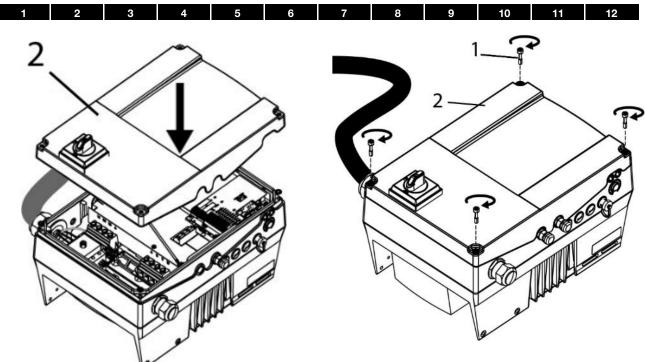

10. Carefully place housing cover (2) onto housing of INVEOR MP.

 Insert the four screws (1) into the cover (2) and screw both components together.
 (Torque of screws (1) 4 Nm)

# 3.6 Installing the wall-mounted drive controller

# 3.6.1 Suitable installation location for wall mounting

Ensure that the installation location for an INVEOR wall mounting meets the following conditions:

- The drive controller has to be mounted on an even and fixed surface.
- The drive controller may only be mounted on nonflammable bases.
- There must be clearance of 200 mm around the drive controller to ensure free convection.

The following figure shows the assembly dimensions and the free spaces required for installing the drive controller.

For the "wall mounting" version, the line length between the motor and INVEOR may not exceed 5 m (for exception, see Chapter 10.1 EMC limit classes). Only use a shielded cable with the required cross-section. There must be a PE connection (underneath the wall mounting's terminal board)!

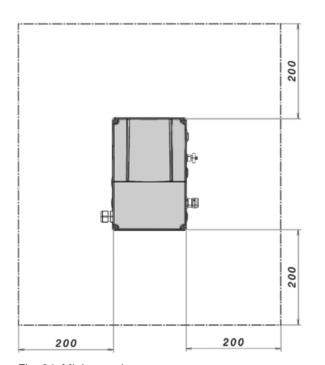

Fig. 24: Minimum clearances

## 3.6.2 Mechanical installation of sizes A - C

1. Open the motor connection box.

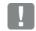

## IMPORTANT INFORMATION

Depending on the required motor voltage, the star or delta connection must be made in the motor connection box!

- Use a suitable EMC screw connection to attach the shielded cable to the motor connection box!
   Ensure that the shielding contact is in order (large surface)!
- 3. Connect the prescribed PE connection in the motor connection box!
- 4. Close the motor connection box.

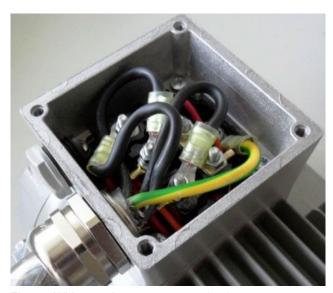

Fig. 25: Wiring on the motor connection box

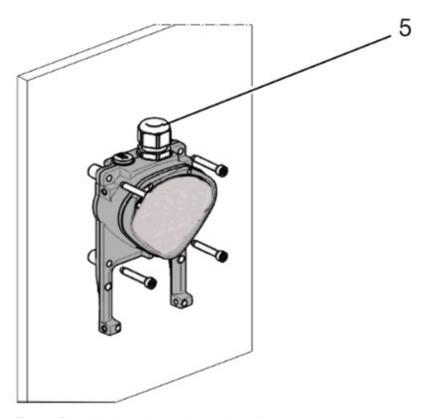

Fig. 26: Fastening the adapter plate to the wall

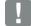

## **IMPORTANT INFORMATION**

The drive controller may not be installed without an adapter plate!

- Find a position that meets the required ambient conditions described in the "Installation requirements" section.
- To achieve optimum self-convection of the drive controller, ensure that the (EMC) screw connection (5) is facing upwards during installation.
- If there is no additional ventilation for the INVEOR MP, only vertical installation is permitted.

## Wiring of wall adapter plate, size A

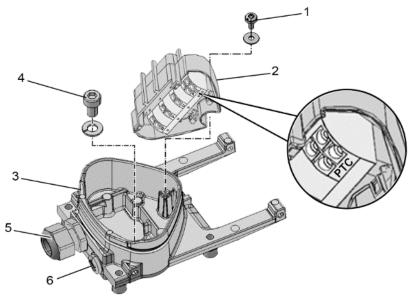

Fig. 27: Wiring of wall adapter plate, size A

- Release the screw (1) to remove the contact plate (2) from the adapter plate (3).
   The (M6 x 12) PE connection (4) is underneath the contact plate.
- 2. Guide the connection cable from the motor to the adapter plate (3) through the integrated EMC screw connection (5).
- This PE connection (torque: 4.0 Nm) must be made to the same ground potential as the motor.
   The cross-section of the equipotential bonding line must correspond to at least the cross-section of the power cable.

5. If there is a motor PTC present, connect to the corresponding terminals of the contact plate (2).

Replace the dummy screw connection (6) with a suitable standard screw connection and guide the connecting cable to the motor PTC into the adapter plate (3).

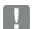

## IMPORTANT INFORMATION

Only motor PTCs corresponding to DIN 44081/44082 may be connected!

If the motor is **not** fitted with a temperature sensor, you must use the bridges contained in the scope of delivery of the drive controller on the terminal PTC.

- 6. Refit the contact plate (2) in the adapter plate (3).
- 7. Fasten the contact plate (2) using the screw (1) (torque: 1.2 Nm).

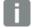

### **INFORMATION**

After fastening the contact plate (2), ensure that it is mounted floating.

### **DANGER!**

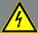

Risk of death due to electrical shock! Death or serious injury!

De-energise drive controller and secure it against being restarted.

The drive controller must be grounded with the motor according to relevant regulations.

The PE connection between the motor and drive controller should be established using the hexagon socket screw (4) and the spring ring included in the scope of supply for the adapter plate (3).

 Wire the motor cable to contacts U, V, W (and the star point in some cases) in the connection terminal, as described in the "Basic connection versions" chapter.

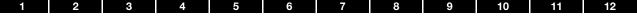

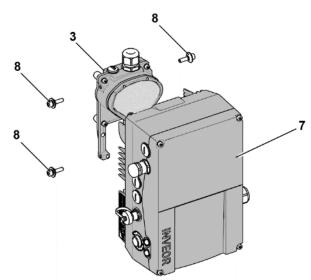

Fig. 28: Attaching the drive controller

- 8. Position the drive controller (7) on the adapter plate (3) so that the collar of the adapter dips into the opening on the floor of the cooling element.
- Fasten the drive controller (7) to the adapter plate (3) with the help of the screws (8) provided (torque: 4.0

## Wiring of wall adapter plate, sizes B-C

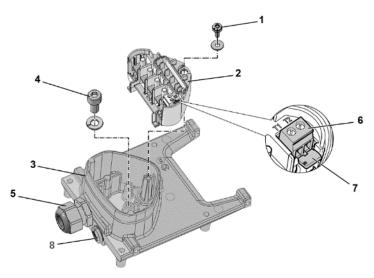

Fig. 29: Wiring of wall adapter plate, sizes B - C

- Release the screw (1) to remove the contact plate (2) from the adapter plate (3).
   The (M6 x 12) PE connection (4) is underneath the contact plate.
- 2. Guide the connection cable from the motor to the adapter plate (3) through the integrated EMC screw connection (5).
- This PE connection (torque: 4.0 Nm) must be made to the same ground potential as the motor.
   The cross-section of the equipotential bonding line must correspond to at least the cross-section of the power cable.

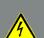

## DANGER!

Risk of death due to electrical shock! Death or serious injury!

The drive controller must be grounded with the motor according to relevant regulations. The PE connection between the motor and drive controller should be established using the hexagon socket screw (4) and the spring ring included in the scope of supply for the adapter plate (3).

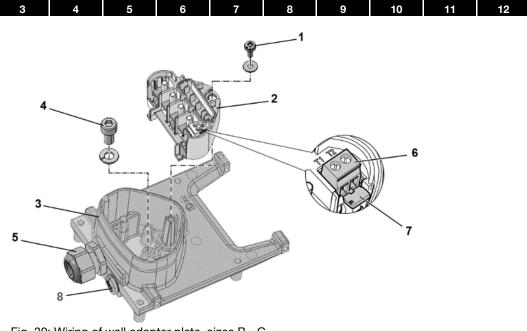

Fig. 30: Wiring of wall adapter plate, sizes B - C

- 4. Wire the motor cable to contacts U, V, W (and the star point in some cases) in the connection terminal, as described in the "Basic connection versions" chapter. Use cable shoes (M5) to do this.
- 5. Before connecting an existing motor PTC to the T1 and T2 terminals (6), remove the pre-assembled short-circuit bridge (7).

Replace the dummy screw (8) with a suitable standard screw connection and guide both ends to T1 and T2 (6).

- 6. Refit the contact plate (2) in the adapter plate (3).
- 7. Fasten the contact plate (2) using the screw (1) (torque: 1.2 Nm).

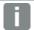

## **INFORMATION**

After fastening the contact plate (2), ensure that it is mounted floating.

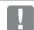

## **IMPORTANT INFORMATION**

If the motor is fitted with a temperature sensor, this is connected to the T1 and T2 terminals (6). Remove the bridging contact (7) inserted for delivery for this purpose.

When the bridge is in place, the temperature of the motor is not monitored!

Only motor PTCs corresponding to DIN 44081/44082 may be connected!

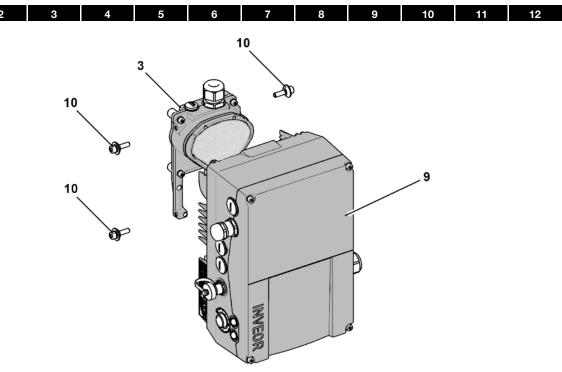

Fig. 31: Attaching the drive controller

- 8. Position the drive controller (9) on the adapter plate (3) so that the collar of the adapter dips into the opening on the floor of the cooling element.
- Fasten the drive controller (9) to the adapter plate (3) with the help of the screws (10) provided (torque: 4.0 Nm).

## 3.6.3 Mechanical installation of size D

1. Open the motor connection box.

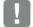

## **IMPORTANT INFORMATION**

Depending on the required motor voltage, the star or delta connection must be made in the motor connection box!

- Use a suitable EMC screw connection to attach the shielded cable to the motor connection box!
   Ensure that the shielding contact is in order (large surface)!
- Connect the prescribed PE connection in the motor connection box!
- 4. Close the motor connection box.

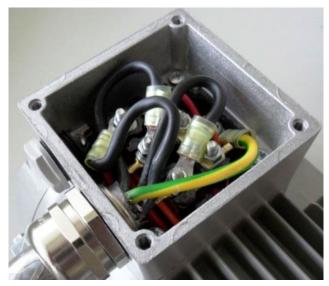

Fig. 32: Wiring on the motor connection box

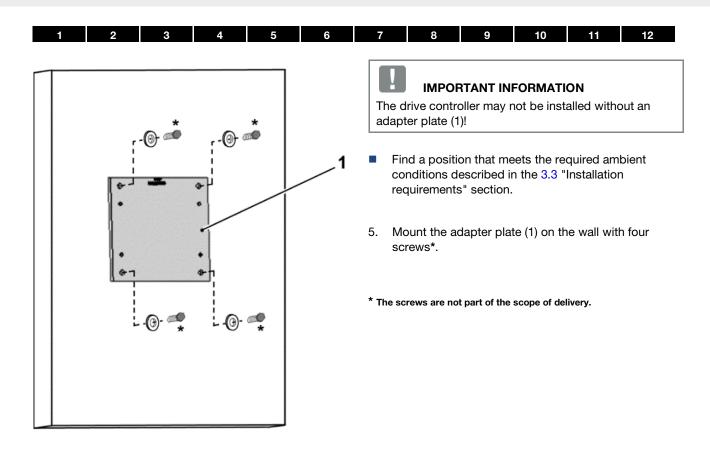

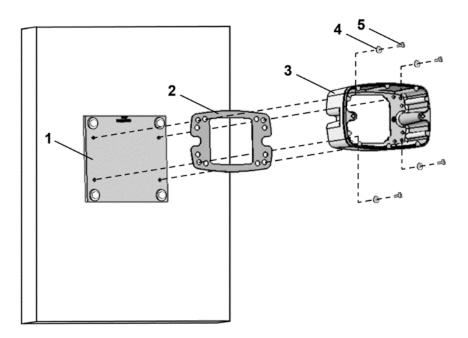

Fig. 33: Fastening the size D cup to the adapter plate

Mount seal (2), along with cup (3), to the adapter plate (1).
 Use the retaining bolts (5) and spring elements (4) provided (torque 8.5 Nm).

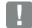

## **IMPORTANT INFORMATION**

Please ensure that the seal (2) sits perfectly!

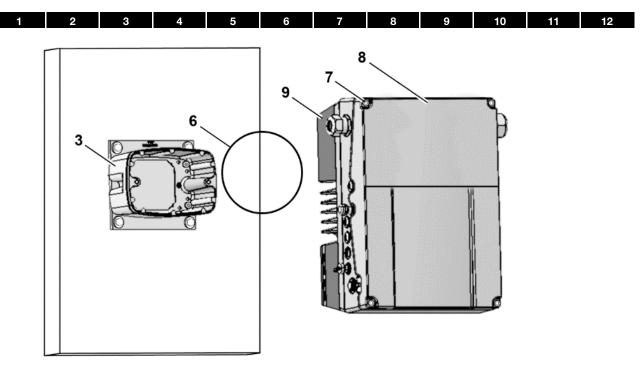

Fig. 34: Inserting O-ring seal size D

7. Insert the O-ring seal (6) in the groove of the cup (3).

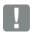

## **IMPORTANT INFORMATION**

Please ensure that the O-ring seal (6) is seated correctly.

- 8. Unscrew the four screws (7) from the cover (8) of the drive controller (9).
- 9. Take off the cover (8).

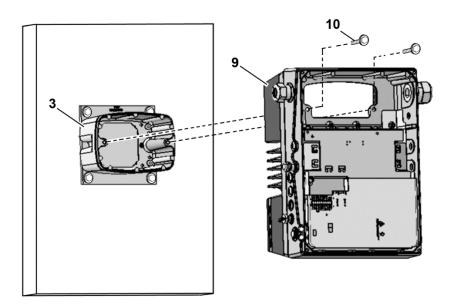

Fig. 35: Fastening drive controller to size D cup

- 10. Carefully place the drive controller (9) onto the cup (3)
- Screw down both parts uniformly with the two M8 screws (10)
   (torque: max. 25 Nm).

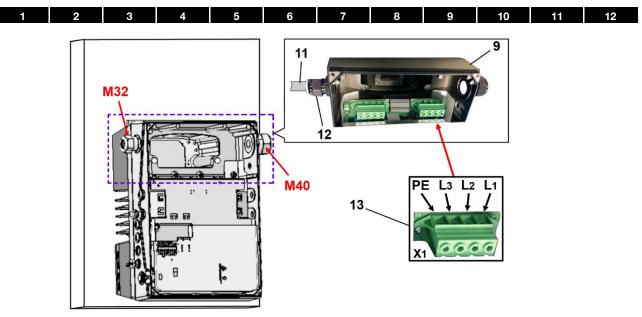

Fig. 36: Mains connection size D

12. Guide mains connection cable (11) through cable screw connection (12) [M32] into drive controller (9).

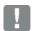

## **IMPORTANT INFORMATION**

The cable screw connection provides strain relief, and the PE connection cable must be connected in a leading fashion (considerably longer). 13. Connect the cables with the terminals [X1] (13) as follows:

| 400 V connection |    |    |    |  |
|------------------|----|----|----|--|
| L1               | L2 | L3 | PE |  |

The protective conductor must be connected to the "PE" contact.

| Terminal no. | Designation | Assignment           |
|--------------|-------------|----------------------|
| 1            | L1          | Mains phase 1        |
| 2            | L2          | Mains phase 2        |
| 3            | L3          | Mains phase 3        |
| 4            | PE          | Protective conductor |

Tab. 10: 3~ 400 V terminal assignment X1

| Terminal no. | Designation | Assignment           |
|--------------|-------------|----------------------|
| 1            | L1          | DC mains (+)         |
| 2            | L2          | Not assigned         |
| 3            | L3          | DC mains (-)         |
| 4            | PF          | Protective conductor |

Tab. 11: DC feed 565 V terminal assignment X1

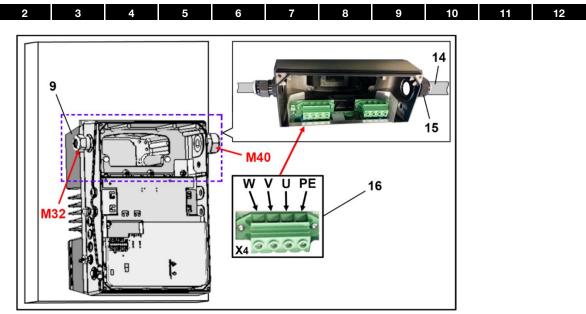

Fig. 37: Motor connection size D

14. Guide motor connection cable (14) through cable screw connection (15) [M40] into drive controller (9).

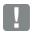

# IMPORTANT INFORMATION

The cable screw connection provides strain relief, and the PE connection cable must be connected in a leading fashion (considerably longer). 15. Connect the cables with the terminals [X4] (16) as follows:

| Terminal no. | Designation | Assignment    |
|--------------|-------------|---------------|
| 4            | PF          | Protective    |
| ·            | I L         | conductor     |
| 2            | U           | Motor phase 1 |
| 3            | V           | Motor phase 2 |
| 4            | 4 W         |               |

Tab. 12: Motor connection assignment X4

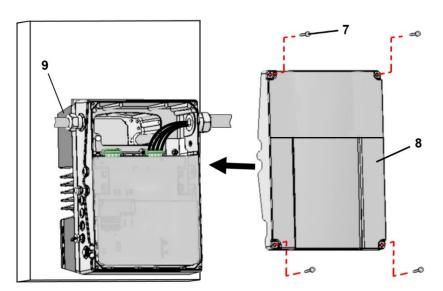

Fig. 38: Closing housing size D

- 16. Place cover (8) on housing of drive controller (9).
- 17. Screw down both parts with the four screws (7) (torque 4 Nm).

# 4. Commissioning

## 4.1 Safety instructions for commissioning

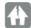

### **DAMAGE TO PROPERTY POSSIBLE**

If the information is not observed, the drive controller could be damaged and destroyed during subsequent commissioning.

Commissioning may only be performed by qualified staff. Safety precautions and warnings must always be observed.

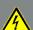

## **DANGER!**

Risk of death due to electrical shock!

Death or serious injury!

Be sure that the power supply provides the correct voltage and is designed for the required current.

Use suitable circuit breakers with the prescribed nominal current between the mains and drive controller.

Use suitable fuses with appropriate current values between the mains and drive controller (see technical data).

The drive controller must be grounded with the motor according to relevant regulations. Non-compliance may result in serious injury

## 4.2 Communication

The drive controller can be commissioned in the following ways:

■ using the INVERTERpc PC software

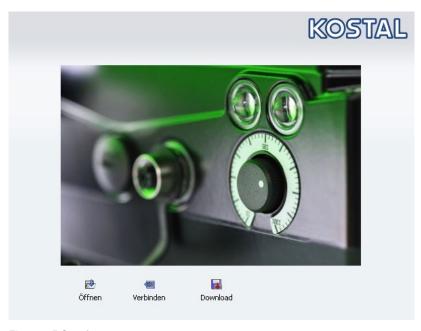

Fig. 39: PC software - start screen

using the INVEOR MMI handheld controller\*

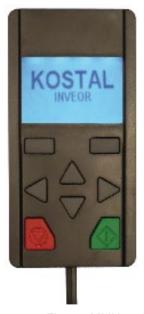

Fig. 40: MMI handheld controller

■ using the MMI\* in the cover (MMI option)

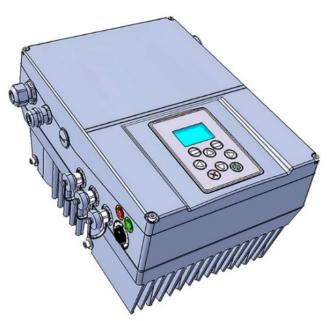

Fig. 41: MMI option

<sup>\*</sup> Man-machine interface

using Bluetooth (option)

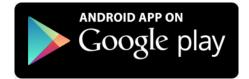

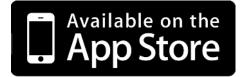

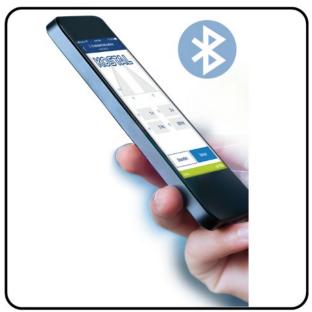

Fig. 42: INVERTERapp

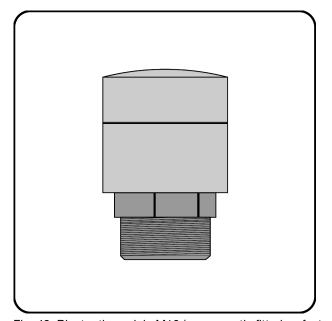

Fig. 43: Bluetooth module M16 (permanently fitted ex factory)

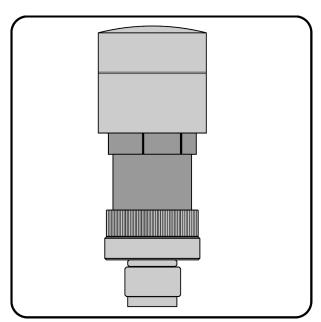

Fig. 44: Bluetooth stick M12 (optional accessories)

### NOTE

If using the Bluetooth stick, the password is fixed as 000000.

## 4.3 Block diagram

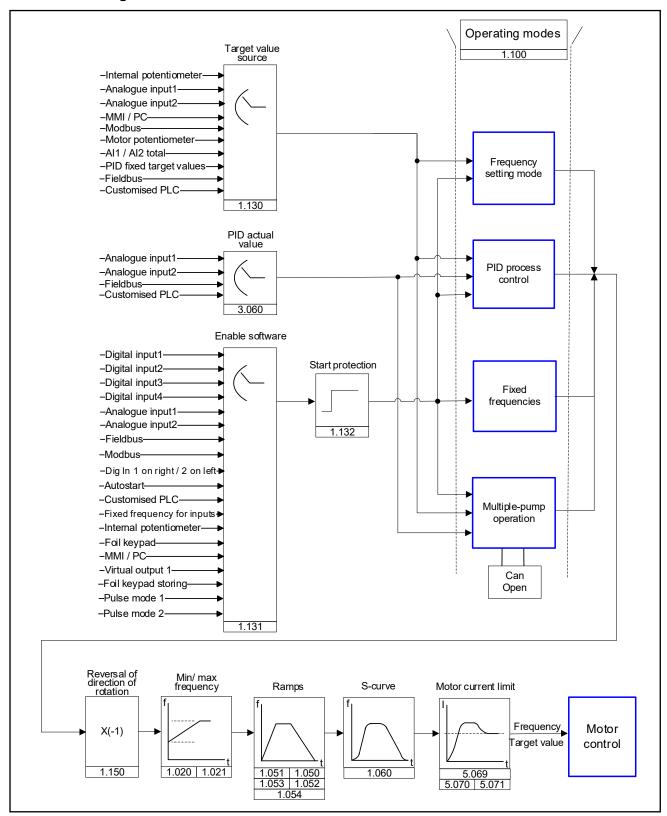

Fig. 45: General structure of target value generation

# 4.4 Commissioning steps

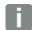

#### INFORMATION

Parameterisation is possible prior to device installation! Parameterisation can be performed before the drive controller is installed in the motor.

The drive control has a 24 V low-voltage input for this purpose, which can supply the electric system without requiring mains power.

The commissioning can be performed using a USB PC communication cable to M12 plug with integrated interface converter RS485/RS232 (art. no. 10023950) or using the INVEOR MMI handheld controller with RJ9 connection cable to M12 plug (art no. 10004768).

## 4.4.1 Commissioning using the PC:

 Install the INVERTERpc software (you can obtain programming software from KOSTAL free of charge. Required operating system: Windows 7 / 10 [32 / 64 bit]).

We recommend undertaking the installation process as an administrator.

- Connect the PC to the M12 plug M1 with the optional connection cable.
- 3. Load or determine the motor data record (parameters 33.031 to 33.050); it may be necessary to optimise the speed control (parameters 34.090 to 34.091).
- 4. Perform the application settings (ramps, inputs, outputs, target values etc.).
- 5. Optional: Define an access level (1 MMI, 2 user, 3 manufacturer).

See Fig. of block diagram in chapter 11 Quickstart guide

In order to ensure an ideal operating structure for the PC software, the parameters are classified into different access levels.

The following levels exist:

- handheld controller: the drive controller is programmed using the handheld controller.
- 2. user: the basic parameters can be programmed into the drive controller using the PC software.
- Manufacturer: an extended selection of parameters can be programmed into the drive controller using the PC software.

## 4.4.2 Commissioning using PC, combined with MMI option

- Install the INVERTERpc software (you can obtain programming software from KOSTAL free of charge. Required operating system: Windows 7 / 10 [32 / 64 bit]).
- We recommend undertaking the installation process as an administrator.
- 2. Connect the PC to the M12 plug M1 with the optional connection cable.

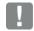

### IMPORTANT INFORMATION

After the power on the drive controller has been switched on, the diagnosis interface (M12 PC/MMI) is initially inactive.

To activate this interface, the "MMI option" has to be put into standby mode.

To do this, simultaneously press buttons (1) and (2) for approx. 1.5 sec.

"Standby" appears in the MMI display and internal communication is interrupted for 25 sec.

If communication for the INVERTERpc tool is established within 25 sec., the "MMI option" remains in standby mode.

Data can now be exchanged with the PC and/or an external MMI. If communication is aborted or cannot be established within 25 sec., the "MMI option" switches from standby mode to normal mode.

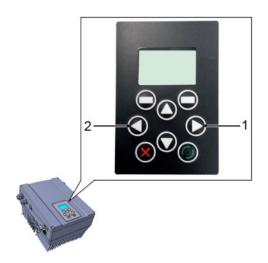

## Turning the display 180°

Depending on how the INVEOR is installed within the system, the display may have to be turned 180°.

You can turn the display 180° using parameter 5.200

by setting the parameter value to "1"

Alternatively, the display can also be turned 180° in "normal mode".

To do this, simultaneously press buttons (3) and (4) for approx.  $1.5 \ \text{sec.}$ 

The display and functional button assignment are turned 180°.

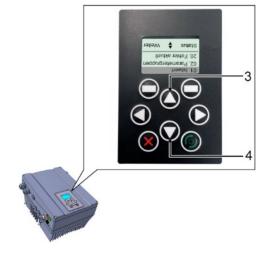

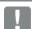

## INFORMATION

The display is only turned 180 ° once the "Disconnect" button has been pressed in the "INVERTERpc tool".

## 5. Parameter

This chapter contains the following:

- an introduction to the parameters
- an overview of the most important commissioning and operation parameters

# 5.1 Safety instructions for working with parameters

**DANGER!** 

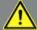

Risk of death due to restarting motors! Death or serious injury!

Non-observance may result in death, serious injury or damage.

Certain parameter settings and changing parameter settings during operation may result in the INVEOR drive controller restarting automatically after the supply voltage has failed, or in undesirable changes in the operating behaviour.

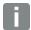

#### INFORMATION

If parameters are changed while the device is in operation, it may take a few seconds for the effect to become noticeable.

# 5.2 General information on parameters

### 5.2.1 Explanation of operating modes

The operating mode is the instance in which the target value is generated.

In the case of frequency setting mode, this is a simple conversion of the raw input target value into a rotation speed target value. In the case of PID process control, the target value and actual value are compared and the system then regulates to a specific process variable.

## Frequency setting mode:

The target values from the "target value source" (1.130) are rescaled into target frequency values.

0 % is the "minimum frequency" (1.020).

100 % is the "maximum frequency" (1.021).

The target value's plus or minus sign is the decisive factor in rescaling.

## PID process control:

The target value for the PID process controller is imported in percentage steps as in the "PID process control" operating mode. 100 % corresponds to the working range of the connected sensor, which is read in via the actual value input (selected by the "PID actual value").

Depending on the control difference, a rotation speed value is output to the control output with the help of the amplification factors for the proportional gain (3.050), integral gain (3.051) and derivative gain (3.052).

In order to prevent the integral share from increasing infinitely in the case of uncontrollable control differences, this value is limited to a specific set value (corresponding to the "maximum frequency" (1.021)).

#### PID inverted:

The PID actual value can be inverted using parameter 3.061. The actual value is imported inversely, i.e. 0 V...10 V correspond internally to 100%...0%.

Please note that the target value must also be defined inversely.

### An example:

A sensor with an analogue output signal (0 V...10 V) is to operate as the source of the actual value (at Alx). At an output variable of 7 V (70 %), this is to be regulated inversely. The internal actual value then corresponds to 100 % - 70 % = 30 %.

In other words, the target value to be specified is 30 %.

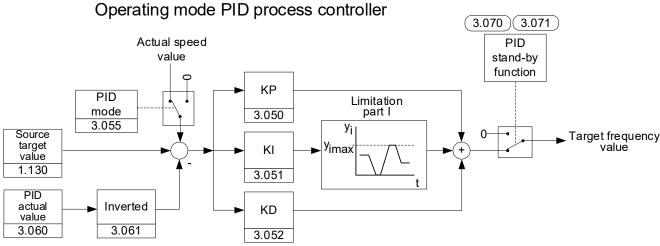

Fig. 46: PID process control

## Stand-by function in PID process control

This function can provide energy savings in applications such as booster stations where PID process control is used to control to a specific process value and the pump has to run at a "minimum frequency" (1.020).

As the drive controller can reduce the rotation speed of the pump in normal operation when the process variable is reducing, but it can never fall below the "minimum frequency" (1.020), this provides an opportunity for stopping the motor if it is running during a waiting time, the "PID stand-by time" (3.070) with the "minimum frequency" (1.020).

Once the actual value deviates from the target value by the set % value, the "PID stand-by hysteresis" (3.071), the control (the motor) is started again.

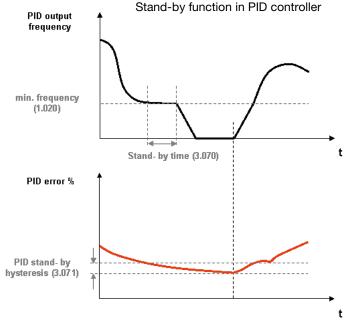

Fig. 47: Stand-by function in PID process control

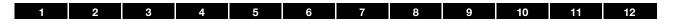

## **Fixed frequency**

This operating mode controls the drive controller with up to 7 fixed target values.

These are selected under parameter 2.050, where you can select how many fixed frequencies are to be used.

| Parameter | Name                 | Selection options | Function            | Number of digital inputs needed |
|-----------|----------------------|-------------------|---------------------|---------------------------------|
| 2.050     | Fixed frequency/mode | 0                 | 1 fixed frequency   | 1                               |
|           |                      | 1                 | 3 fixed frequencies | 2                               |
|           |                      | 2                 | 7 fixed frequencies | 3                               |
|           | Foil keypad (option) | 3                 | 2 fixed frequencies | -                               |
|           | Foil keypad (option) | 4                 | 4 fixed frequencies | -                               |

Depending on the number of fixed frequencies required, up to 3 digital inputs are permanently assigned in the table.

| Parameter      | Name              | Presetting | DI 3 | DI2 | DI1 |
|----------------|-------------------|------------|------|-----|-----|
| 1020           | Min. frequency    | 0 Hz       | 0    | 0   | 0   |
| 2.051 to 2.057 | Fixed frequency 1 | 10 Hz      | 0    | 0   | 1   |
| 2.051 to 2.057 | Fixed frequency 2 | 20 Hz      | 0    | 1   | 0   |
| 2.051 to 2.057 | Fixed frequency 3 | 30 Hz      | 0    | 1   | 1   |
| 2.051 to 2.057 | Fixed frequency 4 | 35 Hz      | 1    | 0   | 0   |
| 2.051 to 2.057 | Fixed frequency 5 | 40 Hz      | 1    | 0   | 1   |
| 2.051 to 2.057 | Fixed frequency 6 | 45 Hz      | 1    | 1   | 0   |
| 2.051 to 2.057 | Fixed frequency 7 | 50 Hz      | 1    | 1   | 1   |

Tab. 13: Logic table for fixed frequencies

### 5.2.2 Motor identification

Various parameters are required for regulated operation of the motor.

For the majority of the parameters, please refer to the motor's type plate. Depending on the selected drive type, additional parameters may be required. These are automatically determined in the associated motor identification.

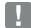

#### IMPORTANT INFORMATION

For the procedure for commissioning a drive, including automatic motor identification, please refer to chapter 11 "Quickstart guide"

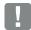

## **INFORMATION**

After a motor is successfully commissioned, the determined data sets can be transferred to additional INVEOR converters with the same motor without repeated motor identification.

## **Drive type**

The drive type determines the control process used. This has broad consequences on parameters and performance.

A control process always fits one of three possible motor types:

- → Asynchronous motor (ASM)
- Synchronous motor with permanent magnets (PMSM)
- Synchronous motor without permanent magnets (SynRM) also referred to as (synchronous) reluctance motors

Reluctance motors with permanent magnet support (PMaSynRM) are a special case and are dealt with separately in the following section "PMaSynRM".

The following table provides an overview of the characteristics of the drive types and the associated motor identification.

| Drive | type             | Required motor type                         | Operating characteristics                                                       | Motor identification                                                |
|-------|------------------|---------------------------------------------|---------------------------------------------------------------------------------|---------------------------------------------------------------------|
| 10:   | V/f              | Asynchronous motor                          | Controlled, encoderless                                                         | Not required                                                        |
| 20:   | ASM open-loop    | Asynchronous motor                          | Regulated, encoderless                                                          | Stationary, < 10 sec                                                |
| 30:   | ASM closed-loop  | Asynchronous motor                          | Regulated, encoder                                                              | Stationary, < 10 sec                                                |
| 100:  | PMSM Standard    | Synchronous motor with permanent magnets    | Regulated, encoderless, down to zero speed                                      | Rotating, < 1 min<br>(stationary possible,<br>rotating recommended) |
| 110:  | PMSM Efficiency  | Synchronous motor with permanent magnets    | Regulated, encoderless overload capable, down to zero speed, highest efficiency | Rotating, < 5 min<br>(stationary possible,<br>rotating recommended) |
| 200:  | SynRM efficiency | Synchronous motor without permanent magnets | Regulated, encoderless overload capable, down to zero speed, highest efficiency | Stationary, < 5 min                                                 |

Continues on next page

### Continuation

### **COMMENT:**

If you are unsure which motor type is present, the following test procedure will help you to differentiate between them:

The rated frequency and rated speed are indicated on the motor's type plate.

Calculate 
$$\frac{60 \text{ } x \text{ } rated \text{ } frequency}{rated \text{ } speed}$$

The result is not a whole number but has decimal places

- a) This statement is correct: Then it is an asynchronous motor (ASM)
- b) This statement is incorrect: Then it is a synchronous motor and it needs to be ascertained whether it contains permanent magnets.

To do this, bridge the motor terminals and then turn the motor shaft by hand. Is a speed-proportionate resistance torque felt?

- b1) Yes: Then it is a synchronous motor with permanent magnets (PMSM)
- b2) No: Then it is a synchronous motor without permanent magnets (SynRM)

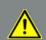

## **DANGER!**

Danger to life due to rotating or moving mechanical parts!

Death or serious injury!

**Before starting work**, block off the entire danger zone of the machine in such a way that uninvolved persons cannot come to harm!

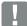

### **IMPORTANT INFORMATION**

In the detailed motor identification for the drive types "110: PMSM efficiency" and "200: SynRM efficiency", current pulses are applied to the motor up to the set "Motor current limit fixed" (5.069).

This will result in corresponding torques for a few milliseconds.

The resulting jolting movements of the motor shaft and the noises produced are normal!

### PMaSynRM - Reluctance motors with permanent magnet support

Despite its largely reluctance-based torque generation, the PMaSynRM counts as a PMSM in the context of drive types, simply because it contains permanent magnets. Because of its strongly non-linear magnetic properties, it is essential to identify and operate it with drive type "110: PMSM efficiency".

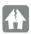

#### DAMAGE TO PROPERTY POSSIBLE

This type of motor usually carries a particularly high risk of demagnetisation.

It is therefore essential to find out which short-term maximum current value is permissible **before identification** (data sheet; if necessary, contact the motor manufacturer)!

Then enter this value in amperes (r.m.s value) in parameter 61.210 "Overcurrent shut-off".

Then restart the INVEOR via a voltage reset.

For safety reasons, the motor identification aborts with error 46 "Motor parameters invalid" if parameter 61.210 "Overcurrent shut-off" has not been entered.

Next, please enter parameter 5.069 "Motor current limit fixed" (set current limitation as a multiple of the rated motor current 33.031) with some tolerance distance below this overcurrent shut-off.

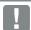

#### INFORMATION

#### Up to firmware version < 1.40, the information given under 1) and 2) must be observed!

- 1) For the quality of the motor identification's measurement data, it can be advantageous with this motor type to block the motor shaft for the second part of the motor identification (certain specimens do not realign themselves exactly after the measurement pulses, which impairs the identification data to the point of making it unusable).
- 2) After the first part of the motor identification, there is a corresponding pause and a request to block. If blocking is not readily possible, motor identification can be carried out without blocking on a trial basis (OK for some instances). Afterwards, however, the operating characteristics should be checked critically and, if there is an error, the motor identification should be carried out again with blocking.

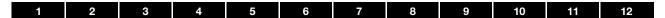

## 5.2.3 Multiple-pump control

## Application

The multiple-pump control function is intended for applications where several pumps, fans or compressors control a common process. With this solution, all process control is stored in the INVEOR drive controllers. A total of up to 6 INVEOR drive controllers can be connected together.

In such cases, the parameters for one pump are set as master and this pump assumes control of the process.

To increase system redundancy, the parameters for another pump can be set as auxiliary master. Should the master fail, this would then assume control and monitoring of the system.

The remaining INVEOR drive controllers can be set as slaves.

### **Functionality**

The process control needed for this functionality is provided via the integrated PID process controller of the master active at that time.

The process controller itself requires an actual value signal sent via a sensor connected to the process.

If an auxiliary master has been activated, this also needs a sensor signal. Here there are options to either use a sensor with a voltage output, which can then be connected in parallel to the analogue inputs of the master and auxiliary master or two separate sensors can be used for the two masters.

The target speed value calculated by the process controller is stipulated for all active pumps in parallel.

Should one pump not reach the target value, a second pump automatically activates.

If this also fails to reach the target value, more pumps are successively activated as required.

Vice versa, if too high a process value is reached, the speed of the active pumps is reduced to a minimum frequency and successive pumps are shut down if necessary.

The CANopen fieldbus is needed for communication.

There are no fixed assignments for the base load pump or auxiliary pumps. Each pump can act as a base load or auxiliary pump depending on operating hours.

## **Auxiliary master**

In order to ensure continued operation in the event of a defective master, one of the pumps can be activated as auxiliary master.

To do this, the multiple-pump mode parameter 8.010 must be set to a value of 1 and the fieldbus address to 2.

For as long as the master is fully functional, the auxiliary master behaves like a slave drive.

But should the master fail (application electronics or fieldbus connection defective), the auxiliary master assumes control.

For this to happen, the auxiliary master also has to receive a sensor signal. There are options to either use a sensor with a voltage output, which can then be connected in parallel to the analogue inputs of the master and auxiliary master or two separate sensors can be used for the two masters.

# Emergency operation if there is master and auxiliary master failure

If there is a master and auxiliary master failure, the emergency mode can be activated. This emergency mode can be used with or without an auxiliary master. In emergency mode, all available slave drives run with the frequency parametrised under fixed frequency 1 (2.051).

## Automatic pump changes

To ensure even wear on the pumps, the "Pump change time 8.050" parameter can be set to a value in hours.

Once this time has lapsed, the system always changes over to the pump with the lowest operating hours.

## Communication via CANopen fieldbus (example)

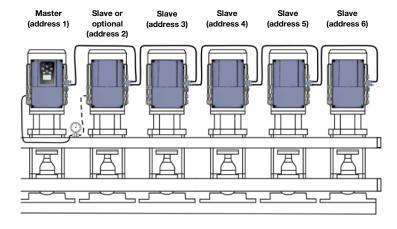

## General setup and connection

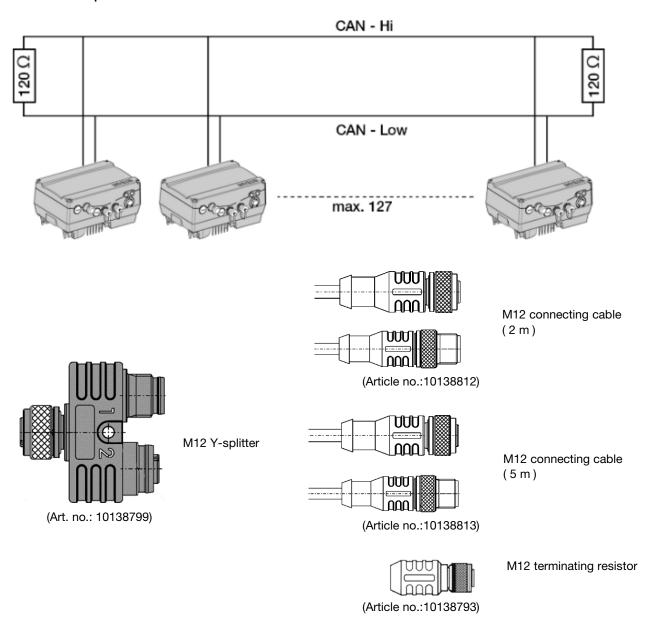

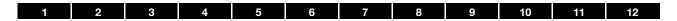

# 5.2.4 Positioning

The structure of the position control consists of a cascaded controller structure with setpoint curve.

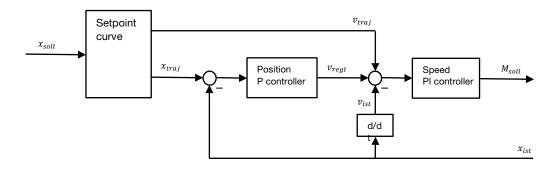

The position target values  $X_{setpoint}$  can be specified via bus (Profinet, Ethercat, Modbus, CAN, etc.), while physical loads may counteract the target torque  $M_{setpoint}$  in addition to inertia.

The special design of the controller structure enables the guidance and disturbance behaviour to be set independently. It is therefore possible to react differently to target value changes than to changes in the load.

## Guidance behaviour setting

The mostly abrupt changes of  $X_{\text{setpoint}}$  are transformed by the setpoint curve into a smooth progression  $X_{\text{traj}}$ , whose rise and curvature adhere to the following limits:

| Limitation        |                                  | as per parameter       | Number |
|-------------------|----------------------------------|------------------------|--------|
| Max. speed        | dx/dt                            | Target frequency value | -      |
| Max. acceleration | d²x/dt²                          | Run up time 1          | 1051   |
| Max. delay        | d²x/dt²                          | Deceleration time 1    | 1050   |
| Max. jolt         | d <sup>3</sup> x/dt <sup>3</sup> | S-curve                | 1060   |

Within these limits,  $X_{\text{traj}}$  is always the shortest possible (time-optimal) course to the target  $X_{\text{setpoint}}$ .

These parameters determine the guidance behaviour of the positioning, i.e. the response to a target value change.

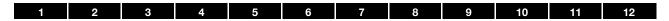

### Interference behaviour tuning/setting

An additional P controller is now superimposed on the PI speed controller in positioning mode from the frequency setting mode. The I component of the speed controller also ensures that no stationary position control deviation remains under load.

The disturbance behaviour of the position control is thus determined by the following parameters:

| Parameter name      | Number | Affects                                |
|---------------------|--------|----------------------------------------|
| Pos. control boost  | 9100   | P component of the position controller |
| Speed controller Kp | 34090  | P component of the speed controller    |
| Speed controller Tn | 34091  | I component of the speed controller    |

A stability requirement of cascaded control structures is for a subordinate control loop to be at least 2 to 4 times faster than the next one out. In position control, the bandwidth of the position controller (= P- Pos. control boost.) should therefore be correspondingly lower than the bandwidth of the speed controller (= speed controller Kp / rotor inertia \* number of pool pairs).

Empirical parameter tuning should be done from the inside out:

- 1. Change in frequency setting mode (parameter 1.100)
- 2. Set fast run up time/deceleration time (e.g. 0.1 s) and S-curve (0.001 s)
- 3. Deactivate I component of speed controller (speed controller Tn >> 1 s)
- 4. Observe guide step response while slowly increasing speed controller Kp until undesired effects occur (oscillation, scratching, other individual criteria)
- 5. Starting from this, halve speed controller Kp and save.
- 6. Slowly lower the speed controller Tn until unwanted effects occur (multiple overshoots)
- 7. Starting from this, double speed controller Tn (increase further if necessary, multiple overshoots must be omitted) and save.
- 8. Change to positioning mode (parameter 1.100)
- 9. Observe guidance step response and thereby slowly increase or lower Pos. control boost (9.100) until the (subjectively) desired controller hardness is achieved. There should be no overshooting.

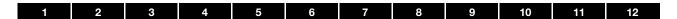

## 5.2.5 Structure of the parameter tables

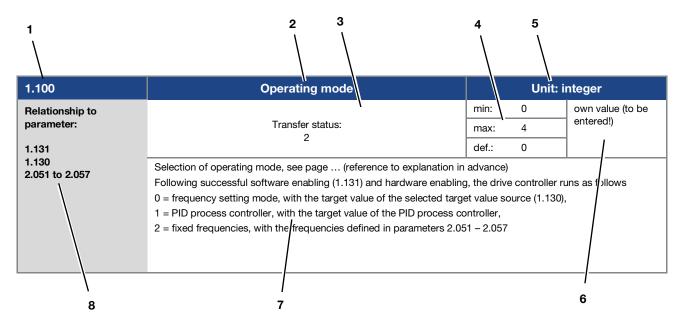

Fig. 48 Example of a parameter table

| Key |                                                                                                    |   |                                             |
|-----|----------------------------------------------------------------------------------------------------|---|---------------------------------------------|
| 1   | Parameter number                                                                                              | 5 | Unit                                        |
| 2   | Parameter name                                                                                                | 6 | Field for entering an own value             |
| 3   | Transfer status  0 = switch drive controller off and on for transfer  1 = at speed of 0  2 = during operation | 7 | Explanation of the parameter                |
| 4   | Value range (from – to – factory setting)                                                                     | 8 | Other parameters related to this parameter. |

| 1 | 2 | 3 | 4 | 5 | 6 | 7 | 8 | 9 | 10 | 11 | 12 |
|---|---|---|---|---|---|---|---|---|----|----|----|
|---|---|---|---|---|---|---|---|---|----|----|----|

# 5.3 Application parameters

# 5.3.1 Basic parameter

| 1020            | Minimum frequency                                                                                                    | Unit: Hz     |                     |                  |  |
|-----------------|----------------------------------------------------------------------------------------------------|--------------|---------------------|------------------|--|
| Relationship to |                                                                                                    | min.:        | 0                   | Own value (to be |  |
| parameter:      | Transfer status:                                                                                                    | max.:        | 599                 | entered!)        |  |
| 1.150<br>3.070  | 2                                                                                                    |              | 0                   | 1                |  |
| 3080<br>5085    | The minimum frequency is the frequency which is supplied there is no additional target value.  The frequency falls below this level if:  a) the drive accelerates from stationary  b) the frequency converter is blocked. The frequency for the frequency converter reverses (1.150). The field of the standby function (3.070) is active.  e) when the current limit is reached  f) when the torque limit is reached | hen falls to | o 0 Hz before it is |                  |  |

| 1021            | Maximum frequency                                                                                      | Unit: Hz |     |                  |  |
|-----------------|----------------------------------------------------------------------------------------------------|----------|-----|------------------|--|
| Relationship to |                                                                                                    | min.:    | 5   | Own value (to be |  |
| parameter:      | Transfer status:                                                                                       | max.:    | 599 | entered!)        |  |
| 1.050           | 2                                                                                                    | def.:    | 50  |                  |  |
| 1.051           | The maximum frequency is the highest frequency produced by the inverter depending on the target value. |          |     |                  |  |

| 1050            | Deceleration time 1                                                                                                    | Unit: s |       |                  |  |
|-----------------|----------------------------------------------------------------------------------------------------|---------|-------|------------------|--|
| Relationship to |                                                                                                    | min.:   | 0.001 | Own value (to be |  |
| parameter:      | Transfer status:<br>2                                                                                                    | max.:   | 1000  | entered!)        |  |
| 1.021           |                                                                                                    | def.:   | 5     |                  |  |
| 1.054           | Deceleration time 1 is the time that the drive controller nee If the set deceleration time cannot be reached, the fastest |         |       | , , ,            |  |

| 1051            | Run up time 1                                                                                                    | Unit: s |       |                  |  |
|-----------------|----------------------------------------------------------------------------------------------------|---------|-------|------------------|--|
| Relationship to |                                                                                                    | min.:   | 0.001 | Own value (to be |  |
| parameter:      | Transfer status:                                                                                                    | max.:   | 1000  | entered!)        |  |
| 1.021           | -                                                                                                    | def.:   | 5     |                  |  |
| 1.050<br>1.054  | Run up time 1 is the time that the drive controller needs to The run up time can be increased as a result of certain circular controller. |         |       | . ,              |  |

| 1052            | Deceleration time 2                                                                                                    | Unit: s |       |                  |  |
|-----------------|----------------------------------------------------------------------------------------------------|---------|-------|------------------|--|
| Relationship to |                                                                                                    | min.:   | 0.001 | Own value (to be |  |
| parameter:      | Transfer status:                                                                                                    | max.:   | 1000  | entered!)        |  |
| 1.021           |                                                                                                    | def.:   | 10    |                  |  |
| 1.050<br>1.054  | Deceleration time 2 is the time that the drive controller need if the set deceleration time cannot be reached, the fastest |         |       | , , ,            |  |

| 1                                                                                                    | 2    | 3 | 4                     | 5 | 6 | 7 |       | 8     | 9     | 10        | 11        | 12     |
|----------------------------------------------------------------------------------------------------|------|---|-----------------------|---|---|---|-------|-------|-------|-----------|-----------|--------|
|                                                                                                    | 1053 |   | Run up time 2 Unit: s |   |   |   |       |       |       |           |           |        |
| Relations                                                                                                    | •    |   |                       |   |   |   |       | min.: | 0.001 |           | Own value | (to be |
| paramete                                                                                                    | r:   |   | Transfer status:<br>2 |   |   |   | max.: | 1000  |       | entered!) |           |        |
| 1.021                                                                                                    |      |   |                       |   |   |   | def.: | 10    |       |           |           |        |
| 1.050 1.054  Run up time 2 is the time that the drive controller needs to accelerate from 0 Hz to the max. frequency from the acceleration time can be increased as a result of certain circumstances, e.g. if the drive cont overloaded. |      |   |                       |   |   |   | ,     |       |       |           |           |        |

| 1054            | Ramp selection                                                                                                    |       | Unit: in | teger            |
|-----------------|----------------------------------------------------------------------------------------------------|-------|----------|------------------|
| Relationship to |                                                                                                    | min.: | 0        | Own value (to be |
| parameter:      | Transfer status:<br>2                                                                                                    | max.: | 9        | entered!)        |
| 1.050 - 1.053   | 2                                                                                                    | def.: | 0        | 1                |
|                 | Selection of used ramp pair  0 = deceleration time 1 (1.050) / run up time 1 (1.051)  1 = deceleration time 2 (1.052) / run up time 2 (1.053)  2 = digital input 1 (false = ramp pair 1 / true = ramp pair 2)  3 = digital input 2 (false = ramp pair 1 / true = ramp pair 2)  4 = digital input 3 (false = ramp pair 1 / true = ramp pair 2)  5 = digital input 4 (false = ramp pair 1 / true = ramp pair 2)  6 = customer PLC  7 = analogue input 1 (must be selected in parameter 4.030  8 = analogue input 2 (must be selected in parameter 4.060  9 = virtual output (4.230) | ,     |          |                  |

| 1060            | S-curve                                                        |                                                                           | Unit                                   | : s              |  |  |  |  |  |  |
|-----------------|----------------------------------------------------------------|---------------------------------------------------------------------------|----------------------------------------|------------------|--|--|--|--|--|--|
| Relationship to |                                                                | min.:                                                                     | 0                                      | Own value (to be |  |  |  |  |  |  |
| parameter:      | Transfer status:                                               | max.:                                                                     | 100                                    | entered!)        |  |  |  |  |  |  |
| 1.050           |                                                                | def.:                                                                     | 0.001                                  |                  |  |  |  |  |  |  |
| 1.051           | Given the application, it is good if the drive starts and stop | Given the application, it is good if the drive starts and stops smoothly. |                                        |                  |  |  |  |  |  |  |
|                 | This can be achieved by smoothing the acceleration and c       | delay time.                                                               |                                        |                  |  |  |  |  |  |  |
|                 | t1 S-curve time (1.060)                                        |                                                                           |                                        |                  |  |  |  |  |  |  |
|                 | t2 Run up time (1.051)                                         |                                                                           |                                        |                  |  |  |  |  |  |  |
|                 | t3 Deceleration time (1.050)                                   |                                                                           |                                        |                  |  |  |  |  |  |  |
|                 | +f[Hz]                                                         | t2                                                                        | ************************************** | t3 t [s]         |  |  |  |  |  |  |
|                 | -f [ Hz ]                                                      |                                                                           |                                        |                  |  |  |  |  |  |  |

| 1 2             | 3   4   5   6   7                                                                                                    | 8 9 10 11 12               |  |  |  |  |
|-----------------|----------------------------------------------------------------------------------------------------|----------------------------|--|--|--|--|
| 1088            | Rapid stop                                                                                                    | Unit: s                    |  |  |  |  |
| Relationship to |                                                                                                    | min.: 0.1 Own value (to be |  |  |  |  |
| parameter:      | Transfer status:                                                                                                    | max.: 1000 entered!)       |  |  |  |  |
|                 | -                                                                                                    | def.: 10                   |  |  |  |  |
|                 | Only for variant with functional safety                                                                               |                            |  |  |  |  |
|                 | The rapid stop parameter prescribes the time that the inverter requires to brake to 0 Hz from the max. speed (1.021). |                            |  |  |  |  |
|                 | If the set rapid stop time cannot be achieved, the fastest possible deceleration time is implemented.                 |                            |  |  |  |  |

| 1.100                                                    | Operating mode                                                                                                    | Unit: integer                                           |                  |  |  |
|----------------------------------------------------------|----------------------------------------------------------------------------------------------------|---------------------------------------------------------|------------------|--|--|
| Relationship to                                          |                                                                                                    | min.: 0                                                 | Own value (to be |  |  |
| parameter:                                               | Transfer status:                                                                                                    | max.: 4                                                 | entered!)        |  |  |
| 1.130                                                    | 2                                                                                                    | def.: 0                                                 |                  |  |  |
| 1.131<br>2.051 to 2.057<br>3.050 to 3.071<br>8010 - 8050 | Selecting the operating mode Following software enabling (1.131) and hardware enabling 0 = frequency setting mode, with the target value of the set 1 = PID process controller, with the target value of the PID 2 = fixed frequencies, with the frequencies defined in para 3 = selection via INVEOR soft PLC 4 = multiple-pump control (parameters 8.010 - 8.050) 5 = positioning (parameters 9.010 - 9.100) | elected target value source process controller (3.050 - | (1.130)          |  |  |

| 1.130                      | Target value source                               |                                                                  | Unit: integer |                  |  |  |
|----------------------------|---------------------------------------------------|------------------------------------------------------------------|---------------|------------------|--|--|
| Relationship to parameter: |                                                   | min.:                                                            | 0             | Own value (to be |  |  |
|                            | Transfer status:<br>2                             | max.:                                                            | max.: 10      | entered!)        |  |  |
| 3.062 to 3.069             | 2                                                 | def.:                                                            | 0             |                  |  |  |
|                            | Determines the source from which the target value | Determines the source from which the target value is to be read. |               |                  |  |  |
|                            | 0 = internal potentiometer                        |                                                                  |               |                  |  |  |
|                            | 1 = analogue input 1                              |                                                                  |               |                  |  |  |
|                            | 2 = analogue input 2                              |                                                                  |               |                  |  |  |
|                            | 3 = MMI/PC                                        |                                                                  |               |                  |  |  |
|                            | 4 = Modbus                                        |                                                                  |               |                  |  |  |
|                            | 6 = motor potentiometer                           |                                                                  |               |                  |  |  |
|                            | 7 = sum of analogue inputs 1 and 2                |                                                                  |               |                  |  |  |
|                            | 8 = PID fixed target values (3.062 to 3.069)      |                                                                  |               |                  |  |  |
|                            | 9 = fieldbus                                      |                                                                  |               |                  |  |  |
|                            | 10 = INVEOR soft PLC                              |                                                                  |               |                  |  |  |

| 1.131                                             | Enable software                                                                                                    | Unit: integer            |
|---------------------------------------------------|----------------------------------------------------------------------------------------------------|--------------------------|
| Relationship to parameter:                        | Transfer status:<br>2                                                                                                    | min.: 0 Own value (to be |
|                                                   |                                                                                                    | max.: 16 entered!)       |
|                                                   |                                                                                                    | def.: 0                  |
| 1.132<br>1.150<br>2.050<br>4.030<br>4.030 / 4.060 | The motor may start immediately, depending on the charselection of the source for the control release.  0 = digital input 1 1 = digital input 2 2 = digital input 3 3 = digital input 4 4 = analogue input 1 (must be selected in parameter 4.0 5 = analogue input 2 (must be selected in parameter 4.0 6 = fieldbus 7 = Modbus 8 = digital input 1 on right / digital input 2 on left 1.150 must be set to "0" 9 = autostart The motor may start immediately if hardware is enal This cannot be prevented even with parameter 1.13 10 = INVEOR soft PLC 11 = fixed frequency inputs (all inputs which were selected in parameter 2.050) 12 = internal potentiometer 13 = foil keypad (Start & Stop keys) 14 = MMI/PC 15 = virtual output (4.230) 16 = foil keypad storing 17 = edge for Dig In 1 start / Dig In 2 stop 18 = edge for Dig In 1 start on right / edge for Dig In 2 start on left / | ange made.  30) 60)      |
|                                                   | Dig In 3 stop (1.150 must be set to "0")                                                                                                    |                          |

| 1.132                      | Start-up protection                                                        | Unit: integer |   |                  |  |
|----------------------------|----------------------------------------------------------------------------|---------------|---|------------------|--|
| Relationship to parameter: | Transfer status:                                                           | min.:         | 0 | Own value (to be |  |
|                            |                                                                            | max.:         | 8 | entered!)        |  |
| 1.131                      |                                                                            | def.:         | 1 |                  |  |
|                            | Selection of behaviour in response to enabling software (parameter 1.131). |               |   |                  |  |
|                            | No effect if autostart was selected.                                       |               |   |                  |  |
|                            |                                                                            |               |   |                  |  |
|                            | 1 = start only with rising edge at input of control enable                 |               |   |                  |  |
|                            | 2 = digital input 1 (function active with high signal)                     |               |   |                  |  |
|                            | 3 = digital input 2 (function active with high signal)                     |               |   |                  |  |
|                            | 4 = digital input 3 (function active with high signal)                     |               |   |                  |  |
|                            | 5 = digital input 4 (function active with high signal)                     |               |   |                  |  |
|                            | 6 = INVEOR soft PLC                                                        |               |   |                  |  |
|                            | 7 = analogue input 1 (must be selected in parameter 4.030                  | )             |   |                  |  |
|                            | 8 = analogue input 2 (must be selected in parameter 4.060                  | )             |   |                  |  |

| 1.150                      | Rotation direction                                                                                                    |               | Unit: in | teger            |  |
|----------------------------|----------------------------------------------------------------------------------------------------|---------------|----------|------------------|--|
| Relationship to parameter: |                                                                                                    | min.:         | 0        | Own value (to be |  |
|                            | Transfer status:                                                                                                    | max.:         | 16       | entered!)        |  |
|                            | 2                                                                                                    | def.:         | 0        |                  |  |
| 4.030                      | Selection of direction of rotation specification                                                                                 |               |          |                  |  |
| 1.030 / 4.060              | 0 = dependent on target value (depending on the plus or minus sign of the target value: positive: forwards; negative: backwards) |               |          |                  |  |
|                            | 1 = forwards only (no change in direction of rotation possible)                                                                  |               |          |                  |  |
|                            | 2 = backwards only (no change in direction of rotation possible)                                                                 |               |          |                  |  |
|                            | 3 = digital input 1 (0 V = forwards, 24 V = backwards)                                                                           |               |          |                  |  |
|                            | 4 = digital input 2 (0 V = forwards, 24 V = backwards)                                                                           |               |          |                  |  |
|                            | 5 = digital input 3 (0 V = forwards, 24 V = backwards)                                                                           |               |          |                  |  |
|                            | 6 = digital input 4 (0 V = forwards, 24 V = backwards)                                                                           |               |          |                  |  |
|                            | 7 = INVEOR soft PLC                                                                                                    |               |          |                  |  |
|                            | 8 = analogue input 1 (must be selected in parameter 4.030) 9 = analogue input 2 (must be selected in parameter 4.060)            |               |          |                  |  |
|                            | 10 = foil keypad key for reversing direction of rotation (only when motor is running)                                            |               |          |                  |  |
|                            | 11 = foil keypad key I forwards / 2 backwards (reversal always possible)                                                         |               |          |                  |  |
|                            | 12 = foil keypad key I forwards / 2 backwards                                                                                    |               |          |                  |  |
|                            | (reversal only possible when motor stationary)                                                                                   |               |          |                  |  |
|                            | 13 = virtual output (4.230)                                                                                                    |               |          |                  |  |
|                            | 14 = foil keypad key for reversing direction of rotation (only in operational status) storing                                    |               |          |                  |  |
|                            | 15 = foil keypad key I + II storing                                                                                              |               |          |                  |  |
|                            | 16 = foil keypad key I + II (only if motor is stationary) sta                                                                    | ores the last |          |                  |  |

| 1.180                                   | Acknowledge function                                                                                                    | Unit: integer     |             |                            |
|-----------------------------------------|----------------------------------------------------------------------------------------------------|-------------------|-------------|----------------------------|
| Relationship to parameter:  1.181 1.182 | Transfer status: 2  Selecting the source for error acknowledgement. Errors can only be acknowledged once the error is no long Auto acknowledgement via parameter 1.181.                                                                                                    | min.: max.: def.: | 0<br>7<br>4 | Own value (to be entered!) |
|                                         | 0 = manual acknowledgement not possible 1 = rising flank at digital input 1 2 = rising flank at digital input 2 3 = rising flank at digital input 3 4 = rising flank at digital input 4 5 = foil keypad (Ackn key) 6 = analogue input 1 (must be selected in parameter 4.030 7 = analogue input 2 (must be selected in parameter 4.060 | •                 |             |                            |

| 1.181           | Automatic acknowledge function                                                                       | Unit: s |      |                            |
|-----------------|----------------------------------------------------------------------------------------------------|---------|------|----------------------------|
| Relationship to |                                                                                                    | min.:   | 0    | Own value (to be entered!) |
| parameter:      | Transfer status:                                                                                     | max.:   | 1000 |                            |
| 1.180           |                                                                                                    | def.:   | 0    |                            |
| 1.182           | In addition to the acknowledge function (1.180), an automatic fault acknowledgement can be selected. |         |      |                            |
|                 | 0 = no automatic acknowledgement                                                                     |         |      |                            |
|                 | > 0 = time for automatic resetting of error in seconds                                               |         |      |                            |

| 1               | 2     | 3   | 4                                                                                                    | 5         | 6           | 7          |      | 8     | 9         | 10 | 11        | 12       |
|-----------------|-------|-----|----------------------------------------------------------------------------------------------------|-----------|-------------|------------|------|-------|-----------|----|-----------|----------|
|                 | 1.182 |     | Number of automatic acknowledgements                                                                                                    |           |             | Unit:      |      |       |           |    |           |          |
| Relationship to |       |     |                                                                                                    |           |             |            |      | min.: | 0         |    | Own value | e (to be |
| paramete        | r:    |     | Transfer status:<br>2                                                                                                    |           |             | max.:      | 500  |       | entered!) |    |           |          |
| 1.180           |       |     | 2                                                                                                    |           |             | def.:      | 5    |       |           |    |           |          |
| 1.181           |       |     | In addition to the automatic acknowledge function (1.181), it is possible to limit the maximum number of automatic acknowledgements here. |           |             |            |      |       |           |    |           |          |
|                 |       | 0   | 0 = no restriction on automatic acknowledgements                                                                                          |           |             |            |      |       |           |    |           |          |
|                 |       | > ( | 0 = maximum                                                                                                    | number of | automatic a | cknowledge | ment | S     |           |    |           |          |

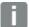

#### **INFORMATION**

The internal counter for automatic acknowledgements already undertaken is reset if the motor is operated for the "maximum number of acknowledgements x auto acknowledgement time" period without any errors occurring (motor current > 0.2 A).

#### Example of resetting the auto acknowledgement counter

max. number of acknowledgements = 8 auto acknowledgement time = 20 sec.

 $8 \times 20 \text{ sec.} = 160 \text{ sec.}$ 

After 160 sec. of motor operation without errors, the internal counter for "auto acknowledgements" undertaken is reset to "0".

In this example, 8 "auto acknowledgements" were accepted.

If an error occurs within the 160 sec., "error 22" is triggered on the 9th acknowledgement attempt.

This error has to be acknowledged manually by switching off the mains.

#### 5.3.2 Fixed frequency

This mode has to be selected in parameter 1.100, see also the section on selecting the operating mode.

| 2.050           | Fixed frequency mode                                                                             |                   | Unit: integer |              |                  |
|-----------------|--------------------------------------------------------------------------------------------------|-------------------|---------------|--------------|------------------|
| Relationship to | ,                                                                                                |                   | min.:         | 0            | Own value (to be |
| parameter:      | Transfer status:                                                                                 |                   | max.:         | 4            | entered!)        |
| 1.100           | 2                                                                                                |                   | def.:         | 2            |                  |
| 2.051 to 2.057  | Selection of the digital inputs used for fixed frequencies  0 = Digital In 1 (Fixed frequency 1) |                   |               |              |                  |
|                 |                                                                                                  |                   |               |              |                  |
|                 | 1 = Digital In 1, 2                                                                              | Fixed frequencies | 1 - 3) (2.0   | 51 to 2.053) |                  |
|                 | 2 = Digital In 1, 2, 3                                                                           | Fixed frequencies | 1 - 7) (2.0   | 51 to 2.057) |                  |
|                 | 3 = foil keypad (key I = fixed frequency 1 / key II = fixed frequency 2)                         |                   |               |              |                  |
|                 | 4 = fixed frequency (key I = fixed frequency 1 / key II = fixed frequency 2) storing             |                   |               |              |                  |

| 2.051 to 2.057                   | Fixed frequency                                                                                                    | Unit: Hz    |                  |  |  |
|----------------------------------|----------------------------------------------------------------------------------------------------|-------------|------------------|--|--|
| Relationship to                  |                                                                                                    | min.: - 599 | Own value (to be |  |  |
| parameter:                       | Transfer status:                                                                                                    | max.: + 599 | entered!)        |  |  |
| 1.020                            |                                                                                                    | def.:       |                  |  |  |
| 1.021<br>1.100<br>1.150<br>2.050 | The frequencies that are to be output at the digital inputs 1 - 3 specified in parameter 2.050 depending on the switching patterns.  See chapter 5.2.1 Explanation of operating modes / fixed frequency. |             |                  |  |  |

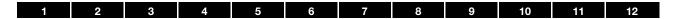

## 5.3.3 Motor potentiometer

This mode must be selected in parameter 1.130.

The function can be used as a target value source for frequency mode and for the PID process controller.

The motor potentiometer can be used to gradually increase / decrease the target value (PID/frequency). Use parameters 2.150 to 2.154 for this purpose.

| 2150                | MOP digital Input                                                                          |                     | Unit: integer    |  |  |  |  |
|---------------------|--------------------------------------------------------------------------------------------|---------------------|------------------|--|--|--|--|
| Relationship to     |                                                                                            | min.: 0             | Own value (to be |  |  |  |  |
| parameter:<br>1.130 | Transfer status:<br>2                                                                      | max.: 8             | entered!)        |  |  |  |  |
|                     | -                                                                                          | def.: 3             |                  |  |  |  |  |
| 4.030<br>4.050      | Selection of the source for increasing and reducing the target value                       |                     |                  |  |  |  |  |
| 4.050               | 0 = digital input 1 + / digital input 2 -                                                  |                     |                  |  |  |  |  |
|                     | 1 = digital input 1 + / digital input 3 -                                                  |                     |                  |  |  |  |  |
|                     | 2 = digital input 1 + / digital input 4 -                                                  |                     |                  |  |  |  |  |
|                     | 3 = digital input 2 + / digital input 3 -                                                  |                     |                  |  |  |  |  |
|                     | 4 = digital input 2 + / digital input 4 -                                                  |                     |                  |  |  |  |  |
|                     | 5 = digital input 3 + / digital input 4 -                                                  |                     |                  |  |  |  |  |
|                     | 6 = analogue input 1 + / analogue input 2 - (must be selected in parameters 4.030 / 4.050) |                     |                  |  |  |  |  |
|                     | 7 = INVEOR soft PLC                                                                        | 7 = INVEOR soft PLC |                  |  |  |  |  |
|                     | 8 = foil keypad (key 1 - / key 2 +)                                                        |                     |                  |  |  |  |  |

| 2151            | MOP step range                                            | Unit: % |     |                  |
|-----------------|-----------------------------------------------------------|---------|-----|------------------|
| Relationship to |                                                           | min.:   | 0   | Own value (to be |
| parameter:      | Transfer status:                                          | max.:   | 100 | entered!)        |
| 1021            | 2                                                         | def.:   | 1   |                  |
|                 | Increments at which the target value changes per keystrok | e.      |     |                  |

| 2152            | MOP step time                                                                         | Unit: s |      |                  |
|-----------------|---------------------------------------------------------------------------------------|---------|------|------------------|
| Relationship to |                                                                                       |         | 0.02 | Own value (to be |
| parameter:      | Transfer status:                                                                      | max.:   | 1000 | entered!)        |
|                 | 2                                                                                     | def.:   | 0.04 |                  |
|                 | Indicates the time during which the target value is totalled with a permanent signal. |         |      |                  |

| 2153            | MOP response time                                           | Unit: s |      |                  |
|-----------------|-------------------------------------------------------------|---------|------|------------------|
| Relationship to | Transfer status:<br>2                                       | min.:   | 0.02 | Own value (to be |
| parameter:      |                                                             | max.:   | 1000 | entered!)        |
|                 |                                                             | def.:   | 0.3  |                  |
|                 | Indicates the time for which the signal is considered perma | anent.  |      |                  |

| 2154                                                                                   | MOP reference memory  | Unit: integer |                    |                  |
|----------------------------------------------------------------------------------------|-----------------------|---------------|--------------------|------------------|
| Relationship to                                                                        |                       | min.:         | 0                  | Own value (to be |
| parameter:                                                                             | Transfer status:<br>2 | max.:         | 1                  | entered!)        |
|                                                                                        |                       | def.:         | 0                  | ]                |
| Defines whether the target value of the motor potentiometer is retained ev 0 = disable |                       |               | ed even after powe | r outage.        |
|                                                                                        |                       |               |                    |                  |
|                                                                                        | 1 = enable            |               |                    |                  |

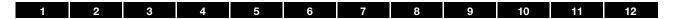

# 5.3.4 PID process controller

This mode must be selected in parameter 1.100, the target value source must be selected in parameter 1.130, see also chapter 5.2.1 Explanation of operating modes / fixed frequency.

| 3050                       | PID-P amplification factor                                | Unit: |     |                  |
|----------------------------|-----------------------------------------------------------|-------|-----|------------------|
| Relationship to parameter: |                                                           |       | 0   | Own value (to be |
|                            | Transfer status:<br>2                                     | max.: | 100 | entered!)        |
| 1.100                      |                                                           | def.: | 1   |                  |
| 1.130                      | Proportional share of PID controller amplification factor |       |     |                  |

| 3051            | PID-I amplification factor                            | Unit: 1/s |     |                  |
|-----------------|-------------------------------------------------------|-----------|-----|------------------|
| Relationship to |                                                       | min.:     | 0   | Own value (to be |
| parameter:      | Transfer status:<br>2                                 | max.:     | 100 | entered!)        |
| 1.100           |                                                       | def.:     | 1   |                  |
| 1.130           | Integral share of PID controller amplification factor | -         |     | •                |

| 3052            | PID-D amplification factor | Unit: s |     |                  |
|-----------------|----------------------------|---------|-----|------------------|
| Relationship to |                            |         | 0   | Own value (to be |
| parameter:      | 2                          | max.:   | 100 | entered!)        |
| 1.100           |                            | def.:   | 0   |                  |
| 1.130           |                            |         |     |                  |

| 3055            | PID mode                                           | Unit: integer |   |                  |  |
|-----------------|----------------------------------------------------|---------------|---|------------------|--|
| Relationship to | Transfer status:                                   | min.:         | 0 | Own value (to be |  |
| parameter:      |                                                    | max.:         | 1 | entered!)        |  |
|                 |                                                    | def.:         | 0 |                  |  |
|                 | Switches can be made between PID modes here:       |               |   |                  |  |
|                 | 0: Standard (no consideration of actual frequency) |               |   |                  |  |
|                 | 1: with consideration of actual frequency          |               |   |                  |  |

| 3060                                         | PID actual value                                                                                                    | Unit: integer |                       |                  |  |
|----------------------------------------------|----------------------------------------------------------------------------------------------------|---------------|-----------------------|------------------|--|
| Relationship to parameter: 1.100 1.130 3.061 |                                                                                                    | min.:         | 0                     | Own value (to be |  |
|                                              | Transfer status:                                                                                                    | max.:         | 3                     | entered!)        |  |
|                                              | 2                                                                                                    | def.:         | 0                     |                  |  |
|                                              | Selecting the input source from which the actual value for 0 = analogue input 1 1 = analogue input 2 2 = INVEOR soft PLC 3 = fieldbus (fixed customer-specific input variable 2) | the PID pr    | ocess controller is r | ead in:          |  |

| 1 2             | 3 4 5 6 7                                             | 8 9 10 11 12             |  |  |  |
|-----------------|-------------------------------------------------------|--------------------------|--|--|--|
| 3061            | PID inverted                                          | Unit: integer            |  |  |  |
| Relationship to |                                                       | min.: 0 Own value (to be |  |  |  |
| parameter:      | Transfer status:                                      | max.: 1 entered!)        |  |  |  |
| 3.060           | 2                                                     | def.: 0                  |  |  |  |
|                 | The actual value source (parameter 3.060) is inverted |                          |  |  |  |
|                 | 0 = disable                                           |                          |  |  |  |
|                 | 1 = enable                                            |                          |  |  |  |

| 3,062 to 3,068  | PID fixed target values                                                                                                    | Unit: % |     |                  |  |
|-----------------|----------------------------------------------------------------------------------------------------|---------|-----|------------------|--|
| Relationship to | Transfer status:                                                                                                    | min.:   | 0   | Own value (to be |  |
| parameter:      |                                                                                                    | max.:   | 100 | entered!)        |  |
| 1.130           | 2                                                                                                    |         | 0   |                  |  |
| 3.069           | The PID fixed target values that are to be issued depending on the switching patterns at the digital inputs 1 – 3 specified in parameter 3.069 (has to be selected in parameter 1.130). |         |     |                  |  |

| 3069                                                                 | PID fixed target me                                        | PID fixed target mode                                                 |       |   | teger            |  |
|----------------------------------------------------------------------|------------------------------------------------------------|-----------------------------------------------------------------------|-------|---|------------------|--|
| Relationship to                                                      |                                                            |                                                                       | min.: | 0 | Own value (to be |  |
| parameter:                                                           | Transfer status:                                           |                                                                       | max.: | 2 | entered!)        |  |
| 1.100                                                                | _                                                          |                                                                       | def.: | 0 |                  |  |
| 3.062 to 3.068                                                       | Selection of the digital inputs used for fixed frequencies |                                                                       |       |   |                  |  |
|                                                                      | 0 = Digital In 1                                           | (PID fixed target value 1) (3.064)                                    |       |   |                  |  |
| 1 = Digital In 1, 2 (PID fixed target values 1 – 3) (3.062 to 3.064) |                                                            |                                                                       |       |   |                  |  |
|                                                                      | 2 = Digital In 1, 2, 3                                     | = Digital In 1, 2, 3 (PID fixed target values 1 – 7) (3.062 to 3.068) |       |   |                  |  |

| 3070            | PID standby time                                                                                                    | Unit: s |       |                  |  |  |  |
|-----------------|----------------------------------------------------------------------------------------------------|---------|-------|------------------|--|--|--|
| Relationship to |                                                                                                    |         | 0     | Own value (to be |  |  |  |
| parameter:      | 2                                                                                                    | max.:   | 10000 | entered!)        |  |  |  |
| 1.020           |                                                                                                    | def.:   | 0     |                  |  |  |  |
|                 | If the drive controller runs for the set time at its minimum frequency (parameter 1.020), the motor is stopped (0 Hz), see also Chapter 5.2.1 Explanation of operating modes / fixed frequency.  0 = disable  > 0 = waiting time until stand-by function is enabled |         |       |                  |  |  |  |

| 3071            | PID stand-by hysteresis                                                                                                    | Unit: % |    |                  |  |  |  |
|-----------------|----------------------------------------------------------------------------------------------------|---------|----|------------------|--|--|--|
| Relationship to | r                                                                                                    |         | 0  | Own value (to be |  |  |  |
| parameter:      | Transfer status:                                                                                                    | max.:   | 50 | entered!)        |  |  |  |
| 3.060           | 2                                                                                                    |         | 0  |                  |  |  |  |
|                 | Condition for waking up the PID controller from stand-by.                                                                  |         |    |                  |  |  |  |
|                 | Once the control difference exceeds the set value as %, the control begins again, see also PID controller operating modes. |         |    |                  |  |  |  |

| 1         | 2  | 3 | 4                                                                                                    | 5 | 6     | 7       |   | 8         | 9 | 10 | 11        | 12     |
|-----------|----|---|----------------------------------------------------------------------------------------------------|---|-------|---------|---|-----------|---|----|-----------|--------|
| 3072      |    |   | PID dry run time                                                                                                    |   |       | Unit: s |   |           |   |    |           |        |
| Relations | •  |   |                                                                                                    |   |       |         |   | min.:     | 0 |    | Own value | (to be |
| paramete  | r: |   | Transfer status:<br>2                                                                                                    |   | max.: | : 32767 | 7 | entered!) |   |    |           |        |
|           |    |   | 2                                                                                                    |   |       | def.:   | 0 |           | 1 |    |           |        |
|           |    |   | After this set time, if the PID actual value has not reached at least 5 % and the controller is running at the max. limit, the INVEOR switches off with error no. 16 PID dry run. |   |       |         |   |           |   |    |           |        |

| 3073            | PID nominal value min                                    | Unit: % |     |                  |  |  |  |
|-----------------|----------------------------------------------------------|---------|-----|------------------|--|--|--|
| Relationship to |                                                          | min.:   | 0   | Own value (to be |  |  |  |
| parameter:      | Transfer status:<br>2                                    | max.:   | 100 | entered!)        |  |  |  |
| 3.074           | _                                                        | def.:   | 0   | ]                |  |  |  |
|                 | The PID nominal value can be limited using 2 parameters. |         |     |                  |  |  |  |
|                 | Example: 0 -10 V target value potentiometer              |         |     |                  |  |  |  |
|                 | Read Min PID nominal value = 20 %                        |         |     |                  |  |  |  |
|                 | Read Max PID nominal value = 80 % (3.074)                |         |     |                  |  |  |  |
|                 | Target value at < 2 V = 20 %                             |         |     |                  |  |  |  |
|                 | Target value at 2 V – 8 V = 20 % - 80 %                  |         |     |                  |  |  |  |
|                 | Target value at > 8 V = 80 %                             |         |     |                  |  |  |  |

| 3074            | PID nominal value max                                    | Unit: % |     |                  |  |  |  |  |
|-----------------|----------------------------------------------------------|---------|-----|------------------|--|--|--|--|
| Relationship to |                                                          | min.:   | 0   | Own value (to be |  |  |  |  |
| parameter:      | Transfer status:                                         | max.:   | 100 | entered!)        |  |  |  |  |
| 3.073           | 2                                                        |         | 100 |                  |  |  |  |  |
|                 | The PID nominal value can be limited using 2 parameters. |         |     |                  |  |  |  |  |
|                 | Example: 0 -10 V target value potentiometer              |         |     |                  |  |  |  |  |
|                 | Read Min PID nominal value = 20 %                        |         |     |                  |  |  |  |  |
|                 | Read Max PID nominal value = 80 % (3.073)                |         |     |                  |  |  |  |  |
|                 | Target value at < 2 V = 20 %                             |         |     |                  |  |  |  |  |
|                 | Target value at 2 V – 8 V = 20 % - 80 %                  |         |     |                  |  |  |  |  |
|                 | Target value at > 8 V = 80 %                             |         |     |                  |  |  |  |  |

| 3080            | PID minimum frequency 2                                 | Unit: Hz  |                  |                  |  |  |  |
|-----------------|---------------------------------------------------------|-----------|------------------|------------------|--|--|--|
| Relationship to |                                                         | min.:     | 0                | Own value (to be |  |  |  |
| parameter:      | Transfer status:<br>2                                   | max.:     | 400              | entered!)        |  |  |  |
| 1020            |                                                         | def.:     | 0                |                  |  |  |  |
|                 | The minimum frequency is calculated depending           | on the F  | PID target value |                  |  |  |  |
|                 | Example:                                                |           |                  |                  |  |  |  |
|                 | 1.020 minimum frequency = 10 Hz                         |           |                  |                  |  |  |  |
|                 | 3.080 PID minimum frequency 2 = 20 Hz                   |           |                  |                  |  |  |  |
|                 | Minimum frequency when PID target value is 0 %          | 6 = 10 Hz | <u>z</u>         |                  |  |  |  |
|                 | Minimum frequency when PID target value is 50 % = 15 Hz |           |                  |                  |  |  |  |
|                 | Minimum frequency when PID target value is 100          | 0 % = 20  | Hz               |                  |  |  |  |

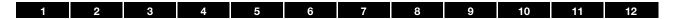

# 5.3.5 Analogue inputs

For analogue inputs 1 and 2 (Alx display Al1/Al2)

| 4.020 / 4.050   | Aix input type                     | Unit: integer |   |                  |  |
|-----------------|------------------------------------|---------------|---|------------------|--|
| Relationship to |                                    | min.:         | 1 | Own value (to be |  |
| parameter:      | 2                                  | max.:         | 2 | entered!)        |  |
|                 |                                    | def.:         | 1 |                  |  |
|                 | Function of analogue inputs 1 / 2. |               |   |                  |  |
|                 | 1 = voltage input                  |               |   |                  |  |
|                 | 2 = current input                  |               |   |                  |  |

| 4.021 / 4.051   | Aix standard Low                                                                                                    | Unit: % |     |                  |  |  |
|-----------------|----------------------------------------------------------------------------------------------------|---------|-----|------------------|--|--|
| Relationship to |                                                                                                    | min.:   | 0   | Own value (to be |  |  |
| parameter:      | 2                                                                                                    | max.:   | 100 | entered!)        |  |  |
|                 |                                                                                                    | def.:   | 0   |                  |  |  |
|                 | Specifies the minimum value of the analogue inputs as a percentage of the range Example: 0 to 10 V and/or 0 to 20 mA = 0 % to 100 % |         |     |                  |  |  |
|                 |                                                                                                    |         |     |                  |  |  |
|                 | 210 V or 420 mA = 20 %100 %                                                                                                    |         |     |                  |  |  |

| 4.022 / 4.052   | Aix standard High                                                                | Unit: % |     |                  |  |  |
|-----------------|----------------------------------------------------------------------------------|---------|-----|------------------|--|--|
| Relationship to | Transfer status:  2                                                              |         | 0   | Own value (to be |  |  |
| parameter:      |                                                                                  |         | 100 | entered!)        |  |  |
|                 |                                                                                  |         | 100 |                  |  |  |
|                 | Specifies the maximum value of the analogue inputs as a percentage of the range. |         |     |                  |  |  |
|                 | Example: 0 to 10 V and/or 0 to 20 mA = 0 % to 100 %                              |         |     |                  |  |  |
|                 | 210 V or 420 mA = 20 %100 %                                                      |         |     |                  |  |  |

| 4.023 / 4.053   | Aix dead time                                                | Unit: % |     |                  |
|-----------------|--------------------------------------------------------------|---------|-----|------------------|
| Relationship to | Transfer status:                                             | min.:   | 0   | Own value (to be |
| parameter:      |                                                              | max.:   | 100 | entered!)        |
|                 | _                                                            | def.:   | 0   |                  |
|                 | Dead time as percentage of the range of the analogue inputs. |         |     |                  |

| 4.024 / 4.054   | Aix filter time                            | Unit: s |      |                  |
|-----------------|--------------------------------------------|---------|------|------------------|
| Relationship to | Transfer status:                           | min.:   | 0.02 | Own value (to be |
| parameter:      |                                            | max.:   | 1.00 | entered!)        |
|                 |                                            | def.:   | 0    |                  |
|                 | Filter time of analogue inputs in seconds. |         |      |                  |

| 4.030 / 4.060   | Aix function                    | Unit: integer |   |                  |  |
|-----------------|---------------------------------|---------------|---|------------------|--|
| Relationship to |                                 | min.:         | 0 | Own value (to be |  |
| parameter:      | Transfer status:                | max.:         | 1 | entered!)        |  |
|                 | _                               | def.:         | 0 |                  |  |
|                 | Function of analogue inputs 1/2 |               |   |                  |  |
|                 | 0 = analogue input              |               |   |                  |  |
|                 | 1 = digital input               |               |   |                  |  |

| 1 2             | 3 4 5 6 7 8 9 10 11                                     | 12    |
|-----------------|---------------------------------------------------------|-------|
| 4.033 / 4.063   | Aix physical unit Unit:                                 |       |
| Relationship to | min.: 0 Own value                                       | to be |
| parameter:      | Transfer status: max.: 15                               |       |
| 4.034 / 4.064   | def.: 0                                                 |       |
| 4.035 / 4.065   | Selection of different physical values to be displayed. |       |
|                 | 0 = %                                                   |       |
|                 | 1 = bar                                                 |       |
|                 | 2 = mbar                                                |       |
|                 | 3 = psi                                                 |       |
|                 | 4 = Pa<br>5 = m³/h                                      |       |
|                 | 6 = I/min                                               |       |
|                 | 7 = °C                                                  |       |
|                 | 8 = °F                                                  |       |
|                 | 9 = m                                                   |       |
|                 | 10 = mm                                                 |       |

| 4.034 / 4.064   | Aix physical minimum                |                                                                  | Unit:                      |  |  |  |
|-----------------|-------------------------------------|------------------------------------------------------------------|----------------------------|--|--|--|
| Relationship to |                                     | min.: - 10000                                                    | Own value (to be entered!) |  |  |  |
| parameter:      | Transfer status:                    | max.: + 10000                                                    |                            |  |  |  |
| 4.033 / 4.063   | 2                                   | def.: 0                                                          |                            |  |  |  |
| 4.035 / 4.065   | Selection of the lower limit of a p | election of the lower limit of a physical value to be displayed. |                            |  |  |  |

| 4.035 / 4.065   | Aix physical maximum                                              | Unit:         |                  |  |
|-----------------|-------------------------------------------------------------------|---------------|------------------|--|
| Relationship to |                                                                   | min.: - 10000 | Own value (to be |  |
| parameter:      | Transfer status:                                                  | max.:+ 10000  | entered!)        |  |
| 4.033 / 4.063   | _                                                                 | def.: 100     |                  |  |
| 4.034 / 4.064   | Selection of the upper limit of a physical value to be displayed. |               |                  |  |

| 4.036 / 4.066   | Aix wire break time                                                                     | Unit:       |                  |  |
|-----------------|-----------------------------------------------------------------------------------------|-------------|------------------|--|
| Relationship to |                                                                                         | min.: 0     | Own value (to be |  |
| parameter:      | Transfer status:                                                                        | max.: 32767 | entered!)        |  |
|                 | _                                                                                       | def.: 0.5   |                  |  |
|                 | Once the mains is activated, wire break detection is only activated after this set time |             |                  |  |

| 4.037 / 4.067   | Aix inverted                                       | Unit: integer |                  |  |  |  |
|-----------------|----------------------------------------------------|---------------|------------------|--|--|--|
| Relationship to |                                                    | min.: 0       | Own value (to be |  |  |  |
| parameter:      | Transfer status:                                   | max.: 1       | entered!)        |  |  |  |
|                 | _                                                  | def.: 0       |                  |  |  |  |
|                 | The signal of the analogue input can be inverted I | d here.       |                  |  |  |  |
|                 | 0 = disable (example: 0 V = 0 % 10 V = 100 %)      |               |                  |  |  |  |
|                 | 1 = enable (example: 0 V = 100 % 10 V = 0 %)       |               |                  |  |  |  |

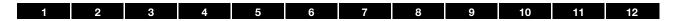

# 5.3.6 Digital inputs

| 4,110 to 4,113             | Dlx inverted                                            | Unit: integer |                   |           |
|----------------------------|---------------------------------------------------------|---------------|-------------------|-----------|
| Relationship to parameter: |                                                         | · ·           | Own value (to be  |           |
|                            | Transfer status:                                        | max.:         | max.: 1 entered!) | entered!) |
|                            | -                                                       | def.:         | 0                 |           |
|                            | This parameter can be used to invert the digital input. |               |                   |           |
|                            | 0 = disable                                             |               |                   |           |
|                            | 1 = enable                                              |               |                   |           |

# 5.3.7 Analogue output

| 4100            |      | AO1 function                                                                                         |               | Unit: into          | eger             |
|-----------------|------|----------------------------------------------------------------------------------------------------|---------------|---------------------|------------------|
| Relationship to |      |                                                                                                    | min.:         | 0                   | Own value (to be |
| parameter:      |      | Transfer status:<br>2                                                                                | max.:         | 40                  | entered!)        |
| 4.101           |      | 2                                                                                                    | def.:         | 0                   |                  |
| 4.102           |      | the process value that is output at the analogue<br>on the process value selected, the standardisati | •             | / 4.102) must be ad | apted.           |
|                 | 0 =  | Not assigned / INVEOR soft PLC                                                                       |               |                     |                  |
|                 | 1 =  | Intermediate circuit voltage                                                                         |               |                     |                  |
|                 | 2 =  | Supply voltage                                                                                       |               |                     |                  |
|                 | 3 =  | Motor voltage                                                                                        |               |                     |                  |
|                 | 4 =  | Motor current                                                                                        |               |                     |                  |
|                 | 5 =  | Actual frequency                                                                                     |               |                     |                  |
|                 | 6 =  | Speed measured externally by speed sensor                                                            | (if available | e)                  |                  |
|                 | 7 =  | Current angle or position (if available)                                                             |               |                     |                  |
|                 | 8 =  | IGBT temperature                                                                                     |               |                     |                  |
|                 | 9 =  | Inner temperature                                                                                    |               |                     |                  |
|                 | 10 = | Analogue input 1                                                                                     |               |                     |                  |
|                 | 11 = | Analogue input 2                                                                                     |               |                     |                  |
|                 | 12 = | Target frequency                                                                                     |               |                     |                  |
|                 | 13 = | Motor rating                                                                                         |               |                     |                  |
|                 | 14 = | Torque                                                                                               |               |                     |                  |
|                 | 15 = | Fieldbus                                                                                             |               |                     |                  |
|                 | 16 = | PID target value                                                                                     |               |                     |                  |
|                 | 17 = | PID actual value                                                                                     |               |                     |                  |
|                 | 18 = | Target frequency value after ramp                                                                    |               |                     |                  |
|                 | 19 = | Actual speed value                                                                                   |               |                     |                  |
|                 | 20 = | Actual frequency value sum                                                                           |               |                     |                  |
|                 | 21 = | Torque sum                                                                                           |               |                     |                  |
|                 | 22 = | Target frequency value after ramp sum                                                                |               |                     |                  |
|                 | 23 = | Target frequency value sum                                                                           |               |                     |                  |
|                 | 24 = | Actual speed value sum                                                                               |               |                     |                  |

| 4101            | AO1 standard Low                                          | Unit:                         |                  |  |
|-----------------|-----------------------------------------------------------|-------------------------------|------------------|--|
| Relationship to |                                                           | min.: - 10000                 | Own value (to be |  |
| parameter:      | Transfer status:                                          | max.:+ 10000                  | entered!)        |  |
| 4.100           | _                                                         | def.: 0                       |                  |  |
|                 | Describes which area is to be broken down into the 0-10 V | output voltage or the 0-20 mA | output current.  |  |

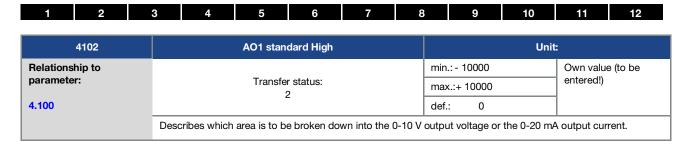

# 5.3.8 Digital outputs

For digital outputs 1 and 2 (Dox display DO1 / DO2)

| 4.150 / 4.170   | Dox function                                                         | Unit: integer                                                          |  |  |  |  |  |  |  |  |
|-----------------|----------------------------------------------------------------------|------------------------------------------------------------------------|--|--|--|--|--|--|--|--|
| Relationship to |                                                                      | min.: 0 Own value (to be                                               |  |  |  |  |  |  |  |  |
| parameter:      | Transfer status:                                                     | max.: 51 entered!)                                                     |  |  |  |  |  |  |  |  |
| 4.151 / 4.171   | 2                                                                    | def.: 0                                                                |  |  |  |  |  |  |  |  |
| 4.152 / 4.172   |                                                                      |                                                                        |  |  |  |  |  |  |  |  |
|                 | Selection of the process variable to which the output should switch. |                                                                        |  |  |  |  |  |  |  |  |
|                 | 0 = Not assigned / INVEOR soft PLC                                   |                                                                        |  |  |  |  |  |  |  |  |
|                 | 1 = Intermediate circuit voltage                                     |                                                                        |  |  |  |  |  |  |  |  |
|                 | 2 = Supply voltage                                                   |                                                                        |  |  |  |  |  |  |  |  |
|                 | 3 = Motor voltage                                                    |                                                                        |  |  |  |  |  |  |  |  |
|                 | 4 = Motor current                                                    |                                                                        |  |  |  |  |  |  |  |  |
|                 | 5 = Actual frequency value                                           |                                                                        |  |  |  |  |  |  |  |  |
|                 | 6 = -                                                                |                                                                        |  |  |  |  |  |  |  |  |
|                 | 7 = -                                                                |                                                                        |  |  |  |  |  |  |  |  |
|                 | 8 = IGBT temperature                                                 |                                                                        |  |  |  |  |  |  |  |  |
|                 | 9 = Inner temperature                                                | ·                                                                      |  |  |  |  |  |  |  |  |
|                 |                                                                      | Error (NO)                                                             |  |  |  |  |  |  |  |  |
|                 |                                                                      | Error inverted (NC) Limit steps enable Digital input 1 Digital input 2 |  |  |  |  |  |  |  |  |
|                 | ·                                                                    |                                                                        |  |  |  |  |  |  |  |  |
|                 | ū .                                                                  |                                                                        |  |  |  |  |  |  |  |  |
|                 | ū .                                                                  |                                                                        |  |  |  |  |  |  |  |  |
|                 | 15 = Digital input 3                                                 | Digital input 3                                                        |  |  |  |  |  |  |  |  |
|                 | 16 = Digital input 4                                                 |                                                                        |  |  |  |  |  |  |  |  |
|                 | 17 = Ready for operation (mains supply on,                           | Ready for operation (mains supply on, no HW enable, motor stationary)  |  |  |  |  |  |  |  |  |
|                 | 18 = Ready (mains supply on, HW enable se                            |                                                                        |  |  |  |  |  |  |  |  |
|                 | 19 = Operation (mains supply on, HW enable                           | e set, motor running)                                                  |  |  |  |  |  |  |  |  |
|                 | 20 = Ready for operation + Ready                                     |                                                                        |  |  |  |  |  |  |  |  |
|                 | 21 = Ready for operation + Ready + Operation                         | on                                                                     |  |  |  |  |  |  |  |  |
|                 | 22 = Ready + Operation                                               |                                                                        |  |  |  |  |  |  |  |  |
|                 | 23 = Motor rating                                                    |                                                                        |  |  |  |  |  |  |  |  |
|                 | 24 = Torque                                                          |                                                                        |  |  |  |  |  |  |  |  |
|                 | 25 = Fieldbus                                                        |                                                                        |  |  |  |  |  |  |  |  |
|                 | 26 = Analogue input 1                                                |                                                                        |  |  |  |  |  |  |  |  |
|                 | 27 = Analogue input 2                                                |                                                                        |  |  |  |  |  |  |  |  |
|                 | 28 = PID target value                                                |                                                                        |  |  |  |  |  |  |  |  |
|                 | 29 = PID actual value                                                |                                                                        |  |  |  |  |  |  |  |  |
|                 | 30 = STO channel 1                                                   |                                                                        |  |  |  |  |  |  |  |  |
|                 | Table continues on next page                                         |                                                                        |  |  |  |  |  |  |  |  |

| 1 2             | 3 4 5 6 7                                             | 8 9 10 11             | 12 |  |  |  |  |  |
|-----------------|-------------------------------------------------------|-----------------------|----|--|--|--|--|--|
| 4.150 / 4.170   | Dox function                                          | Unit: integer         |    |  |  |  |  |  |
| Relationship to |                                                       | min.: 0 Own value (to | be |  |  |  |  |  |
| parameter:      | Transfer status:<br>2                                 | max.: 51 entered!)    |    |  |  |  |  |  |
| 4.151 / 4.171   | 2                                                     | def.: 0               |    |  |  |  |  |  |
| 4.152 / 4.172   | Selection of the process variable to which the output | t should switch.      |    |  |  |  |  |  |
|                 | Continuation of table                                 |                       |    |  |  |  |  |  |
|                 | 31 = STO channel 2                                    | = STO channel 2       |    |  |  |  |  |  |
|                 | 32 = Target frequency value after ramp                |                       |    |  |  |  |  |  |
|                 | 33 = Target frequency value                           |                       |    |  |  |  |  |  |
|                 | 34 = Actual speed value                               |                       |    |  |  |  |  |  |
|                 | 35 = Actual frequency value sum                       |                       |    |  |  |  |  |  |
|                 | 36 = Torque sum                                       |                       |    |  |  |  |  |  |
|                 | 37 = Target frequency value after ramp sum            | n                     |    |  |  |  |  |  |
|                 | 38 = Target frequency value sum                       |                       |    |  |  |  |  |  |
|                 | 39 = Actual speed value sum                           |                       |    |  |  |  |  |  |
|                 | 40 = Virtual output                                   |                       |    |  |  |  |  |  |
|                 | 50 = Motor current limit enabled                      |                       |    |  |  |  |  |  |
|                 | 51 = Nominal-actual comparison (para. 6.07            | 70 – 6.071)           |    |  |  |  |  |  |

| 4.151 / 4.171   | Dox on                                                                           | Unit:         |                  |  |  |  |  |  |
|-----------------|----------------------------------------------------------------------------------|---------------|------------------|--|--|--|--|--|
| Relationship to |                                                                                  | min.: - 32767 | Own value (to be |  |  |  |  |  |
| parameter:      | Transfer status:                                                                 | max.: 32767   | entered!)        |  |  |  |  |  |
| 4.150 / 4.170   |                                                                                  | def.: 0       |                  |  |  |  |  |  |
|                 | If the set process variable exceeds the switch-on limit, the output is set to 1. |               |                  |  |  |  |  |  |

| 4.152 / 4.172   | Dox off                                                       | Unit                      | :                |
|-----------------|---------------------------------------------------------------|---------------------------|------------------|
| Relationship to |                                                               | min.: - 32767             | Own value (to be |
| parameter:      | Transfer status:                                              | max.: 32767               | entered!)        |
| 4.150 / 4.170   |                                                               | def.: 0                   |                  |
|                 | If the set process variable exceeds the switch-off limit, the | output is again set to 0. |                  |

# 5.3.9 Relay

For relays 1 and 2 (rel. X – display rel. 1/ rel. 2)

| 4.190 / 4.210   |           |      | Rel.x function                                  |           | Unit: int | eger             |
|-----------------|-----------|------|-------------------------------------------------|-----------|-----------|------------------|
| Relationship to |           |      |                                                 | min.:     | 0         | Own value (to be |
| parameter:      |           |      | Transfer status:                                | max.:     | entered!) |                  |
| 4.191 / 4.211   |           |      | 2                                               | def.:     | 0         | 1                |
| 4.192 / 4.212   | Selection | n of | the process variable to which the output should | d switch. |           |                  |
|                 | 0         | =    | Not assigned / INVEOR soft PLC                  |           |           |                  |
|                 | 1         | =    | Intermediate circuit voltage                    |           |           |                  |
|                 | 2         | =    | Supply voltage                                  |           |           |                  |
|                 | 3         | =    | Motor voltage                                   |           |           |                  |
|                 | 4         | =    | Motor current                                   |           |           |                  |
|                 | 5         | =    | Actual frequency value                          |           |           |                  |
|                 | 6         | =    | -                                               |           |           |                  |
|                 | 7         | =    | -                                               |           |           |                  |
|                 | 8         | =    | IGBT temperature                                |           |           |                  |
|                 | 9         | =    | Inner temperature                               |           |           |                  |
|                 | 10        | =    | Error (NO)                                      |           |           |                  |
|                 | 11        | =    | Error inverted (NC)                             |           |           |                  |
|                 | 12        | =    | Limit steps enable                              |           |           |                  |
|                 |           |      | Table continues on next page                    |           |           |                  |

| 4.190 / 4.210   | Rel.x function                                                 | Unit: integer                              |  |  |  |  |  |  |  |  |
|-----------------|----------------------------------------------------------------|--------------------------------------------|--|--|--|--|--|--|--|--|
| Relationship to |                                                                | min.: 0 Own value (to be                   |  |  |  |  |  |  |  |  |
| parameter:      | Transfer status:                                               | max.: 51 entered!)                         |  |  |  |  |  |  |  |  |
| 1.191 / 4.211   | 2                                                              | def.: 0                                    |  |  |  |  |  |  |  |  |
| .192 / 4.212    |                                                                |                                            |  |  |  |  |  |  |  |  |
|                 | Selection of the process variable to which the output s        | nould switch.                              |  |  |  |  |  |  |  |  |
|                 | Continuation of table                                          |                                            |  |  |  |  |  |  |  |  |
|                 | 13 = Digital input 1                                           |                                            |  |  |  |  |  |  |  |  |
|                 | 14 = Digital input 2                                           |                                            |  |  |  |  |  |  |  |  |
|                 | 15 = Digital input 3                                           |                                            |  |  |  |  |  |  |  |  |
|                 | 16 = Digital input 4                                           |                                            |  |  |  |  |  |  |  |  |
|                 | 17 = Ready for operation (mains supply on, no                  | o HW enable, motor stationary)             |  |  |  |  |  |  |  |  |
|                 | 18 = Ready (mains supply on, HW enable set,                    | motor stationary)                          |  |  |  |  |  |  |  |  |
|                 | 19 = Operation (mains supply on, HW enable set, motor running) |                                            |  |  |  |  |  |  |  |  |
|                 | 20 = Ready for operation + Ready                               |                                            |  |  |  |  |  |  |  |  |
|                 | 21 = Ready for operation + Ready + Operation                   |                                            |  |  |  |  |  |  |  |  |
|                 | 22 = Ready + Operation                                         |                                            |  |  |  |  |  |  |  |  |
|                 | 23 = Motor rating                                              |                                            |  |  |  |  |  |  |  |  |
|                 | 24 = Torque                                                    |                                            |  |  |  |  |  |  |  |  |
|                 | 25 = Fieldbus                                                  |                                            |  |  |  |  |  |  |  |  |
|                 | 26 = Analogue input 1                                          |                                            |  |  |  |  |  |  |  |  |
|                 | 27 = Analogue input 2                                          |                                            |  |  |  |  |  |  |  |  |
|                 | 28 = PID target value                                          |                                            |  |  |  |  |  |  |  |  |
|                 | 29 = PID actual value                                          |                                            |  |  |  |  |  |  |  |  |
|                 | 30 = STO channel 1                                             |                                            |  |  |  |  |  |  |  |  |
|                 | 31 = STO channel 2                                             |                                            |  |  |  |  |  |  |  |  |
|                 | 32 = Target frequency value after ramp                         |                                            |  |  |  |  |  |  |  |  |
|                 | 33 = Target frequency value                                    |                                            |  |  |  |  |  |  |  |  |
|                 | 34 = Actual speed value                                        |                                            |  |  |  |  |  |  |  |  |
|                 | 35 = Actual frequency value sum                                |                                            |  |  |  |  |  |  |  |  |
|                 | 36 = Torque sum                                                |                                            |  |  |  |  |  |  |  |  |
|                 |                                                                | 37 = Target frequency value after ramp sum |  |  |  |  |  |  |  |  |
|                 | 38 = Target frequency value sum                                |                                            |  |  |  |  |  |  |  |  |
|                 | 39 = Actual speed value sum                                    |                                            |  |  |  |  |  |  |  |  |
|                 | 40 = Virtual output                                            |                                            |  |  |  |  |  |  |  |  |
|                 | 50 = Motor current limit enabled                               | 0.074)                                     |  |  |  |  |  |  |  |  |
|                 | 51 = Nominal-actual comparison (para. 6.070 – 6.071)           |                                            |  |  |  |  |  |  |  |  |

| 4.191 / 4.211   | Rel.x on                                                                         | Unit:         |                  |  |  |  |  |
|-----------------|----------------------------------------------------------------------------------|---------------|------------------|--|--|--|--|
| Relationship to |                                                                                  | min.: - 32767 | Own value (to be |  |  |  |  |
| parameter:      | Transfer status:                                                                 | max.: 32767   | entered!)        |  |  |  |  |
| 4.190 / 4.210   | 2                                                                                | def.: 0       |                  |  |  |  |  |
|                 | If the set process variable exceeds the switch-on limit, the output is set to 1. |               |                  |  |  |  |  |

| 4.192 / 4.212   | Rel.x off                                                                               | Unit         | :                |  |  |  |  |
|-----------------|-----------------------------------------------------------------------------------------|--------------|------------------|--|--|--|--|
| Relationship to |                                                                                         | min: - 32767 | Own value (to be |  |  |  |  |
| parameter:      | Transfer status:                                                                        | max: 32767   | entered!)        |  |  |  |  |
| 4.190 / 4.210   |                                                                                         | def.: 0      |                  |  |  |  |  |
|                 | If the set process variable exceeds the switch-off limit, the output is again set to 0. |              |                  |  |  |  |  |

| 1           | 2         | 3    | 4                     | 5             | 6             | 7   |      | 8      | 9               | 10               | 11 | 12 |
|-------------|-----------|------|-----------------------|---------------|---------------|-----|------|--------|-----------------|------------------|----|----|
| 4.19        | 93/ 4.213 |      |                       | Rel.x o       | n delay       |     |      |        |                 | Unit             | s  |    |
| Relationsl  | -         |      | Transfer status:<br>2 |               |               |     | min. | : 0    |                 | Own value (to be |    |    |
| paramete    | r:        |      |                       |               |               |     | max  | : 1000 | 10000 entered!) |                  |    |    |
| 4.194 / 4.2 | 214       |      |                       |               |               |     | def. | : 0    |                 |                  |    |    |
|             |           | Spec | cifies the len        | gth of the sw | vitch-on dela | ay. |      |        |                 |                  |    |    |

| 4.194/ 4.214    | Rel.x off delay                               | Unit: |       |                  |  |  |
|-----------------|-----------------------------------------------|-------|-------|------------------|--|--|
| Relationship to |                                               | min.: | 0     | Own value (to be |  |  |
| parameter:      | Transfer status:<br>2                         | max.: | 10000 | entered!)        |  |  |
| 4.193 / 4.213   |                                               | def.: | 0     |                  |  |  |
|                 | Specifies the length of the switch-off delay. |       |       |                  |  |  |

## 5.3.10 Virtual output

The virtual output can be parameterised like a relay and is available as an option with the following parameters:

- 1.131 Software enable / 1.150 Direction of rotation / 1.054 Ramp selection /
- 5.090 Parameter set change / 5.010 + 5.011 External error 1 + 2

| 4230                                                                       | VO function                                                                                                    | Unit: i                                                  | Unit: integer    |  |  |  |  |
|----------------------------------------------------------------------------|----------------------------------------------------------------------------------------------------|----------------------------------------------------------|------------------|--|--|--|--|
| Relationship to                                                            |                                                                                                    | min.: 0                                                  | Own value (to be |  |  |  |  |
| parameter:                                                                 | Transfer status:                                                                                                    | max.: 51                                                 | entered!)        |  |  |  |  |
| 1054                                                                       | 2                                                                                                    | def.: 0                                                  |                  |  |  |  |  |
| 1.131<br>1.150<br>4.231<br>4.232<br>5.010 / 5.011<br>5.010 / 5.011<br>5090 | Selection of the process variable to which the output  0 = Not assigned / INVEOR soft PLC  1 = Intermediate circuit voltage  2 = Supply voltage  3 = Motor voltage  4 = Motor current  5 = Actual frequency value  6 = -  7 = -  8 = IGBT temperature  9 = Inner temperature  10 = Error (NO)  11 = Error inverted (NC)  12 = Limit steps enable  13 = Digital input 1  14 = Digital input 2  15 = Digital input 3  16 = Digital input 4  17 = Ready for operation (mains supply on, 18 = Ready (mains supply on, HW enable set)  19 = Operation (mains supply on, HW enable set)  20 = Ready for operation + Ready  Table continues on next page | no HW enable, motor stationary)<br>et, motor stationary) |                  |  |  |  |  |

| 1 2                    | 3        | 4           | 5              | 6            | 7             | 8         |       | 9             | 10 | 11       | 12 |  |  |  |
|------------------------|----------|-------------|----------------|--------------|---------------|-----------|-------|---------------|----|----------|----|--|--|--|
| 4230                   |          | VO function |                |              |               |           |       | Unit: integer |    |          |    |  |  |  |
| Relationship to        |          |             |                |              |               |           | min.  | : 0           |    | Own valu |    |  |  |  |
| parameter:             |          |             |                | er status:   |               |           | max   | .: 51         |    | entered! | 1  |  |  |  |
| 1054                   |          |             |                | 2            |               |           | def.: | 0             |    | $\dashv$ |    |  |  |  |
| 1.131                  | 0-1      |             |                | != - -       | -1-41         |           |       |               |    |          |    |  |  |  |
| 1.150                  | Selecti  | on of th    | ne process var | iable to whi | cn tne outpu  | it snouic | SWITC | n.            |    |          |    |  |  |  |
| 4.231<br>4.232         |          |             | Continuation   | of table     |               |           |       |               |    |          |    |  |  |  |
| 4.232<br>5.010 / 5.011 |          |             | Continuation   | or table     |               |           |       |               |    |          |    |  |  |  |
| 5.010 / 5.011          | 21       | =           | Ready for ope  | eration + Re | adv + Opera   | ntion     |       |               |    |          |    |  |  |  |
| 5090                   | 22       | =           | Ready + Oper   |              | day i opoio   |           |       |               |    |          |    |  |  |  |
|                        | 23       | =           | Motor rating   |              |               |           |       |               |    |          |    |  |  |  |
|                        | 24       | =           | Torque         |              |               |           |       |               |    |          |    |  |  |  |
|                        | 25       | =           | Fieldbus       |              |               |           |       |               |    |          |    |  |  |  |
|                        | 26       | =           | Analogue inpu  | ut 1         |               |           |       |               |    |          |    |  |  |  |
|                        | 27       | =           | Analogue inpu  |              |               |           |       |               |    |          |    |  |  |  |
|                        | 28       | =           | PID target val |              |               |           |       |               |    |          |    |  |  |  |
|                        | 29       | =           | PID actual val |              |               |           |       |               |    |          |    |  |  |  |
|                        | 30       | =           | STO channel    |              |               |           |       |               |    |          |    |  |  |  |
|                        | 31       | =           | STO channel    |              | 4             |           |       |               |    |          |    |  |  |  |
|                        | 32<br>33 | =           | Target frequer | -            | ter ramp      |           |       |               |    |          |    |  |  |  |
|                        | 34       | =           | Actual speed   | •            |               |           |       |               |    |          |    |  |  |  |
|                        | 35       | =           | Actual freque  |              | ım            |           |       |               |    |          |    |  |  |  |
|                        | 36       | =           | Torque sum     | ,            |               |           |       |               |    |          |    |  |  |  |
|                        | 37       | =           | Target freque  | ncy value af | ter ramp sur  | m         |       |               |    |          |    |  |  |  |
|                        | 38       | =           | Target freque  | ncy value su | ım            |           |       |               |    |          |    |  |  |  |
|                        | 39       | =           | Actual speed   | value sum    |               |           |       |               |    |          |    |  |  |  |
|                        | 50       | =           | Motor current  |              |               |           |       |               |    |          |    |  |  |  |
|                        | 51       | =           | Nominal-actua  | al comparis  | on (para. 6.0 | 70 – 6.0  | )71)  |               |    |          |    |  |  |  |

| 4231                                                                             | VO-On            | Unit:         |                  |  |
|----------------------------------------------------------------------------------|------------------|---------------|------------------|--|
| Relationship to                                                                  |                  | min.: - 32767 | Own value (to be |  |
| parameter:                                                                       | Transfer status: | max.: 32767   | entered!)        |  |
| 4.230                                                                            | 2                | def.: 0       |                  |  |
| If the set process variable exceeds the switch-on limit, the output is set to 1. |                  |               |                  |  |

| 4232            | VO-Off                                                                                  | Unit:         |                  |  |
|-----------------|-----------------------------------------------------------------------------------------|---------------|------------------|--|
| Relationship to |                                                                                         | min.: - 32767 | Own value (to be |  |
| parameter:      | Transfer status:                                                                        | max.: 32767   | entered!)        |  |
| 4.230           | _                                                                                       | def.: 0       |                  |  |
|                 | If the set process variable exceeds the switch-off limit, the output is again set to 0. |               |                  |  |

| 1         | 2    | 3    | 4             | 5              | 6             | 7     | 8       |                  | 9         | 10    | 11 | 12 |
|-----------|------|------|---------------|----------------|---------------|-------|---------|------------------|-----------|-------|----|----|
|           | 4233 |      |               | VO-Or          | ı delay       |       |         |                  |           | Unit: | s  |    |
| Relations | -    |      |               |                | min.          | : 0   |         | Own value (to be |           |       |    |    |
| paramete  | r:   |      | Transfer      | ansfer status: |               | max   | .: 1000 | 0                | entered!) |       |    |    |
| 4.234     |      |      | 2             |                |               | def.: | 0       |                  | 1         |       |    |    |
|           |      | Spec | ifies the len | gth of the sv  | vitch-on dela | ay.   |         |                  |           |       |    |    |

| 4234            | VO-Off delay                                  | Unit: |       |                  |  |
|-----------------|-----------------------------------------------|-------|-------|------------------|--|
| Relationship to |                                               | min.: | 0     | Own value (to be |  |
| parameter:      | Transfer status:                              | max.: | 10000 | entered!)        |  |
| 4.233           | 2                                             |       | 0     | 1                |  |
|                 | Specifies the length of the switch-off delay. |       |       |                  |  |

| 4235            | VO inverted                                              | Unit: integer |   |                  |  |
|-----------------|----------------------------------------------------------|---------------|---|------------------|--|
| Relationship to | Transfer status:                                         | min.:         | 0 | Own value (to be |  |
| parameter:      |                                                          | max.:         | 1 | entered!)        |  |
|                 |                                                          | def.:         | 0 |                  |  |
|                 | This parameter can be used to invert the virtual output. |               |   |                  |  |
|                 | 0 = disable                                              |               |   |                  |  |
|                 | 1 = enable                                               |               |   |                  |  |

# 5.3.11 External error

| 5.010 / 5.011   | External error 1/2                                                                          |                       | Unit: integer         |                  |  |
|-----------------|---------------------------------------------------------------------------------------------|-----------------------|-----------------------|------------------|--|
| Relationship to |                                                                                             | min.:                 | 0                     | Own value (to be |  |
| parameter:      | Transfer status:<br>2                                                                       | max.:                 | 7                     | entered!)        |  |
| 4.110 / 4.113   | 2                                                                                           | def.:                 | 0                     | 1                |  |
| 4230            | Selecting the source via which an external error can                                        | be reported.          |                       |                  |  |
|                 | 0 = Not assigned / INVEOR soft PLC                                                          |                       |                       |                  |  |
|                 | 1 = Digital input 1                                                                         |                       |                       |                  |  |
|                 | 2 = Digital input 2                                                                         |                       |                       |                  |  |
|                 | 3 = Digital input 3                                                                         |                       |                       |                  |  |
|                 | 4 = Digital input 4                                                                         |                       |                       |                  |  |
|                 | 5 = Virtual output (parameter 4.230)                                                        |                       |                       |                  |  |
|                 | 6 = Analogue input 1 (must be selected in                                                   | n parameter 4.030)    |                       |                  |  |
|                 | 7 = Analogue input 2 (must be selected in                                                   | n parameter 4.060)    |                       |                  |  |
|                 | If there is a high signal at the selected digital input 23 / 24, switches external error ½. | t, the drive controll | er with error no.     |                  |  |
|                 | Parameters 4.110 to 4.113 Dix inverse can be use                                            | d to invert the logic | c of the digital inpu | t.               |  |

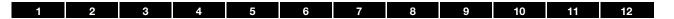

#### 5.3.12 Motor current limit

The maximum permissible motor current can be set via parameter "Motor current limit fixed" (5.069) as a percentage of the rated motor current as per parameter "Motor current" (33.031).

In addition, the motor current can be limited to a parametrised maximum value after reaching a parametrised currenttime zone.

This function limits the motor current to a parameterised maximum value after a parameterised current-time zone has been reached

This motor current limit is monitored at application level and thereby limits with relatively low dynamics.

This has to be taken into consideration when selecting this function.

The maximum value is determined using the "motor current limit as %" parameter (5.070).

This is stated as a percentage and relates to the nominal motor current specified in the "motor current" type plate data (33.031).

The maximum current-time zone is calculated from the product of the "motor current limit in s" parameter (5.071) and the fixed overcurrent of 50% of the required motor current limit.

As soon as this current-time zone is exceeded, the motor current is restricted to the limit value by reducing the speed. If the output current of the drive controller exceeds the motor current (parameter 33.031) multiplied by the set limit as % (parameter 5.070) for the set time (parameter 5.071), the output current of the drive controller is limited permanently to the parametrised value.

The entire function can be deactivated by setting the "motor current limit as %" parameter (5.070) to zero.

| 5069            | Motor current limit fixed           | Unit: % |     |                  |
|-----------------|-------------------------------------|---------|-----|------------------|
| Relationship to |                                     | min.:   | 500 | Own value (to be |
| parameter:      | Transfer status:                    | max.:   | 500 | entered!)        |
| 33.031          | 2                                   | def.:   | 200 | 1                |
|                 | (see description in chapter 5.3.12) |         |     |                  |

| 5070            | Motor current limit as %            | Unit: % |     |                  |  |
|-----------------|-------------------------------------|---------|-----|------------------|--|
| Relationship to |                                     | min.:   | 0   | Own value (to be |  |
| parameter:      | Transfer status:                    | max.:   | 250 | entered!)        |  |
| 5.071           | 2                                   |         | 0   |                  |  |
| 33.031          | 0 = disable                         |         |     |                  |  |
|                 | (see description in chapter 5.3.12) |         |     |                  |  |

| 5071            | Motor current limit S | Unit: s |     |                  |  |
|-----------------|-----------------------|---------|-----|------------------|--|
| Relationship to | Transfer status:      | min.:   | 0   | Own value (to be |  |
| parameter:      |                       | max.:   | 100 | entered!)        |  |
| 5.070           |                       | def.:   | 1   |                  |  |
| 33.031          | See description 0     |         |     |                  |  |

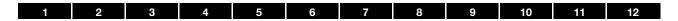

## 5.3.13 Gearbox factor

| 5075            | Gearbox factor                                                         | Unit: |      |                  |  |
|-----------------|------------------------------------------------------------------------|-------|------|------------------|--|
| Relationship to |                                                                        | min.: | 0    | Own value (to be |  |
| parameter:      | Transfer status:                                                       | max.: | 1000 | entered!)        |  |
| 33.034          | _                                                                      | def.: | 1    |                  |  |
|                 | A gearbox factor can be set here.                                      |       |      |                  |  |
|                 | The mechanical speed display can be adjusted using the gearbox factor. |       |      |                  |  |

# 5.3.14 Blocking detection

| 5080                                                      | Blocking detection                                                                                                    | Unit: integer |                     |                        |  |
|-----------------------------------------------------------|----------------------------------------------------------------------------------------------------|---------------|---------------------|------------------------|--|
| Relationship to                                           | Transfer status:                                                                                                    | min.: (       | 0                   | Own value (to be       |  |
| parameter:                                                |                                                                                                    | max.: 1       | 1                   | entered!)              |  |
| 5.081                                                     |                                                                                                    | def.: (       | 0                   |                        |  |
| Fehler! Verweisquelle<br>konnte nicht gefunden<br>werden. | This parameter can be used to activate blocking detection 0 = disable 1 = enable  This function only works reliably if the motor data has been been deactivated. |               | rectly and the slip | o compensation has not |  |

| 5081            | Blocking time                                          | Unit: s |    |                  |  |
|-----------------|--------------------------------------------------------|---------|----|------------------|--|
| Relationship to | Transfer status:                                       | min.:   | 0  | Own value (to be |  |
| parameter:      |                                                        | max.:   | 50 | entered!)        |  |
| 5.080           |                                                        | def.:   | 2  |                  |  |
|                 | Indicates the time after which a blockage is detected. |         |    |                  |  |

## 5.3.15 Additional functions

| 5082            | Start-up error active                                                                                                    | Unit: int                          | eger             |
|-----------------|----------------------------------------------------------------------------------------------------|------------------------------------|------------------|
| Relationship to |                                                                                                    | min.: 0                            | Own value (to be |
| parameter:      | Transfer status:                                                                                                    | max.: 1                            | entered!)        |
|                 | 2                                                                                                    | def.: 1                            |                  |
|                 | Start-up error is defined as follows: Actual value does not reseconds (if target frequency < 10 %, the error is not general seconds, half the acceleration time is used in place of the 3 0 = Function disabled 1 = Function enabled | ited). If the acceleration time is |                  |

| 1          | 2                                                                                                    | 3     | 4                     | 5             | 6           | 7     |          | 8 | 9 | 10        |           | 11 | 12 |
|------------|----------------------------------------------------------------------------------------------------|-------|-----------------------|---------------|-------------|-------|----------|---|---|-----------|-----------|----|----|
| :          | 5083                                                                                                 |       | De                    | eactivation   | error log 1 | 1     |          |   |   | Unit      | : integer |    |    |
| Relationsh | -                                                                                                    |       | Transfer status:<br>2 |               |             | min.: | 0        |   |   |           | (to be    |    |    |
| parameter  | r:                                                                                                   |       |                       |               |             | max.: | max.: 10 |   |   | entered!) |           |    |    |
|            |                                                                                                    |       |                       |               |             | def.: | 0        |   |   |           |           |    |    |
|            | If supplied with external 24 V, the logging of error no. 11 "Time out power" can be suppressed here. |       |                       |               |             |       |          |   |   |           |           |    |    |
|            |                                                                                                    | The e | error counter         | is not affect | ted.        |       |          |   |   |           |           |    |    |
|            |                                                                                                    | 0 = F | unction disal         | oled          |             |       |          |   |   |           |           |    |    |
|            |                                                                                                    | 1 = F | unction enab          | oled          |             |       |          |   |   |           |           |    |    |

| 5085            | F. min monitoring                                                                                                    |              | Unit       | : s              |
|-----------------|----------------------------------------------------------------------------------------------------|--------------|------------|------------------|
| Relationship to |                                                                                                    |              | 0          | Own value (to be |
| parameter:      | 2                                                                                                    | max.:        | 10000      | entered!)        |
| 1020            |                                                                                                    | def.:        | 0          |                  |
|                 | The delay for monitoring the minimum frequency can be set if the minimum frequency for the set time is not reached, etc. 0s = function disabled > 0s = function enabled |              | generated. |                  |
|                 | The time must be long enough for the motor to be able to                                                                                                    | reliably sta | ırt.       |                  |

| 5086               | F. max monitoring                                                                                                    | Unit: s |           |                  |
|--------------------|----------------------------------------------------------------------------------------------------|---------|-----------|------------------|
| Relationship to    |                                                                                                    | min.:   | 0         | Own value (to be |
| parameter:<br>1021 | Transfer status:                                                                                                    | max.:   | 10000     | entered!)        |
|                    | 2                                                                                                    | def.:   | 0         | ]                |
|                    | The delay for monitoring the maximum frequency can be so the maximum frequency for the set time is exceeded, error os = function disabled > 0s = function enabled |         | enerated. |                  |

| 5090            | Parameter set change                                                                                                    |                       | Unit: integer    |  |  |  |
|-----------------|----------------------------------------------------------------------------------------------------|-----------------------|------------------|--|--|--|
| Relationship to |                                                                                                    | min.: 0               | Own value (to be |  |  |  |
| parameter:      | Transfer status:<br>2                                                                                                    | max.: 12              | entered!)        |  |  |  |
| 4.030 / 4.060   | 2                                                                                                    | def.: 0               |                  |  |  |  |
| 4230            | Selection of the active data set.                                                                                                    |                       | ·                |  |  |  |
|                 | 0 = Not used                                                                                                    |                       |                  |  |  |  |
|                 | 1 = Data record 1 active                                                                                                    |                       |                  |  |  |  |
|                 | 2 = Data record 2 active                                                                                                    |                       |                  |  |  |  |
|                 | 3 = Digital input 1                                                                                                    |                       |                  |  |  |  |
|                 | 4 = Digital input 2                                                                                                    |                       |                  |  |  |  |
|                 | 5 = Digital input 3                                                                                                    |                       |                  |  |  |  |
|                 | 6 = Digital input 4                                                                                                    |                       |                  |  |  |  |
|                 | 7 = INVEOR soft PLC                                                                                                    |                       |                  |  |  |  |
|                 | 8 = Virtual output (parameter 4.230)                                                                                                   |                       |                  |  |  |  |
|                 | 9 = Analogue input 1 (must be selected in p                                                                                            | parameter 4.030)      |                  |  |  |  |
|                 | 10 = Analogue input 2 (must be selected in parameter 4.060)                                                                            |                       |                  |  |  |  |
|                 | 11 = Foil keypad key I for data set 1, key II for                                                                                      | or data set 2         |                  |  |  |  |
|                 | 12 = Foil keypad key I for data set 1, key II for                                                                                      | or data set 2 storing |                  |  |  |  |
|                 | The 2nd data record is only displayed in the PC soft parameter is <> 0. The values of the data set curren always displayed in the MMI. |                       |                  |  |  |  |

| 1 | 2 3 | 4 | 5 | 6 | 7 | 8 | 9 | 10 | 11 | 12 |
|---|-----|---|---|---|---|---|---|----|----|----|
|---|-----|---|---|---|---|---|---|----|----|----|

# 5.3.16 MMI parameter

| 5200                                                                         | Turning MMI* display   | Unit: integer |                  |  |  |
|------------------------------------------------------------------------------|------------------------|---------------|------------------|--|--|
| Relationship to                                                              |                        | min.: 0       | Own value (to be |  |  |
| parameter:                                                                   | 2                      | max.: 1       | entered!)        |  |  |
|                                                                              |                        | def.: 0       |                  |  |  |
|                                                                              | Only for MMI in cover. |               |                  |  |  |
| Here the user can define whether the screen / key assignment is turned 180°. |                        |               |                  |  |  |
|                                                                              | 0 = Function disabled  |               |                  |  |  |
|                                                                              | 1 = Function enabled   |               |                  |  |  |

| 5201            | Save MMI* display                                              | Unit: integer |   |                  |
|-----------------|----------------------------------------------------------------|---------------|---|------------------|
| Relationship to |                                                                | min.:         | 1 | Own value (to be |
| parameter:      | 2                                                              | max.:         | 5 | entered!)        |
|                 |                                                                | def.:         | 1 | 1                |
|                 | The status screen displayed in the MMI * can be selected here. |               |   |                  |
|                 | 1 = status 01: Target / actual frequency / motor current       |               |   |                  |
|                 | 2 = status 02: Speed / motor current / process value 1         |               |   |                  |
|                 | 3 = status 03: Speed / motor current / process value 2         |               |   |                  |
|                 | 4 = status 04: Speed / PID target value / PID actual value     |               |   |                  |
|                 | 5 = status 05: Customer PLC output variable 1 / 2 / 3          |               |   |                  |

| 5202            | MMI* password                                                                                                    | Unit: integer |      |                  |  |  |
|-----------------|----------------------------------------------------------------------------------------------------|---------------|------|------------------|--|--|
| Relationship to |                                                                                                    | min.:         | 0    | Own value (to be |  |  |
| parameter:      | Transfer status:                                                                                                    | max.:         | 9999 | entered!)        |  |  |
| 2               | def.:                                                                                                    | 0             |      |                  |  |  |
|                 | A password can be allocated here, which is requested when expert mode is selected in the MMI * or the app is querie |               |      |                  |  |  |
|                 | 0: Password request deactivated                                                                                     |               |      |                  |  |  |
|                 | The password can be individually set in both data sets.                                                             |               |      |                  |  |  |

| 5210            | MMI* option language                                                               | Unit: ir | nteger           |  |  |  |  |
|-----------------|------------------------------------------------------------------------------------|----------|------------------|--|--|--|--|
| Relationship to |                                                                                    | min.: 0  | Own value (to be |  |  |  |  |
| parameter:      | 2                                                                                  | max.: 1  | entered!)        |  |  |  |  |
|                 |                                                                                    | def.: 0  |                  |  |  |  |  |
|                 | This parameter can be used to select the language which the MMI * option displays. |          |                  |  |  |  |  |
|                 | 0 = local language (factory setting is German)                                     |          |                  |  |  |  |  |
|                 | 1 = English                                                                        |          |                  |  |  |  |  |
|                 | This setting does not affect the language choice for the MMI handheld controller.  |          |                  |  |  |  |  |

# \* Man-machine interface

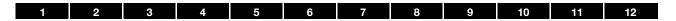

# 5.3.17 Fieldbus

| 6010            | Ethernet fieldbus                                                                                               | Unit: int                   | eger              |  |  |  |  |  |
|-----------------|----------------------------------------------------------------------------------------------------|-----------------------------|-------------------|--|--|--|--|--|
| Relationship to |                                                                                                    | min.: 0                     | Own value (to be  |  |  |  |  |  |
| parameter:      | Transfer status:<br>0                                                                                           | max.: 2                     | entered!)         |  |  |  |  |  |
|                 | <b>o</b>                                                                                                    | def.: 0                     |                   |  |  |  |  |  |
|                 | ONLY FOR DEVICE VARIANTS WITH ETHERNET FIELDBU                                                                  | IS MODULES (e.g. AP17 / AP2 | 26 / AP47 / AP56) |  |  |  |  |  |
|                 | This parameter can be used to select the Ethernet fieldbus                                                      | cycle:                      |                   |  |  |  |  |  |
|                 | 0 = Profinet                                                                                                    |                             |                   |  |  |  |  |  |
|                 | 1 = Sercos III                                                                                                  |                             |                   |  |  |  |  |  |
|                 | 2 = EtherCat                                                                                                    |                             |                   |  |  |  |  |  |
|                 | 3 = Ethernet/IP                                                                                                 |                             |                   |  |  |  |  |  |
|                 | IMPORTANT INFORMATION                                                                                           |                             |                   |  |  |  |  |  |
|                 | May result in destruction of the device.                                                                        |                             |                   |  |  |  |  |  |
|                 | The INVEOR must be de-energised once after the parameter has been changed!                                      |                             |                   |  |  |  |  |  |
|                 | Once the voltage is activated, the selected fieldbus cycle is loaded, this process may take one to two minutes. |                             |                   |  |  |  |  |  |
|                 | The INVEOR must not be switched off during this time!                                                           |                             |                   |  |  |  |  |  |
|                 | Once successfully loaded, the INVEOR restarts!                                                                  |                             |                   |  |  |  |  |  |
|                 |                                                                                                    |                             |                   |  |  |  |  |  |

| 6060            | Fieldbus address                                                                                                    |             | eger  |                  |
|-----------------|----------------------------------------------------------------------------------------------------|-------------|-------|------------------|
| Relationship to |                                                                                                    | min.:       | 0     | Own value (to be |
| parameter:      | arameter: Transfer status: 0                                                                                                    | max.:       | 127   | entered!)        |
|                 |                                                                                                    | def.:       | 0     |                  |
|                 | For this address to be used, the address coding switches in the A change to the fieldbus address is only undertaken once INVE Profibus devices are automatically set to the "Default 125" parameter "0". | OR is resta | arted | setting "00" and |

| 6061            | Fieldbus baud rate            |                  |       | Unit: integer |                  |  |  |
|-----------------|-------------------------------|------------------|-------|---------------|------------------|--|--|
| Relationship to |                               |                  |       | 0             | Own value (to be |  |  |
| parameter:      | Fransfer status:              | Transfer status: |       | 8             | entered!)        |  |  |
|                 | 2                             |                  | def.: | 2             |                  |  |  |
|                 | Only for CanOpen: 0 = 1 Mbit, |                  |       |               |                  |  |  |
|                 | 2 = 500  kBit,                |                  |       |               |                  |  |  |
|                 | 3 = 250  kBit,                |                  |       |               |                  |  |  |
|                 | 4 = 125  kBit,                |                  |       |               |                  |  |  |
|                 | 6 = 50 kBit,                  |                  |       |               |                  |  |  |
|                 | 7 = 20 kBit,                  |                  |       |               |                  |  |  |
|                 | 8 = 10 kBit                   |                  |       |               |                  |  |  |

# \* Man-machine interface

| 1 2             | 3   4   5   6   7                                                                                                    | 8 9 10 11 12             |  |  |  |  |
|-----------------|----------------------------------------------------------------------------------------------------|--------------------------|--|--|--|--|
| 6062            | Bus time-out                                                                                                    | Unit in s                |  |  |  |  |
| Relationship to |                                                                                                    | min.: 0 Own value (to be |  |  |  |  |
| parameter:      | Transfer status:                                                                                                    | max.: 100 entered!)      |  |  |  |  |
|                 | 2                                                                                                    | def.: 5                  |  |  |  |  |
|                 | Bus timeout, if no fieldbus telegram is received after the set time has expired, the INVEOR shuts down with the "Bus timeout" error.  The function is only activated once a telegram has been successfully received. |                          |  |  |  |  |
|                 | 0 = Monitoring disabled                                                                                                    | •                        |  |  |  |  |

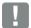

## **IMPORTANT INFORMATION**

Changing a parameter value via the fieldbus includes direct EEPROM write access.

| 6.070 / 6.071               | Target / actual value deviation                                                                                                    | Unit: %                  |                  |  |  |  |  |
|-----------------------------|----------------------------------------------------------------------------------------------------|--------------------------|------------------|--|--|--|--|
| Relationship to             |                                                                                                    | min.: 0 % / 0 sec.       | Own value (to be |  |  |  |  |
| parameter:<br>4.150 / 4.170 | Transfer status:<br>2                                                                                                    | max.: 100 % / 32767 sec. | entered!)        |  |  |  |  |
| 4.190 / 4.210               | 2                                                                                                    | def.: 0 % / 0 sec.       |                  |  |  |  |  |
| 4230                        | A target / actual value comparison can be undertaken with this function.  The result is output via the fieldbus status word or a digital output. |                          |                  |  |  |  |  |
|                             | Parameter 6.070 can be used to define the tolerance range of the target value.                                                                   |                          |                  |  |  |  |  |
|                             | Parameter 6.071 can be used to set the time for which the actual value has to be outside the tolerance range before the output is reset.         |                          |                  |  |  |  |  |
|                             | Example:                                                                                                    |                          |                  |  |  |  |  |
|                             | Operating mode = PID control                                                                                                    |                          |                  |  |  |  |  |
|                             | PID target value = 50 %                                                                                                    |                          |                  |  |  |  |  |
|                             | 6.070 = 10 %<br>6.071 = 1 sec.                                                                                                    |                          |                  |  |  |  |  |
|                             | As soon as the actual value is between 40 % and 60 %, the output is set.                                                                         |                          |                  |  |  |  |  |
|                             | · · ·                                                                                                    |                          |                  |  |  |  |  |
|                             | If the actual value is outside 40 % to 60 % for 1 sec., the out                                                                                  | put is reset.            |                  |  |  |  |  |

## 5.3.18 Bluetooth

| 6202            | Bluetooth password                                                                                                    | Unit integer |        |                  |  |  |  |
|-----------------|----------------------------------------------------------------------------------------------------|--------------|--------|------------------|--|--|--|
| Relationship to |                                                                                                    | min.:        | 0      | Own value (to be |  |  |  |
| parameter:      | Transfer status:<br>0                                                                                                    | max.:        | 999999 | entered!)        |  |  |  |
|                 | Ç                                                                                                    | def.:        | 000000 | ]                |  |  |  |
|                 | The Bluetooth standard 4.2 low energy is used for communication. A 6-digit password is absolutely essential for                                                 |              |        |                  |  |  |  |
|                 | Bluetooth module (fitted permanently ex factory)                                                                                                    |              |        |                  |  |  |  |
|                 | A password can be allocated here, which is requested when establishing a connection between the KOSTAL INVERTERapp and the permanently fitted Bluetooth module. |              |        |                  |  |  |  |
|                 | If a password with fewer than 6 digits is entered, leading zeros are added.                                                                                     |              |        |                  |  |  |  |
|                 | 0 = 000000                                                                                                    |              |        |                  |  |  |  |
|                 | 1 = 000001                                                                                                    |              |        |                  |  |  |  |
|                 | Bluetooth stick                                                                                                    |              |        |                  |  |  |  |
|                 | If using the Bluetooth stick, the password is fixed as 000000                                                                                                   |              |        |                  |  |  |  |

| 1 2             | 3                                                                                              | 4                                   | 5             | 6   | 7 | 8            |   | 9 | 10 | 11 | 12          |
|-----------------|------------------------------------------------------------------------------------------------|-------------------------------------|---------------|-----|---|--------------|---|---|----|----|-------------|
| 6203            |                                                                                                | Blue                                | tooth stren   | gth |   | Unit integer |   |   |    |    |             |
| Relationship to |                                                                                                |                                     |               |     |   | min.:        | 0 |   |    | Ow | n value (to |
| parameter:      |                                                                                                | Tra                                 | ansfer status | s:  |   | max.:        | 7 |   |    | be | entered!)   |
|                 |                                                                                                | 0                                   |               |     |   | def.:        | 0 |   |    |    |             |
|                 | 0: 4 dB<br>1: 0 dB<br>2: -4 dB<br>3: -8 dB<br>4: -12 dB<br>5: -16 dB<br>6: -20 dB<br>7: -30 dB | nission power  stick e Bluetooth st |               |     |   |              |   |   |    |    |             |

|                                              | Bluetooth name                                                                                                    | Unit: Text          |                  |  |  |
|----------------------------------------------|----------------------------------------------------------------------------------------------------|---------------------|------------------|--|--|
| Relationship to                              |                                                                                                    | min.: 3 characters  | Own value (to be |  |  |
| parameter:<br>4.150 / 4.170<br>4.190 / 4.210 | Transfer status:                                                                                                    | max.: 10 characters | entered!)        |  |  |
|                                              | 2                                                                                                    | def.: INV-xxx-xx    | 1                |  |  |
| 4230                                         | Bluetooth module (fitted permanently ex factory)                                                                            |                     |                  |  |  |
|                                              | The PC software (Tools Bluetooth device name) can be used to specify an individual name for the permanent Bluetooth module. |                     |                  |  |  |
|                                              | Bluetooth stick If using the Bluetooth stick, the name "INV stick" is fixed.                                                |                     |                  |  |  |

# 5.3.19 Torque control / limit

| 7010            | Torque target value source                                                                                           | Unit: integer       |                  |  |  |  |
|-----------------|----------------------------------------------------------------------------------------------------|---------------------|------------------|--|--|--|
| Relationship to |                                                                                                    | min.: 0             | Own value (to be |  |  |  |
| parameter:      | Transfer status:                                                                                                    | max.: 7             | entered!)        |  |  |  |
|                 |                                                                                                    | def.: 0 hrs         |                  |  |  |  |
|                 | Determines the source from which the torque limit / target va                                                        | llue is to be read. |                  |  |  |  |
|                 | 0 = disable,                                                                                                    |                     |                  |  |  |  |
|                 | 1 = internal potentiometer                                                                                           |                     |                  |  |  |  |
|                 | 2 = analogue input 1                                                                                                 |                     |                  |  |  |  |
|                 | 3 = analogue input 2                                                                                                 |                     |                  |  |  |  |
|                 | 4 = Modbus                                                                                                    |                     |                  |  |  |  |
|                 | 5 = fixed target value (7.040)                                                                                       |                     |                  |  |  |  |
|                 | 6 = fieldbus (Modbus: 16 bit "1056" / 32 bit "2113" / other fieldbuses via "Process data In x" parameter e.g. 6.110) |                     |                  |  |  |  |
|                 | 7 = INVEOR soft PLC                                                                                                  |                     |                  |  |  |  |

| 1            | 2  | 3                                                                              | 4    | 5          | 6   | 7          | 8       | 9 |   | 10        | 11 | 12               |
|--------------|----|--------------------------------------------------------------------------------|------|------------|-----|------------|---------|---|---|-----------|----|------------------|
| 7.030        |    |                                                                                | Min. | torque lim | nit |            |         |   | U | nit: Nm   |    |                  |
| Relationship | to |                                                                                |      |            |     |            | min.: 0 |   |   |           |    | Own value (to be |
| parameter:   |    | Transfer status:                                                               |      |            |     | max.: 1000 |         |   | • | entered!) |    |                  |
|              |    |                                                                                | 2    |            |     |            | def.: 0 |   |   |           |    |                  |
|              |    | This parameter can be used to specify the minimum target value.                |      |            |     |            |         |   |   |           |    |                  |
|              |    | If a smaller target value is to be specified, work with the min. target value. |      |            |     |            |         |   |   |           |    |                  |

| 7031            | Max. torque limit                                                                                                    | Unit: Nm   |                  |  |  |
|-----------------|----------------------------------------------------------------------------------------------------|------------|------------------|--|--|
| Relationship to |                                                                                                    | min.: 0    | Own value (to be |  |  |
| parameter:      | Transfer status:                                                                                                    | max.: 1000 | entered!)        |  |  |
|                 | 2                                                                                                    | def.: 100  | ]                |  |  |
|                 | This parameter can be used to specify the maximum target value.  If a larger target value is to be specified, work with the max. target value. |            |                  |  |  |
|                 | If a target value is specified via an analogue input, the analogue signal's adjustment range is split between the min. and max. limit.         |            |                  |  |  |

| 7040            | Fixed target value for torque                                                    | Unit: Nm   |                  |  |  |
|-----------------|----------------------------------------------------------------------------------|------------|------------------|--|--|
| Relationship to |                                                                                  | min.: 0    | Own value (to be |  |  |
| parameter:      | Transfer status:                                                                 | max.: 1000 | entered!)        |  |  |
|                 |                                                                                  | def.: 50   | ]                |  |  |
|                 | A fixed target value can be specified here.                                      |            |                  |  |  |
|                 | To do this, selection "5 = fixed target value" must be made for parameter 7.010. |            |                  |  |  |

| 7050            | Torque delay                                                                        | Unit: s                                       |                  |  |  |  |  |
|-----------------|-------------------------------------------------------------------------------------|-----------------------------------------------|------------------|--|--|--|--|
| Relationship to |                                                                                     | min.: 0                                       | Own value (to be |  |  |  |  |
| parameter:      | Transfer status:<br>2                                                               | max.: 1000                                    | entered!)        |  |  |  |  |
|                 | 2                                                                                   | def.: 0                                       | 1                |  |  |  |  |
|                 | If 0 s is entered, the torque is immediately restricted to the se                   | et value.                                     |                  |  |  |  |  |
|                 | If > 0 s is entered, the torque is only reduced once the set to                     | rque is exceeded and a torque time period has | s lapsed.        |  |  |  |  |
|                 | The torque time period results from the set time and 150 % of the set torque limit. |                                               |                  |  |  |  |  |
|                 | Example:                                                                            |                                               |                  |  |  |  |  |
|                 | Torque limit = 10 Nm                                                                |                                               |                  |  |  |  |  |
|                 | Torque delay = 30 sec.                                                              |                                               |                  |  |  |  |  |
|                 | Scenario 1                                                                          |                                               |                  |  |  |  |  |
|                 | Current torque = 12.5 Nm                                                            |                                               |                  |  |  |  |  |
|                 | After 60 sec., the INVEOR restricts the torque to 10 Nm                             |                                               |                  |  |  |  |  |
|                 | Scenario 2                                                                          |                                               |                  |  |  |  |  |
|                 | Current torque = 15 Nm                                                              |                                               |                  |  |  |  |  |
|                 | After 30 sec., the INVEOR restricts the torque to 10 Nm                             |                                               |                  |  |  |  |  |
|                 | Scenario 3                                                                          |                                               |                  |  |  |  |  |
|                 | Current torque = 20 Nm                                                              |                                               |                  |  |  |  |  |
|                 | After 15 sec., the INVEOR restricts the torque to 10 Nm                             |                                               |                  |  |  |  |  |

1 2 3 4 5 6 7 8 9 10 11 12

# 5.3.20 Multiple-pump control parameter

(see also chapter 5.2.3 Multiple-pump control)

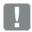

#### **IMPORTANT INFORMATION**

All devices connected in the grid must be assigned a clear fieldbus address.

- Address 1 = master
- Address 2 = auxiliary master or slave (selection under parameter 8.016)
- Address 3 6 = all other slaves

Fieldbus baud rate (parameter 6.061)

• Setting 3 = 250 kBaud

| 8010            | Multiple-pump mode                                                                                           | Unit integer                                 |                  |  |  |
|-----------------|----------------------------------------------------------------------------------------------------|----------------------------------------------|------------------|--|--|
| Relationship to |                                                                                                    | min.: 0                                      | Own value (to be |  |  |
| parameter:      | 2                                                                                                    | max.: 2                                      | entered!)        |  |  |
|                 |                                                                                                    | def.: 0                                      |                  |  |  |
|                 | This parameter can be used to activate or deactivate the aux                                                 | iliary master.                               |                  |  |  |
|                 | 0 = no auxiliary master, no emergency mode slaves                                                            |                                              |                  |  |  |
|                 | 1 = with auxiliary master, with emergency mode slaves                                                        |                                              |                  |  |  |
|                 | 2 = without auxiliary master with emergency operation slaves (emergency frequency = 2.051 fixed frequency 1) |                                              |                  |  |  |
|                 | 3 = with auxiliary master with emergency operation slaves (e                                                 | mergency frequency = 2.051 fixed frequency 1 | )                |  |  |

| 8020            | Number of pumps                                                                        | Unit integer |                  |
|-----------------|----------------------------------------------------------------------------------------|--------------|------------------|
| Relationship to |                                                                                        | min.: 1      | Own value (to be |
| parameter:      | Transfer status:                                                                       | max.: 6      | entered!)        |
|                 | _                                                                                      | def.: 1 hrs  |                  |
|                 | The total number of devices located in the network must be stated under this parameter |              |                  |

| 8040            | Start frequency of auxiliary pump                                                                                                    | Unit: Hz     |                      |
|-----------------|----------------------------------------------------------------------------------------------------|--------------|----------------------|
| Relationship to | Transfer status:                                                                                                    | min.: 5 Hz   | Own value (to be     |
| parameter:      |                                                                                                    | max.: 599 Hz | entered!)            |
|                 |                                                                                                    | def.: 40 Hz  |                      |
|                 | This parameter specifies the frequency as of which the next pump is to be activated if the active pumps are n the process. Furthermore, once this frequency has been exceeded, the pump settling time (parameter 8.013) for the next pump to be activated. It is always the pump with the lowest operating hours which is activated. |              | 3) also has to lapse |

| 1 2             | 3 4 5 6 7 8 9 1                                                                                                    | 10 11 12         |
|-----------------|----------------------------------------------------------------------------------------------------|------------------|
| 8041            | Stop frequency of auxiliary pump Uni                                                                                                    | t: Hz            |
| Relationship to | min.: 5 Hz                                                                                                    | Own value (to be |
| parameter:      | Transfer status: max.: 599 Hz                                                                                                    | entered!)        |
|                 | def.: 25 Hz                                                                                                    |                  |
|                 | This parameter specifies the frequency as of which a pump is to be deactivated if too many purcontrol the process. Furthermore, once the frequency falls below the stated frequency, the purt 8.013) also has to lapse for a pump to be deactivated.  It is always the pump with the lowest operating hours which is activated. | ·                |

| 8042                                                                                                    | Settling time         | Unit: s         |                  |
|----------------------------------------------------------------------------------------------------|-----------------------|-----------------|------------------|
| Relationship to                                                                                                    |                       | min.: 0.1 s     | Own value (to be |
| parameter:                                                                                                    | Transfer status:<br>2 | max.: 9999999 s | entered!)        |
|                                                                                                    |                       | def.: 5 s       |                  |
| To be able to optimise the transition when activating or deactivating pumps, this parameter can be used to se time delay. This time is started when the frequency exceeds the start frequency or falls below the stop frequency appropriate the pump is only activated or deactivated after this time. |                       |                 |                  |

| 8050            | Pump change time                                                                                                    | Unit: h                  |                  |
|-----------------|----------------------------------------------------------------------------------------------------|--------------------------|------------------|
| Relationship to |                                                                                                    | min.: 0.1 hrs            | Own value (to be |
| parameter:      | Transfer status:                                                                                                    | max.: 2400 hrs           | entered!)        |
|                 |                                                                                                    | def.: 5 hrs              | ]                |
|                 | To ensure even wear on all pumps, a time can be set here in Once this time has lapsed, the next pump is automatically er A switch is always made to the pump with the lowest operat | nabled as the main pump. |                  |

| 8060            | Pump operating hours correction                                                                                                    | Unit: h            |                           |
|-----------------|----------------------------------------------------------------------------------------------------|--------------------|---------------------------|
| Relationship to |                                                                                                    | min.: -9999999 hrs | Own value (to be          |
| parameter:      | Transfer status:                                                                                                    | max.: 9999999 hrs  | entered!) the pump or the |
|                 | _                                                                                                    | def.: 0 hrs        |                           |
|                 | The inverter's operating hours may differ from the pump's operating hours. This is the case when replacing the pump or the inverter. To adjust the actual hours of the pump, the difference between the converter operating hours and the pump operating hours can be specified in parameter 8.060.  Example: |                    |                           |
|                 | Converter fails after 68000 hours                                                                                                    |                    |                           |

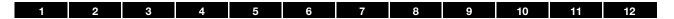

#### 5.3.21 Positioning

(see also chapter 5.2.4 Positioning)

Target position values that are approached or held in this mode can be transferred via bus (Profinet, Ethercat, Modbus, CANN, SPF, etc.) or via analogue input.

The start-up is as quick as possible while adhering to the set limits:

- 1. Max. speed as per target frequency value
- 2. Max. acceleration as per run up time 1 (parameter 1.051)
- 3. Max. delay as per deceleration time 1 (parameter 1.050)
- 4. Max. jolt as per S-curve (parameter 1.060)

| 9010            | Position mode                                                                                                    | Unit: integer |                  |
|-----------------|----------------------------------------------------------------------------------------------------|---------------|------------------|
| Relationship to |                                                                                                    | min.: 0       | Own value (to be |
| parameter:      | Transfer status:                                                                                                    | max.: 1       | entered!)        |
|                 | ·                                                                                                    | def.: 0       |                  |
|                 | 0 = Profile of position mode                                                                                                    |               |                  |
|                 | 1 = Interpolated position mode                                                                                                    |               |                  |
|                 | In the position mode profile, the target position values can be specified in any time intervals.  After the transfer, the motor moves as quickly as possible (while keeping within the limits) to the target value, stops there and holds the target position. The braking process is initiated in good time before the target value is reached so that overshooting does not occur. |               |                  |
|                 | In interpolated position mode, the target position values must be specified in fixed time intervals.  It also moves as quickly as possible (while keeping within the limits) to the target value but does not stop there. Instead, it continues evenly to the following target value. In this way, position trajectories can be run.                                                 |               |                  |

| 9015                       | Position target value | Unit: integer |                  |
|----------------------------|-----------------------|---------------|------------------|
| Relationship to parameter: |                       | min.: 0       | Own value (to be |
|                            | Transfer status:      | max.: 4       | entered!)        |
|                            | '                     | def.: 3       |                  |
|                            | 0 = Potentiometer     |               |                  |
|                            | 1 = Analogue In 1     |               |                  |
|                            | 2 = Analogue In 2     |               |                  |
|                            | 3 = Fieldbus          |               |                  |
|                            | 4 = Customer PLC      |               |                  |

| 9020            | STW position                                                               | Unit: integer |                  |
|-----------------|----------------------------------------------------------------------------|---------------|------------------|
| Relationship to |                                                                            | min.: 0       | Own value (to be |
| parameter:      | 1                                                                          | max.: 1       | entered!)        |
|                 |                                                                            | def.: 0       | ]                |
|                 | Selecting the maximum speed during positioning.                            |               |                  |
|                 | 0 = max.speed corresponds to maximum frequency parameter (parameter 1.021) |               |                  |
|                 | 1 = max. speed is specified via the target frequency value                 |               |                  |

| 1 2             | 3 4 5 6 7                  | 8 9 10 11 12             |
|-----------------|----------------------------|--------------------------|
| 9050            | Pos. value unit            | Unit: integer            |
| Relationship to |                            | min.: 0 Own value (to be |
| parameter:      | Transfer status:           | max.: 10 entered!)       |
|                 |                            | def.: 0                  |
|                 | Currently not implemented. |                          |

| 9051            | Pos.value offset                                                   | Unit: integer |                  |
|-----------------|--------------------------------------------------------------------|---------------|------------------|
| Relationship to |                                                                    | min.: 0       | Own value (to be |
| parameter:      | Transfer status:                                                   | max.: 1000000 | entered!)        |
|                 | _                                                                  | def.: 0       |                  |
|                 | If necessary, the current position can be adjusted with an offset. |               |                  |

| 9052            | Pos. value factor                                                 | Unit: -       |                  |
|-----------------|-------------------------------------------------------------------|---------------|------------------|
| Relationship to |                                                                   | min.: 0       | Own value (to be |
| parameter:      | Transfer status:                                                  | max.: 1000000 | entered!)        |
|                 | 2                                                                 | def.: 1       |                  |
|                 | If necessary, the current position can be adjusted with a factor. |               |                  |

| 9100            | Pos. control boost                         | Unit: 1/s   |                  |  |  |  |
|-----------------|--------------------------------------------|-------------|------------------|--|--|--|
| Relationship to |                                            |             | Own value (to be |  |  |  |
| parameter:      | Transfer status:<br>2                      | max.: 10000 | entered!)        |  |  |  |
|                 |                                            | def.: 10    |                  |  |  |  |
|                 | P amplification of the position controller |             |                  |  |  |  |

# 5.4 Performance parameters

# 5.4.1 Drive type

| 33010           | Drive type                                                                                                    | Unit: integer |        |                           |       |  |  |  |  |  |
|-----------------|----------------------------------------------------------------------------------------------------|---------------|--------|---------------------------|-------|--|--|--|--|--|
| Relationship to |                                                                                                    | min.:         | 0      | Own value (to be entered! |       |  |  |  |  |  |
| parameter:      | Transfer status:                                                                                                    |               | 299    |                           |       |  |  |  |  |  |
|                 | · ·                                                                                                    | def.:         | 20     |                           |       |  |  |  |  |  |
|                 | 2                                                                                                    | V/f           | ASM    | PMSM                      | SynRM |  |  |  |  |  |
|                 | Drive type                                                                                                    | х             | х      | х                         | х     |  |  |  |  |  |
|                 | This can be used to select the motor type and type of control.                                                                                                    |               |        |                           |       |  |  |  |  |  |
|                 | 10 = V/f 20 = ASM open-loop (motor identification needed) 30 = ASM closed-loop (motor identification needed) 100 = PMSM standard mode (motor identification needed) 110 = PMSM efficiency mode* (motor identification needed) 210 = SynRM efficiency mode* (motor identification needed)  * Loss-opted operation with maximum load capacity, also suitable | for special   | motors |                           |       |  |  |  |  |  |

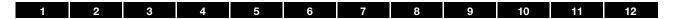

# 5.4.2 Motor data

| 33020           | R optimisation                                                    | Unit: %    |     |           |        |  |  |
|-----------------|-------------------------------------------------------------------|------------|-----|-----------|--------|--|--|
| Relationship to | r                                                                 |            | 0   | Own value | (to be |  |  |
| parameter:      | 1                                                                 | max:       | 200 | entered!) |        |  |  |
|                 |                                                                   | def.:      | 100 |           |        |  |  |
|                 | <b>5</b>                                                          | V/f        | ASM | PMSM      | SynRM  |  |  |
|                 | Drive type                                                        |            | Х   |           |        |  |  |
|                 | If necessary, this parameter can be used to optimise the start-up | behaviour. |     |           |        |  |  |

| 33031           | Motor current                                                                             | Unit: A    |        |           |                  |       |  |
|-----------------|-------------------------------------------------------------------------------------------|------------|--------|-----------|------------------|-------|--|
| Relationship to |                                                                                           | min.:      | 0      |           | Own value (to be |       |  |
| parameter:      | Transfer status:                                                                          | max.:      | 150    |           | entered!)        |       |  |
| 5.070           | '                                                                                         | def.:      | 0      |           | ]                |       |  |
|                 | P: .                                                                                      |            |        | ASM       | PMSM             | SynRM |  |
|                 | Drive type                                                                                | х          |        | х         | х                | х     |  |
|                 | This is used to set the nominal motor current $I_{\text{\scriptsize M,N}}$ for either the | star or de | lta co | nnection. |                  |       |  |

| 33032                      | Motor rating                                                                                                    | Unit: W  |     |                            |       |  |  |  |
|----------------------------|----------------------------------------------------------------------------------------------------|----------|-----|----------------------------|-------|--|--|--|
|                            |                                                                                                    | min.: 0  |     | Own value (to be entered!) |       |  |  |  |
| Relationship to parameter: | 1                                                                                                    | max.: 55 | 000 |                            |       |  |  |  |
|                            |                                                                                                    | def.: 0  |     |                            |       |  |  |  |
|                            | Drive type                                                                                                    | V/f      | ASM | PMSM                       | SynRM |  |  |  |
|                            | brive type                                                                                                    |          | Х   | х                          | х     |  |  |  |
|                            | A performance value $P_{M,N}$ has to be set here that corresponds to the nominal motor rating. If no power value is specified, it can be calculated from the motor torque M $_{M,N}$ and the motor speed n $_{M,N}$ as follows: $P_{M,N} = M_{M,N} * n_{M,N} * n_{M,N} / 9.55$ |          |     |                            |       |  |  |  |

| 33034           | Motor speed                                                                                                    | Unit: rpm |    |     |                  |       |  |
|-----------------|----------------------------------------------------------------------------------------------------|-----------|----|-----|------------------|-------|--|
| Relationship to | n                                                                                                    |           | 0  |     | Own value (to be |       |  |
| parameter:      | Transfer status:<br>1                                                                                                    | max:      | 10 | 000 | entered!)        |       |  |
| 34.120          |                                                                                                    | def.:     | 0  |     | 1                |       |  |
| 5.075           | Drive type                                                                                                    | V/f       |    | ASM | PMSM             | SynRM |  |
|                 | Drive type                                                                                                    | х         |    | х   | х                | х     |  |
|                 | The value from the motor's type plate data has to be entered here for the nominal motor rotation speed n <sub>M,N</sub> . |           |    |     |                  |       |  |

| 33035           | Motor frequency                                                     | Unit: Hz |     |     |                  |       |  |
|-----------------|---------------------------------------------------------------------|----------|-----|-----|------------------|-------|--|
| Relationship to |                                                                     | min.:    | 10  |     | Own value (to be |       |  |
| parameter:      | Transfer status:                                                    |          | 599 |     | entered!)        |       |  |
|                 |                                                                     | def.:    | 0   |     |                  |       |  |
|                 | Duite tune                                                          | V/f      |     | ASM | PMSM             | SynRM |  |
|                 | Drive type                                                          | х        |     | х   | х                | х     |  |
|                 | This is where the nominal motor frequency f $_{\text{M,N}}$ is set. |          |     |     |                  |       |  |

| 1            | 2                       | 3         | 4             | 5            | 6           | 7               | 8       |             | 9                | 10           | 11        | 12    |
|--------------|-------------------------|-----------|---------------|--------------|-------------|-----------------|---------|-------------|------------------|--------------|-----------|-------|
| 33050        | 0                       |           |               | Stator resi  | istance     |                 |         | Unit: Ohm   |                  |              |           |       |
| Relationship | to to                   |           |               |              |             |                 |         |             | Own value (to be |              |           |       |
| parameter:   | meter: Transfer status: |           | max.: 100     |              |             | entered!)       |         |             |                  |              |           |       |
|              |                         |           |               | '            |             |                 |         | def.: 0.001 |                  |              | 1         |       |
|              |                         |           |               |              |             | Drive t         | wno.    | '           | V/f              | ASM          | PMSM      | SynRM |
|              |                         |           |               |              | Drive type  |                 |         |             |                  | Х            | х         | х     |
|              |                         | The autor | natically cal | culated valu | e (of motor | identification) | for sta | ator re     | sistance c       | an be adjust | ted here. |       |

| 33105           | Leakage inductance                                                                                        | Unit: H |   |     |                  |       |  |
|-----------------|----------------------------------------------------------------------------------------------------|---------|---|-----|------------------|-------|--|
| Relationship to | n                                                                                                    |         | 0 |     | Own value (to be |       |  |
| parameter:      | Transfer status:                                                                                          | max.:   | 1 |     | entered!)        |       |  |
|                 | ' ' ' ' ' ' ' ' ' ' ' ' ' ' ' ' ' ' '                                                                     |         | 0 |     |                  |       |  |
|                 | Drive type                                                                                                | V/f     |   | ASM | PMSM             | SynRM |  |
|                 | Drive type                                                                                                |         |   | Х   |                  |       |  |
|                 | The automatically calculated value (of motor identification) for leakage inductance can be adjusted here. |         |   |     |                  |       |  |

| 33110           | Motor voltage                                                                                    | Unit: V |      |                  |       |  |  |  |
|-----------------|--------------------------------------------------------------------------------------------------|---------|------|------------------|-------|--|--|--|
| Relationship to |                                                                                                  |         | 0    | Own value (to be |       |  |  |  |
| parameter:      | 1                                                                                                | max.:   | 1500 | entered!)        |       |  |  |  |
|                 |                                                                                                  | def.:   | 0    |                  |       |  |  |  |
|                 | Drive type                                                                                       | V/f     | ASM  | PMSM             | SynRM |  |  |  |
|                 | Drive type                                                                                       | х       | х    | х                | х     |  |  |  |
|                 | This is used to set the nominal motor voltage $U_{M,N}$ for either the star or delta connection. |         |      |                  |       |  |  |  |

| 33111           | Motor cos phi                                                                                   | Unit: |     |     |                            |       |  |
|-----------------|-------------------------------------------------------------------------------------------------|-------|-----|-----|----------------------------|-------|--|
| Relationship to |                                                                                                 | min.: | 0.5 |     | Own value (to be entered!) |       |  |
| parameter:      | Transfer status:                                                                                | max.: | 1   |     |                            |       |  |
|                 | '                                                                                               | def.: | 0   |     | 1                          |       |  |
|                 | Drive type                                                                                      | V/f   |     | ASM | PMSM                       | SynRM |  |
|                 | Drive type                                                                                      |       |     | Х   |                            | х     |  |
|                 | The value from the motor's type plate data has to be entered here for the power factor cos phi. |       |     |     |                            |       |  |

| 33112           | Boost v/f                                                                                                    | Unit: V      |       |                  |                |       |  |  |
|-----------------|----------------------------------------------------------------------------------------------------|--------------|-------|------------------|----------------|-------|--|--|
| Relationship to |                                                                                                    |              |       | Own value        | ,              |       |  |  |
| parameter:      | Transfer status:                                                                                                    | max.:        | 200   |                  | entered!)      |       |  |  |
|                 | ·                                                                                                    | def.:        | 0     |                  |                |       |  |  |
|                 | Drive type                                                                                                    | V/f          |       | ASM              | PMSM           | SynRM |  |  |
|                 | Dilve type                                                                                                    | х            |       |                  |                |       |  |  |
|                 | The torque can be increased here at low frequencies. This parameter determines the output voltage at 0 Hz for increasing the available torque at low speeds. |              |       |                  |                |       |  |  |
|                 | Note:                                                                                                    |              |       |                  |                |       |  |  |
|                 | If the breakaway torque isn't sufficient, we would recommend open-loop.                                                                                      | I setting pa | arame | eter 33.010 driv | ve type to 20: | ASM   |  |  |

| 1         | 2                           | 3      | 4                                                                                                    | 5     | 6       | 7         | 8         |                       | 9   | 10  | 11   | 12       |
|-----------|-----------------------------|--------|----------------------------------------------------------------------------------------------------|-------|---------|-----------|-----------|-----------------------|-----|-----|------|----------|
| 3:        | 3201                        |        |                                                                                                    | Nomin | al flux |           | Unit: mVs |                       |     |     |      |          |
| Relations | -                           |        |                                                                                                    |       |         |           |           | min.: 0 Own value (to |     |     |      | e (to be |
| paramete  | parameter: Transfer status: |        | max.:                                                                                                   | 100   | 00      | entered!) |           |                       |     |     |      |          |
|           |                             |        |                                                                                                    |       |         |           |           | def.:                 | 0   |     |      |          |
|           |                             |        |                                                                                                    |       |         | Drive t   | /no       | ٧                     | //f | ASM | PMSM | SynRM    |
|           |                             |        |                                                                                                    |       |         | Drive t   | ype       |                       |     |     | х    |          |
|           |                             | The au | The automatically determined value (of motor identification) for the nominal flux can be adjusted here. |       |         |           |           |                       |     |     |      |          |

| 33248           | d inductance                                                     | Unit: H                                     |     |                  |          |  |  |  |
|-----------------|------------------------------------------------------------------|---------------------------------------------|-----|------------------|----------|--|--|--|
| Relationship to |                                                                  | min.:                                       | 0   | Own value (to be |          |  |  |  |
| parameter:      | Transfer status:                                                 |                                             | 1   | entered!)        | itered!) |  |  |  |
|                 |                                                                  |                                             | 0   |                  |          |  |  |  |
|                 | Drive type                                                       | V/f                                         | ASM | PMSM             | SynRM    |  |  |  |
|                 | Drive type                                                       |                                             |     | х                |          |  |  |  |
|                 | The automatically calculated value (of motor identification) for | for series inductance can be adjusted here. |     |                  |          |  |  |  |

| 33249           | q inductance                                                                                            | Unit: H |   |     |           |       |  |  |
|-----------------|----------------------------------------------------------------------------------------------------|---------|---|-----|-----------|-------|--|--|
| Relationship to |                                                                                                    | min.:   | 0 |     | Own value | to be |  |  |
| parameter:      | Transfer status:                                                                                        |         | 1 |     | entered!) |       |  |  |
|                 | <u> </u>                                                                                                | def.:   | 0 |     |           |       |  |  |
|                 | Drive type                                                                                              | V/f     |   | ASM | PMSM      | SynRM |  |  |
|                 | Drive type                                                                                              |         |   |     | х         |       |  |  |
|                 | The automatically calculated value (of motor identification) for shunt inductance can be adjusted here. |         |   |     |           |       |  |  |

# 5.4.3 I<sup>2</sup>t

| 33015           | I <sup>2</sup> T function                                       | Unit:   |     |           |        |  |  |
|-----------------|-----------------------------------------------------------------|---------|-----|-----------|--------|--|--|
| Relationship to |                                                                 | min.: ( | )   | Own value | (to be |  |  |
| parameter:      | Transfer status:<br>2                                           | max.: 1 |     | entered!) |        |  |  |
| 33031           | _                                                               | def.:   | 1   |           |        |  |  |
| 33012 – 33014   | Drive type                                                      | V/f     | ASM | PMSM      | SynRM  |  |  |
|                 | Drive type                                                      | х       | x   | х         | х      |  |  |
|                 | The I <sup>2</sup> T protective function can be activated here. |         |     |           |        |  |  |
|                 | $0 = I^2T$ function disabled                                    |         |     |           |        |  |  |
|                 | $1 = I^2T$ function enabled                                     |         |     |           |        |  |  |

| 1                                      | 2         | 3       | 4                          | 5                        | 6             | 7                            |       | 8                      | 9           | 10             | 11                         | 12          |  |
|----------------------------------------|-----------|---------|----------------------------|--------------------------|---------------|------------------------------|-------|------------------------|-------------|----------------|----------------------------|-------------|--|
| 33,012                                 | to 33,014 |         |                            | I <sup>2</sup> T limit 1 | l to 3        |                              |       |                        |             | Unit           | : %                        |             |  |
| Relationship to parameter: 33031 33015 |           |         | Transfer status:           |                          |               |                              |       | min.:<br>max.<br>def.: | : 500       |                | Own value (to be entered!) |             |  |
|                                        |           |         |                            |                          |               | Duine to                     |       | \                      | //f         | ASM            | PMSM                       | SynRM       |  |
|                                        |           |         |                            |                          |               | Drive ty                     | pe    |                        | х           | х              | х                          | х           |  |
|                                        |           |         | centage cur<br>frequency r |                          | d (in relatio | n to motor cur               | rent  | 33.03 <sup>-</sup>     | 1) at the s | art of integra | tion can be s              | et here for |  |
|                                        |           | Parar   |                            | equency ran              | _             | Default value<br>of rated cu |       |                        |             |                |                            |             |  |
|                                        |           | 330     | 12                         | 0 – 50%                  |               | 100 %                        |       |                        |             |                |                            |             |  |
|                                        |           | 330     | 13                         | 50 – 1009                | %             | 100 %                        |       |                        |             |                |                            |             |  |
|                                        |           | 330     | )14                        | > 100 %                  |               | 100 %                        |       |                        |             |                |                            |             |  |
|                                        |           | We reco | ommend us                  | ng winding p             | rotection c   | ontacts in hea               | t-ser | nsitive                | applicatio  | ns!            |                            |             |  |

| 33011           | I <sup>2</sup> T time                                  |            | Unit: s   |      |     |           |                  |  |  |
|-----------------|--------------------------------------------------------|------------|-----------|------|-----|-----------|------------------|--|--|
| Relationship to |                                                        |            | min.: 0.1 |      |     |           | Own value (to be |  |  |
| parameter:      | Transfer status:                                       |            | max.:     | 1200 | )   | entered!) |                  |  |  |
|                 | 2                                                      |            | def.:     | 30   |     | 1         |                  |  |  |
|                 |                                                        | Drive type | V/f       |      | ASM | PMSM      | SynRM            |  |  |
|                 |                                                        | Drive type | Х         |      | х   | х         | х                |  |  |
|                 | Time for calculating the I <sup>2</sup> t time period. |            |           |      |     |           |                  |  |  |

| 33016           | Motor phases monitoring                                            |            | Un                 | it: integer   |                            |  |  |
|-----------------|--------------------------------------------------------------------|------------|--------------------|---------------|----------------------------|--|--|
| Relationship to |                                                                    | min.:      | 0                  | Own value (to | Own value (to be entered!) |  |  |
| parameter:      | Transfer status:                                                   | max.: 1    |                    |               |                            |  |  |
|                 | '                                                                  | def.:      | 1                  |               |                            |  |  |
|                 |                                                                    | V/f        | ASM                | PMSM          | SynRM                      |  |  |
|                 | Drive type                                                         |            | х                  | х             | х                          |  |  |
|                 | The "Motor connection interrupted" error monitoring (error -45) ca | n be disab | led with this para | ameter.       |                            |  |  |
|                 | 0 = Monitoring disabled                                            |            |                    |               |                            |  |  |
|                 | 1 = Monitoring enabled                                             |            |                    |               |                            |  |  |

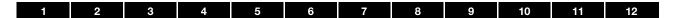

## 5.4.4 Switching frequency

The internal switching frequency can be changed in order to control the power element.

A high setting reduces noise in the motor but results in increased EMC emissions and losses in the drive controller.

| 34030           | Switching frequency                                                                                                    |            |        | Unit:           | Hz        |        |  |  |  |
|-----------------|----------------------------------------------------------------------------------------------------|------------|--------|-----------------|-----------|--------|--|--|--|
| Relationship to |                                                                                                    | min.:      | 0      |                 | Own value | (to be |  |  |  |
| parameter:      | Transfer status:                                                                                                    | max.:      | 6      |                 | entered!) |        |  |  |  |
| 33.010          |                                                                                                    | def.:      | 1      |                 |           |        |  |  |  |
|                 | Drive type                                                                                                    | V/f        |        | ASM             | PMSM      | SynRM  |  |  |  |
|                 | Dive type                                                                                                    | х          |        | Х               | х         | х      |  |  |  |
|                 | Selection of the switching frequency for the drive controller:                                                                                                    |            |        |                 |           |        |  |  |  |
|                 | 0 = 2  kHz                                                                                                    |            |        |                 |           |        |  |  |  |
|                 | 1 = 4  kHz                                                                                                    |            |        |                 |           |        |  |  |  |
|                 | 2 = 6  kHz                                                                                                    |            |        |                 |           |        |  |  |  |
|                 | 3 = 8 kHz                                                                                                    |            |        |                 |           |        |  |  |  |
|                 | 4 = 12  kHz                                                                                                    |            |        |                 |           |        |  |  |  |
|                 | 5 = 16  kHz                                                                                                    |            |        |                 |           |        |  |  |  |
|                 | 6 = auto*                                                                                                    |            |        |                 |           |        |  |  |  |
|                 | * The drive starts with the maximum switching frequency se                                                                                                    | t in param | eter 3 | 34.032.         |           |        |  |  |  |
|                 | Depending on the interior or IGBT temperature, the switching frequency is reduced step by step, up to a maximum of the parametrised 34.031 minimum switching frequency. |            |        |                 |           |        |  |  |  |
|                 | As soon as the temperature drops again, the switching fre                                                                                                    | quency is  | grad   | ually increased | d again.  |        |  |  |  |

| 34.031          | Auto sw.f. min   | Unit: integer |         |           |      |        |  |
|-----------------|------------------|---------------|---------|-----------|------|--------|--|
| Relationship to |                  | min.:         | min.: 0 |           |      | (to be |  |
| parameter:      | Transfer status: | max.: 5       |         | entered!) |      |        |  |
|                 | •                | def.:         | 0       |           |      |        |  |
|                 | Printer          |               |         | ASM       | PMSM | SynRM  |  |
|                 | Drive type       | х             |         | х         | х    | х      |  |
|                 | 0 = 2  kHz       |               |         |           |      |        |  |
|                 | 1 = 4  kHz       |               |         |           |      |        |  |
|                 | 2 = 6  kHz       |               |         |           |      |        |  |
|                 | 3 = 8  kHz       |               |         |           |      |        |  |
|                 | 4 = 12 kHz       |               |         |           |      |        |  |
|                 | 5 = 16 kHz       |               |         |           |      |        |  |

| 34032           | Auto sw.f. max   | Unit: integer |   |     |                  |       |  |
|-----------------|------------------|---------------|---|-----|------------------|-------|--|
| Relationship to | Transfer status  |               | 0 |     | Own value (to be |       |  |
| parameter:      | Transfer status: | max.:         | 5 |     | entered!)        |       |  |
|                 |                  |               | 5 |     |                  |       |  |
|                 | Drive type       | V/f           |   | ASM | PMSM             | SynRM |  |
|                 | Drive type       | х             |   | х   | х                | х     |  |
|                 | 0 = 2  kHz       |               |   |     |                  |       |  |
|                 | 1 = 4  kHz       |               |   |     |                  |       |  |
|                 | 2 = 6  kHz       |               |   |     |                  |       |  |
|                 | 3 = 8  kHz       |               |   |     |                  |       |  |
|                 | 4 = 12  kHz      |               |   |     |                  |       |  |
|                 | 5 = 16 kHz       |               |   |     |                  |       |  |

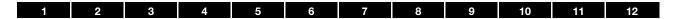

# 5.4.5 Controller data

| 34015           | Ramp corr. active                                                                                                    | Unit: integer |         |            |                            |       |  |
|-----------------|----------------------------------------------------------------------------------------------------|---------------|---------|------------|----------------------------|-------|--|
| Relationship to |                                                                                                    | min.:         | 0       |            | Own value (to be entered!) |       |  |
| parameter:      | Transfer status:                                                                                                    |               | max.: 1 |            |                            |       |  |
|                 | ·                                                                                                    | def.:         | 1       |            |                            |       |  |
|                 | Drive type                                                                                                    | V/f           |         | ASM        | PMSM                       | SynRM |  |
|                 | Drive type                                                                                                    |               |         | Х          | х                          | х     |  |
|                 | <ul> <li>0 = the ramp correction can be disabled to increase dynamisman unintended dead time.</li> <li>1 = the ramp generator takes account of the actual frequency actual value is suppressed.</li> </ul> |               |         | target and |                            |       |  |

| 34020                         | Flying restart                                                   | Unit       |      |     |                     |        |  |
|-------------------------------|------------------------------------------------------------------|------------|------|-----|---------------------|--------|--|
| Relationship to parameter:    | Turneforestation                                                 | min.:      | 0    |     | Own value entered!) | (to be |  |
| parameter: Transfer status: 2 |                                                                  | max.:      | 1    |     | eritered:)          |        |  |
| 34.021                        |                                                                  |            | 1    |     |                     |        |  |
|                               | Drive type                                                       | V/f        |      | ASM | PMSM                | SynRM  |  |
|                               | Drive type                                                       |            |      | х   | х                   |        |  |
|                               | The flying restart can be used to switch the drive controller to | a rotating | moto | or. |                     |        |  |
|                               | 0 = disable                                                      |            |      |     |                     |        |  |
|                               | 1 = enable                                                       |            |      |     |                     |        |  |

| 34021           | Catch time                                                                  | Unit: ms       |                  |                  |        |  |  |  |
|-----------------|-----------------------------------------------------------------------------|----------------|------------------|------------------|--------|--|--|--|
| Relationship to |                                                                             | min.: 0        |                  | Own value (to be |        |  |  |  |
| parameter:      | Transfer status:                                                            |                | 0000             | entered!)        |        |  |  |  |
|                 |                                                                             | def.: 10       | 00               | 1                |        |  |  |  |
|                 | Drive type                                                                  | V/f ASM        |                  | PMSM             | SynRM  |  |  |  |
|                 | Drive type                                                                  |                | х                |                  |        |  |  |  |
|                 | For asynchronous motors:                                                    |                |                  |                  |        |  |  |  |
|                 | The catch time can be optimised here, if the automatically de insufficient. | termined resul | ts (of the motor | identification   | n) are |  |  |  |

| 34,060 - 61     | Current regulator for trimmer                                                                                                    | Unit: %     |      |     |                  |       |  |  |
|-----------------|----------------------------------------------------------------------------------------------------|-------------|------|-----|------------------|-------|--|--|
| Relationship to |                                                                                                    | min.:       | 0    |     | Own value (to be |       |  |  |
| parameter:      | Transfer status:                                                                                                    | max.:       | 1000 | ) % | entered!)        |       |  |  |
|                 | ·                                                                                                    | def.: 100 % |      |     |                  |       |  |  |
|                 | Drive type                                                                                                    | V/f ASM     |      | ASM | PMSM             | SynRM |  |  |
|                 | Drive type                                                                                                    |             |      | Х   | х                | х     |  |  |
|                 | Here, the control boost of the current controller can be optin<br>the automatically determined results (of the motor identificat |             |      |     |                  |       |  |  |

| 1         | 2    | 3 | 4                                | 5             | 6       | 7              |                     | 8        | 9         | 10             | 11             | 12        |  |  |
|-----------|------|---|----------------------------------|---------------|---------|----------------|---------------------|----------|-----------|----------------|----------------|-----------|--|--|
| 3         | 4090 |   | Speed controller K₀              |               |         |                | Unit: mNm / rad / s |          |           |                |                |           |  |  |
| Relations | •    |   |                                  |               |         |                |                     | min.:    | . 0       |                | Own value      | (to be    |  |  |
| paramete  | r:   |   |                                  | Transfer<br>2 | status: |                |                     | max.     | : 100     | 000            | entered!)      |           |  |  |
|           |      |   |                                  | _             |         |                |                     | def.:    | 150       | )              |                |           |  |  |
|           |      |   |                                  |               |         | Drive ty       | 'n                  | '        | V/f       | ASM            | PMSM           | SynRM     |  |  |
|           |      |   |                                  |               |         | Drive ty       | pe                  |          |           | Х              | х              | х         |  |  |
|           |      |   | ntrol boost of<br>identification | •             |         | can be optimis | sed h               | nere, if | the autor | natically dete | ermined result | s (of the |  |  |

| 34.091          | Speed controller T <sub>n</sub>                                                                                          | Unit: s      |                  |                |                 |           |  |  |  |
|-----------------|----------------------------------------------------------------------------------------------------|--------------|------------------|----------------|-----------------|-----------|--|--|--|
| Relationship to |                                                                                                    |              | Own value (to be |                |                 |           |  |  |  |
| parameter:      | Transfer status:                                                                                                    |              | 10               |                | entered!)       |           |  |  |  |
|                 | _                                                                                                    | def.:        | 4                |                | 7               |           |  |  |  |
|                 | Drive type                                                                                                    | V/f          |                  | ASM            | PMSM            | SynRM     |  |  |  |
|                 | Dilve type                                                                                                    |              |                  | Х              | х               | х         |  |  |  |
|                 | For asynchronous motors:  The reset time of the speed controller can be optimised here identification) are insufficient. | , if the aut | omati            | cally determir | ned results (of | the motor |  |  |  |
|                 | For synchronous motors:<br>The reset time of the speed controller must be optimised her<br>between 0.1 s and 0.5 s.      | e, the reco  | omme             | ndation being  | j a value       |           |  |  |  |

| 34092               | Actual speed filter                                                                                                    | Unit: s     |     |     |           |        |  |  |  |
|---------------------|----------------------------------------------------------------------------------------------------|-------------|-----|-----|-----------|--------|--|--|--|
| Relationship to     |                                                                                                    | min.:       | 0   |     | Own value | (to be |  |  |  |
| parameter:<br>34090 | Transfer status:                                                                                                    |             | 100 |     | entered!) |        |  |  |  |
| 34030               | · ·                                                                                                    | def.: 0.005 |     |     |           |        |  |  |  |
|                     | Drive type                                                                                                    | V/f         |     | ASM | PMSM      | SynRM  |  |  |  |
|                     | Drive type                                                                                                    |             |     | Х   | х         | х      |  |  |  |
|                     | The time constant of the speed filter can be set here.                                                                                                    |             |     |     |           |        |  |  |  |
|                     | For an optimal setting, the speed filter should be 2 to 4 time which results from speed controller Kp / rotor inertia * number 1.5 miles from the setting that the setting is a speed controller Kp / rotor inertia * number 1.5 miles from the setting is a setting that the setting is a setting that the setting is a set in the setting that the setting is a set in the setting that the setting is a set in the setting that the setting is a set in the setting that the setting is a set in the set in the set i | ·           |     |     |           |        |  |  |  |

| 1                  | 2    | 3                                                                                                 | 4                                                                                                    | 5                                                        | 6                                      | 7                                                           | 8       |                    | 9       | 10  | 11         | 12    |
|--------------------|------|---------------------------------------------------------------------------------------------------|----------------------------------------------------------------------------------------------------|----------------------------------------------------------|----------------------------------------|-------------------------------------------------------------|---------|--------------------|---------|-----|------------|-------|
| 3                  | 4110 |                                                                                                   | Slip trimmer Unit:                                                                                                    |                                                          |                                        |                                                             |         |                    |         | it: |            |       |
| Relations paramete | -    |                                                                                                   |                                                                                                    | Transfer<br>2                                            | status:                                |                                                             |         | min<br>max<br>def. | c.: 1.5 |     | e (to be   |       |
| 33.034             |      |                                                                                                   |                                                                                                    |                                                          |                                        | Drive t                                                     | vne     |                    | V/f     | ASM | PMSM       | SynRM |
|                    |      |                                                                                                   |                                                                                                    |                                                          |                                        | Dilve                                                       | уре     |                    |         | Х   |            |       |
|                    |      | 0 = dis<br>1 = cor<br>Examp<br>Motor<br>0 = app<br>1 = 150<br>Motor<br>0 = 14<br>1 = 150<br>50 Hz | able (perforn<br>mpensation<br>ole: 4 pole as<br>idling<br>prox. 1500 rl<br>00 rpm<br>at nominal p<br>10 rpm<br>00 rpm<br>is always dis | mance as or<br>for slippage<br>synchronous<br>om<br>oint | the grid)  motor at 14  me actual free | deactivate sl<br>110 rpm, targo<br>quency.<br>in blocking d | et freq | juenc              | y 50 Hz |     | <i>i</i> . |       |

| 34130           | Voltage control reserve                                                                                                    |                  |       | Unit            | :              |       |  |
|-----------------|----------------------------------------------------------------------------------------------------|------------------|-------|-----------------|----------------|-------|--|
| Relationship to |                                                                                                    | Own value (to be |       |                 |                |       |  |
| parameter:      | Transfer status:<br>2                                                                                                    | max.:            | 3     |                 | entered!)      |       |  |
|                 | _                                                                                                    | def.: 0.95       |       |                 |                |       |  |
|                 | Drive type                                                                                                    | V/f              |       | ASM             | PMSM           | SynRM |  |
|                 | Drive type                                                                                                    |                  |       | Х               | х              | х     |  |
|                 | This parameter can be used to adjust voltage output. It tells the voltage is to be used for torque generation.  The remaining part enables the compensation of control deviate |                  | ening | g logic which p | oart of the su | pply  |  |

| 34.138          | Holding current time                                                                                           | Unit: s    |   |     |           |        |  |  |
|-----------------|----------------------------------------------------------------------------------------------------|------------|---|-----|-----------|--------|--|--|
| Relationship to |                                                                                                    | min.:      | 0 |     | Own value | (to be |  |  |
| parameter:      | Transfer status:                                                                                               | max.: 3600 |   |     | entered!) |        |  |  |
| 33.010          | _                                                                                                    | def.:      | 2 |     | ]         |        |  |  |
|                 | Drive type                                                                                                    | V/f        |   | ASM | PMSM      | SynRM  |  |  |
|                 | Drive type                                                                                                    |            |   | Х   |           |        |  |  |
|                 | This is the time during which the drive is held at continuous current after the brake ramp has been completed. |            |   |     |           |        |  |  |

| 34226           | Starting current                                                                                        | Unit: %       |       |           |           |          |  |  |
|-----------------|----------------------------------------------------------------------------------------------------|---------------|-------|-----------|-----------|----------|--|--|
| Relationship to |                                                                                                    | min.:         | 5     |           | Own valu  | e (to be |  |  |
| parameter:      | Transfer status:<br>2                                                                                   | max.: 1000    |       |           | entered!) |          |  |  |
| 34.227          | 2                                                                                                    | def.: 25      |       |           | <u> </u>  |          |  |  |
|                 | Drive type                                                                                              | V/f           |       | ASM       | PMSM      | SynRM    |  |  |
|                 | Drive type                                                                                              |               |       | х         | х         | х        |  |  |
|                 | Only during start-up procedure: controlled.                                                             |               |       |           |           |          |  |  |
|                 | Here the current which was stamped in the motor before starting Value as $\%$ of nominal motor current. | the control c | an be | adjusted. |           |          |  |  |

| 1          | 2     | 3              | 4                                | 5                             | 6           | 7       | 8   | 3    | 9   | 10                     | 11         | 12     |
|------------|-------|----------------|----------------------------------|-------------------------------|-------------|---------|-----|------|-----|------------------------|------------|--------|
| 34.228 – 3 | 4.230 |                | Start-up procedure Unit: integer |                               |             |         |     |      |     |                        |            |        |
| Relations  | •     |                |                                  |                               |             |         |     | min. | : 0 |                        | Own value  | (to be |
| paramete   | r:    |                |                                  | Transfer                      | status:     |         |     | max  | : 1 |                        | entered!)  |        |
|            |       |                |                                  |                               |             |         |     | def. | : 0 |                        |            |        |
|            |       |                |                                  |                               |             | Drive t | vna |      | V/f | ASM                    | PMSM       | SynRM  |
|            |       |                |                                  |                               |             | Drive   | ype |      |     | х                      | х          | х      |
|            |       | 1 = cor<br>34. | ntrolled, afte                   | r the stampi<br>tart-up frequ | ng phase th |         |     |      |     | range.<br>control with | start ramp |        |

| 36020           | Deact grid monitoring                    |         | Unit: int | eger             |       |  |
|-----------------|------------------------------------------|---------|-----------|------------------|-------|--|
| Relationship to |                                          | min.: 0 |           | Own value (to be |       |  |
| parameter:      | Transfer status:                         | max.: 1 |           | entered!)        |       |  |
|                 | _                                        | def.: 0 |           |                  |       |  |
|                 | Drive type                               | V/f ASM |           | PMSM             | SynRM |  |
|                 | Drive type                               | х       | х         | х                | х     |  |
|                 | Grid monitoring can be deactivated here. |         |           |                  |       |  |
|                 | 0: deactivated                           |         |           |                  |       |  |
|                 | 1: activated                             |         |           |                  |       |  |

# 5.4.6 Quadratic characteristic curve

| 34120           | Quadratic characteristic curve                                                           |               | Unit: ir         | teger        |              |
|-----------------|------------------------------------------------------------------------------------------|---------------|------------------|--------------|--------------|
| Relationship to |                                                                                          | min.:         | 0                | Own value    | (to be       |
| parameter:      | Transfer status:                                                                         | max.:         | 1                | entered!)    |              |
| 34.121          | _                                                                                        | def.:         | 0                |              |              |
|                 | Drive type                                                                               | V/f           | ASM              | PMSM         | SynRM        |
|                 | Drive type                                                                               |               | x                |              |              |
|                 | A flux reduction logic can be activated here, which is suitable for $0 = \text{disable}$ | or loads with | a quadratic torc | ue-speed cha | racteristic. |
|                 | 1 = enable                                                                               |               |                  |              |              |

| 34121           | Flux adjustment                                                                                                    | Unit: %  |     |                  |       |
|-----------------|----------------------------------------------------------------------------------------------------|----------|-----|------------------|-------|
| Relationship to |                                                                                                    | min.: 0  |     | Own value (to be |       |
| parameter:      | Transfer status:<br>2                                                                                                    | max.: 1  | 00  | entered!)        |       |
| 34.120          |                                                                                                    | def.: 50 |     |                  |       |
|                 | Drive type                                                                                                    | V/f      | ASM | PMSM             | SynRM |
|                 |                                                                                                    |          | x   |                  |       |
|                 | The percentage by which the flux for small speeds is to be reduced can be set here.  An overvoltage shutdown can occur if there are any major changes in operation. |          |     |                  |       |

1 2 3 4 5 6 7 8 9 10 11 12

#### 5.5 Activation of brake module

#### **DANGER!**

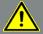

Risk of death due to moving mechanical parts!

Death or serious injury!

- If the brake control is to function smoothly, the various delay times from the following parameter tables need to be correctly determined and entered.
- Even slight deviations in the parameter details will mean that the brake is activated incorrectly.
- Incorrect settings in the closing and opening times may result in the brake activating incorrectly!
- If the closing time is set to be too short, the controller block is set and the drive has no torque before the brake is fully closed.
- Once the parameters have been entered, always check that the brake is being activated correctly!

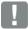

#### IMPORTANT INFORMATION

- Do not set the lower speed threshold for closing the brake too high to prevent disproportionate wear on the brake!
- The brake module is **not** designed and approved for safety-critical applications.
- Following errors involving short circuits or ground leaks, brake modules are no longer operable.
   Replace the brake module with a new one.
- If operating with direct current, a brake module is **not** permitted.
- The output voltage is not smoothed, the brakes need to be designed for this.

#### Activation of brake module

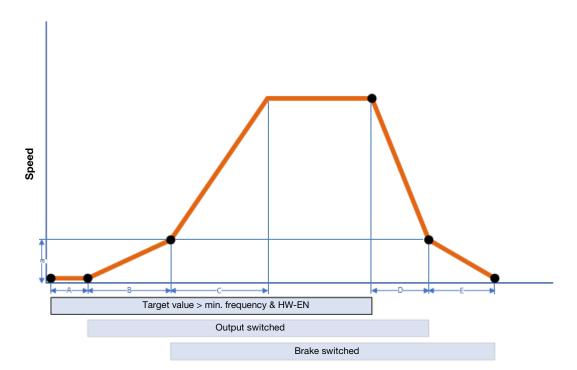

A: Magnetisation

B: Br. opening time

C: Run up time

D: Deceleration time

E: Br. closing time

a: Brake frequency

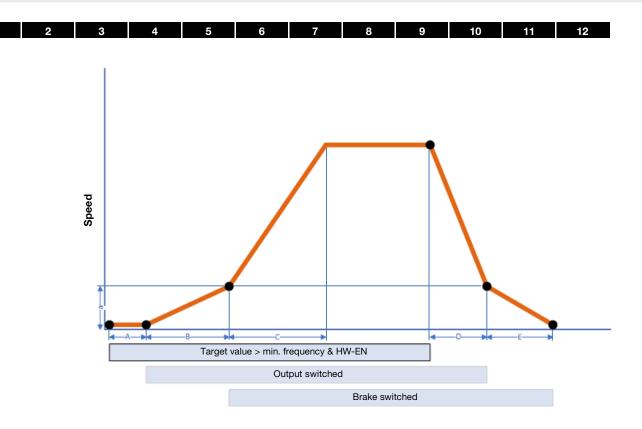

During automatic operation of the brake module, automatic mode passes through several steps.

These are detailed below:

#### Initial position:

To start, the brake module is in its initial position (output not switched).

When the software enable is set, if the target value is greater than the set "Br. min. frequency", the converter's output stage is activated.

If the target value is less than the "Br. min. frequency", the brake module remains in its initial position.

#### Magnetisation (A):

To start, the motor is pre-magnetised for a time (A) calculated by the system in order to build up torque.

#### Br. opening time (B):

Every electromechanical brake has a switching delay; from the time when the output is switched to when the brake is fully opened (br. opening time). During this time, the output frequency is restricted to the "Br. min. frequency".

#### Operation:

After the "Br. opening time", the device goes into normal operation, with the specified target value and ramp time (C).

#### Motor braking:

If the target value falls below "Br. min. frequency" or if the software enable is withdrawn, the motor decelerates the system in the set deceleration time (D) to "Br. min. frequency".

If the set ramp time cannot be observed, the mechanical brake helps to decelerate the system to a stop.

#### Br. closing time (E):

For the duration of the br. closing time (E), the motor continues to be energised to maintain torque. Then the output stage is deactivated.

If a device error is detected or the hardware enable is withdrawn in "Brake control auto" mode, the mechanical brake closes immediately.

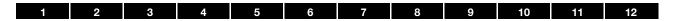

#### System-specific settings

For load applications performed vertically with a controlled motor operation (crane or lifting applications), a value of 10 (vertical drive/lifting application) should be set in parameter 37.020.

During the start-up phase, this setting activates a servo control during which the holding torque is always built up first in a positive target value direction. To ensure a jolt-free start, this direction must always be against gravity. In V/f mode, deactivate the servo control using the value 20.

During horizontal movement (conveyor belt or linear conveyance of load) a value of 20 should be set in parameter 37.020. In such cases, servo control is always undertaken in a direction of motion dependent on the current target value. A holding torque is also built up.

For rotating machines, "0" must be entered for the Br. opening time and Br. closing time. No holding torque is then built up and the machine can start and stop freely.

| 37010           | Manual brake activation                                                                                                    | Unit: integer |     |                  |  |  |
|-----------------|----------------------------------------------------------------------------------------------------|---------------|-----|------------------|--|--|
| Relationship to |                                                                                                    | min.:         | 0   | Own value (to be |  |  |
| parameter:      | Transfer status:                                                                                                    | max.:         | 30  | entered!)        |  |  |
|                 | '                                                                                                    | def.:         | 0   | ]                |  |  |
|                 | Selection of an input for manually activating the brake module  0 = disable  1 = digital input 1  2 = digital input 2  3 = digital input 3  4 = digital input 4  5 = analogue input 1  6 = analogue input 2  7 = fieldbus (via bit 8 in process variable 0x9c Dig Outs)  8 = customer PLC  9 = virtual output  20 = digital input 1 + HW enable / STO  21 = digital input 2 + HW enable / STO  22 = digital input 3 + HW enable / STO  23 = digital input 4 + HW enable / STO  24 = analogue input 1 + HW enable / STO  25 = analogue input 2 + HW enable / STO  26 = fieldbus (via bit 8 in process variable 0x9c Dig Outs) + HW  27 = customer PLC + HW enable / STO  28 = virtual output + HW enable / STO | enable / S    | STO |                  |  |  |

| 37020           | Auto brake activation                                                                                                    | Unit: integer |                 |                  |  |
|-----------------|----------------------------------------------------------------------------------------------------|---------------|-----------------|------------------|--|
| Relationship to |                                                                                                    | min.:         | 0               | Own value (to be |  |
| parameter:      | Transfer status:                                                                                                    |               | 20              | entered!)        |  |
|                 | '                                                                                                    | def.:         | 0               |                  |  |
|                 | Activation of automatic activation of brake module based on particular of automatic activation of brake module based on particular of automatic activation of brake module based on particular of automatic activation of brake module based on particular of automatic activation of brake module based on particular of automatic activation of brake module based on particular of automatic activation of brake module based on particular of automatic activation of brake module based on particular of automatic activation of brake module based on particular of automatic activation of brake module based on particular of automatic activation of brake module based on particular of automatic activation of brake module based on particular of automatic activation of automatic activation of activation of automatic activation of activation of activation of activation activation of activation of activation of activation of activation of activation of activation of activation of activation of activ | ırameters     | 37.030 – 37.060 |                  |  |

| 1         | 2   | 3        | 4                  | 5             | 6             | 7             | 8       | 3        | 9            | 10               | 11          | 12        |  |  |
|-----------|-----|----------|--------------------|---------------|---------------|---------------|---------|----------|--------------|------------------|-------------|-----------|--|--|
| 37        | 030 |          | Br. min. frequency |               |               |               |         | Unit: Hz |              |                  |             |           |  |  |
| Relations | •   |          | Transfer status:   |               |               |               | min     | .: 0     |              | Own value (to be |             |           |  |  |
| paramete  | r:  |          |                    |               |               |               |         | max      | c.: 499      | entered!)        |             |           |  |  |
|           |     |          |                    |               |               | def.          | : 2     | 2        |              |                  |             |           |  |  |
|           |     | Servo co | ntrol variab       | e for the cor | ntroller wher | n starting an | d stopp | oing a   | s well as sp | eed at whic      | h the brake | opens and |  |  |

| 37040           | Br. opening time                                                | Br. opening time Unit |     |                  |  |  |  |
|-----------------|-----------------------------------------------------------------|-----------------------|-----|------------------|--|--|--|
| Relationship to |                                                                 | min.: 0               |     | Own value (to be |  |  |  |
| parameter:      | Transfer status:                                                | max.:                 | 10  | entered!)        |  |  |  |
|                 | <u> </u>                                                        | def.:                 | 0.2 |                  |  |  |  |
|                 | Opening time of brake. (see data sheet from brake manufacturer) |                       |     |                  |  |  |  |

| 37050           | Br. closing time                                                |       | s   |                  |
|-----------------|-----------------------------------------------------------------|-------|-----|------------------|
| Relationship to |                                                                 | min.: | 0   | Own value (to be |
| parameter:      | Transfer status:                                                | max.: | 10  | entered!)        |
|                 | ·                                                               | def.: | 0.2 |                  |
|                 | Closing time of brake. (see data sheet from brake manufacturer) |       |     |                  |

| 37060           | Brake activation invert                                                                            | Unit: integer |                  |  |  |  |  |  |
|-----------------|----------------------------------------------------------------------------------------------------|---------------|------------------|--|--|--|--|--|
| Relationship to |                                                                                                    | min.: 0       | Own value (to be |  |  |  |  |  |
| parameter:      | Transfer status:<br>1                                                                              | max.: 1       | entered!)        |  |  |  |  |  |
|                 | <u> </u>                                                                                           | def.: 0       |                  |  |  |  |  |  |
|                 | DANGER!                                                                                            |               |                  |  |  |  |  |  |
|                 | Changing the parameter switches the brake module's output This may result in venting of the brake! | ut!           |                  |  |  |  |  |  |
|                 | Inversion of activation signal for brake module 0 = disable 1 = enable                             |               |                  |  |  |  |  |  |

# 6. Error detection and troubleshooting

This chapter contains the following:

- a list of the LED flash codes for error recognition
- a description of error recognition using PC tools
- a list of errors and system errors
- notes on error detection with the MMI
- notes on error detection via the Bluetooth app

#### **DANGER!**

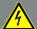

Risk of death due to electrical shock!

Death or serious injury!

De-energise drive controller and secure it against being restarted.

If damaged parts or components need replacing, only ever replace with original parts.

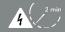

Danger due to electrical shock and discharge. Wait two minutes (discharge time of the capacitors) after shut-down.

# 6.1 List of the LED flash codes for error recognition

When an error occurs, the LEDs on the drive controller display a flashing code that allows the errors to be diagnosed.

The following table contains an overview:

| Red LED | Green LED | State                                              |
|---------|-----------|----------------------------------------------------|
| *       | 0         | Boot loader active (flashing in turn)              |
| 0       | *         | Ready for operation (activate En_HW for operation) |
| 0       | •         | Operation / ready                                  |
| *       | •         | Warning                                            |
| •       | 0         | Error                                              |
| •       | •         | Identification of motor data                       |
| 0       | *         | Initialisation                                     |
| *       | *         | Firmware update                                    |
| *       | •         | Bus error operation                                |
| *       | *         | Bus error ready for operation                      |

Tab. 14: LED flash codes

| Γ | Key |              |    |                      |
|---|-----|--------------|----|----------------------|
|   | 0   | LED off      | •  | LED on               |
|   | *   | LED flashing | ** | LED flashing quickly |

# 6.2 List of errors and system errors

The driver controller shuts down if an error occurs. Consult the flash code table / PC tool for the corresponding error numbers.

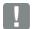

#### **IMPORTANT INFORMATION**

Error messages can only be acknowledged once the error has been remedied.

Error messages can be acknowledged as follows:

- digital input (can be programmed)
- using MMI (handheld controller)
- using the Bluetooth app
- Automatic acknowledge function (Parameter 1.181)
- switch device off and on again

via fieldbus (e.g. CANOpen, Profibus DP, EtherCAT)

Errors must always be rectified before acknowledgement, otherwise the drive controller may be damaged.

The following section contains a list of possible error messages. Please contact the KOSTAL service department if you encounter errors that are not listed here.

| No. | Error name                                      | Description of error                                                                                                    | Possible causes/remedy                                                                                    |  |  |
|-----|-------------------------------------------------|----------------------------------------------------------------------------------------------------|----------------------------------------------------------------------------------------------------|--|--|
| 1   | Undervoltage 24 V application                   | Supply voltage for the application is less than 15 V                                                                                                    | 24 V supply overload                                                                                      |  |  |
| 2   | Overvoltage 24 V application                    | Supply voltage for the application is greater than 31 V                                                                                                    | Internal 24 V supply is not OK or external supply is not OK                                               |  |  |
| 4   | Warning: Customer PLC runtime environment       | The customer PLC is not running                                                                                                    | The customer PLC is being downloaded /<br>The customer PLC has a programming<br>error, e.g. division by 0 |  |  |
| 6   | Customer PLC version error                      | The version of the customer PLC doesn't match the device firmware                                                                                              | Check the version numbers of the customer PLC and device firmware                                         |  |  |
| 8   | Communication application<>power                | Internal communication between the application plate and the power-conducting plate is not OK                                                                  | EMC interference                                                                                          |  |  |
| 9   | Warning:<br>Multi-pump error                    | A fault has occurred in the multi-pump system:  One participant has a fault  The CANopen connection is disturbed/interrupted                                   | Check that all participants are available and the status LED is green. Check CANopen connection           |  |  |
| 10  | Parameter distributor                           | The internal distribution of parameters during initialisation failed                                                                                           | Parameter set is incomplete                                                                               |  |  |
| 11  | Time-out power                                  | The power stack does not respond                                                                                                    | Operation with 24 V without mains feed-in                                                                 |  |  |
| 13  | Cable break at analogue In1 (4–20 mA / 2–10 V)  | Current or voltage is less than the lower limit of analogue input 1 (monitoring for this error is activated automatically by setting parameter 4.021 to 20 %). | Cable break, faulty external sensor                                                                       |  |  |
| 14  | Cable break at analogue In 2 (4–20 mA / 2–10 V) | Current or voltage is less than the lower limit of analogue input 2 (monitoring for this error is activated automatically by setting parameter 4.021 to 20 %)  | Cable break, faulty external sensor                                                                       |  |  |
| 15  | Blocking detection                              | The drive shaft of the motor is stalled. 5080                                                                                                    | Remove the blockage                                                                                       |  |  |

| 1   | 2 3 4                                  | 5 6 7 8                                                                                    | 9 10 11 12                                                                                                    |  |  |  |
|-----|----------------------------------------|--------------------------------------------------------------------------------------------|----------------------------------------------------------------------------------------------------|--|--|--|
| No. | Error name                             | Description of error                                                                       | Possible causes/remedy                                                                                                    |  |  |  |
| 16  | PID dry run                            | No PID actual value despite maximum speed                                                  | PID actual value sensor defective. Exter dry run time parameter 3.072                                                                                                    |  |  |  |
| 17  | Start-up error                         | Motor not starting up or starting up incorrectly. 5082                                     | Check motor connections/check motor and controller parameters; if necessary, disable error (5.082).                                                                             |  |  |  |
| 18  | Excess temperature for FC application  | Inner temperature too high                                                                 | Insufficient cooling, low motor speed and high torque, switching frequency too high.                                                                                            |  |  |  |
| 19  | Firmware update error                  | A firmware update could not be completed.                                                  | Connection aborted during a FW update. Repeat the FW update The INVEOR is supplied externally with 24 V. Note: During a firmware update, 24 V must not be connected externally. |  |  |  |
| 21  | Bus timeout                            | Bus communication aborted, no telegrams were received during the bus timeout time (6.062). | Check external wiring. Check fieldbus communication. Increase bus timeout time.                                                                                                 |  |  |  |
| 22  | Acknowledgement error                  | The number of maximum automatic acknowledgements (1.182) was exceeded                      | Check error history and remedy error                                                                                                    |  |  |  |
| 23  | External error 1                       | The parameterised fault input is active. 5010                                              | Correct the external error                                                                                                    |  |  |  |
| 24  | External error 2                       | The parameterised fault input is active. 5011                                              | Correct the external error                                                                                                    |  |  |  |
| 25  | Motor detection                        | Motor identification error                                                                 | Check INVEOR/motor and PC / MMI / INVEOR connections / restart motor identification                                                                                             |  |  |  |
| 26  | STO inputs plausibility                | The statuses of the two STO inputs have not been identical for more than 2 sec.            | Incorrect activation of the STO inputs. Check corresponding external wiring.                                                                                                    |  |  |  |
| 27  | Bus address invalid                    | CANopen fieldbus address invalid                                                           | The ID must be > 0 and < 127                                                                                                    |  |  |  |
| 28  | Limit frequency exceeded / not met     | The parameterised minimum / maximum frequency has not been met / has been exceeded.        | The parameterised time 5.085 or 5.086 is too short / Motor blocked / Brake not opened / Motor overloaded                                                                        |  |  |  |
| 32  | Trip IGBT **                           | Protection of the IGBT module against overcurrent has been triggered                       | Short circuit in the motor or motor feed line / controller settings                                                                                                    |  |  |  |
| 33  | Overvoltage of intermediate circuit ** | The maximum intermediate circuit voltage has been exceeded                                 | Feedback by motor in generator mode / supply voltage too high / faulty setting for rotation speed controller / brake resistor not connected or defective / ramp times too short |  |  |  |
| 34  | Undervoltage of intermediate circuit   | The minimum intermediate circuit voltage has not been reached                              | Supply voltage too low, grid connection defective / check wiring                                                                                                    |  |  |  |

2 3 4 5 6 7

|     | 1 -                                              | <b>—</b> 100 6                                                                          |                                                                                                    |  |  |
|-----|--------------------------------------------------|-----------------------------------------------------------------------------------------|----------------------------------------------------------------------------------------------------|--|--|
| No. | Error name                                       | Description of error                                                                    | Possible causes/remedy                                                                                                    |  |  |
| 35  | Excess motor temperature                         | Motor PTC has been triggered                                                            | Overload of the motor (e.g. high torque at low motor speed) / ambient temperature too high                                                        |  |  |
| 36  | Power failure                                    | The supply voltage has dropped briefly                                                  | Grid fluctuation / grid voltage interrupted                                                                                                    |  |  |
| 38  | Excess IGBT module temperature                   | Excess IGBT module temperature                                                          | Insufficient cooling, low motor speed and high torque, switching frequency too high                                                               |  |  |
| 39  | Overcurrent **                                   | Maximum output current of drive controller exceeded                                     | Motor stalled / check motor connection / incorrect speed controller setting / check motor parameters / ramp times too short / brake not open      |  |  |
| 40  | Excess frequency converter temperature           | Inner temperature too high                                                              | Insufficient cooling / low motor speed and high torque / switching frequency too high permanent overload / reduce ambient temperature / check fan |  |  |
| 42  | I <sup>2</sup> t motor protection shut-off       | The internal I <sup>2</sup> t motor protection (can be parametrised) has been triggered | Permanent overload                                                                                                    |  |  |
| 43  | Ground leak **                                   | Ground leak during a motor phase                                                        | Insulation fault                                                                                                    |  |  |
| 45  | Motor connection disrupted                       | No motor current in spite of control through frequency converter                        | No motor connected or not completely connected.  Check phases or motor connections and connect correctly when necessary.                          |  |  |
| 46  | Motor parameters                                 | Plausibility check for motor parameters failed                                          | Parameter set not OK                                                                                                    |  |  |
| 47  | Drive controller parameters                      | Plausibility check for drive controller parameters failed                               | Parameter set not OK Motor type 33.001 and control method 34.010 not plausible.                                                                   |  |  |
| 48  | Type plate data                                  | No motor data entered                                                                   | Please enter the motor data according to the rating plate                                                                                         |  |  |
| 49  | Power class restriction                          | Max. overload of the drive controller exceeded for more than 60 sec.                    | Check application / reduce load / use larger drive controller.                                                                                    |  |  |
| 53  | Motor tipped                                     | Only for synchronous motors, field orientation lost                                     | Load too high. Optimise controller parameters.                                                                                                    |  |  |
| 55  | Speed limit                                      | Actual frequency greater than 599 Hz                                                    | Set the speed controller<br>Reduce target frequency                                                                                               |  |  |
| 56  | Grid overvoltage                                 | The mains input voltage is above 528 V AC                                               | Check the mains supply                                                                                                    |  |  |
| 57  | Warning:<br>Switching frequency reduction active | The switching frequency was reduced due to the ambient temperature                      | Insufficient cooling/low speed and high torque/permanent overload/reduce ambient temperature/check fan                                            |  |  |
| 58  | IGBT module overheating                          | The IGBT module overheating at high starting current and high clocking frequency        | Reduce clocking frequency Reduce load in the lower speed range                                                                                    |  |  |

Tab. 15: Error detection

1 -3 acknowledgements 1 s waiting time permitted =

4 -5 acknowledgements 5 s waiting time permitted =

> 5 acknowledgements 30 s waiting time permitted =

The number of acknowledgements is deleted after 120 s without any errors!

<sup>\*</sup> In exceptional cases, the error may be displayed erroneously in standby (very low motor current) with synchronous motors.

Set parameter 33.016 accordingly when the phases or motor connections are connected correctly.

<sup>\*\*</sup> Should the error occur again, depending on frequency, it can only be acknowledged after the following times:

# 7. Disassembly and disposal

This chapter contains the following:

- a description of how to disassemble the drive controller
- information on correct disposal

# 7.1 Drive controller disassembly

#### **DANGER!**

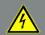

Risk of death due to electrical shock! Death or serious injury!

De-energise drive controller and secure it against being restarted.

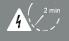

Danger due to electrical shock and discharge. Wait two minutes (discharge time of the capacitors) after shut-down.

- 1. Open drive controller cover.
- 2. Release cables at terminals.
- 3. Remove all cables.
- Remove connection screws for drive controller / adapter plate.
- 5. Remove drive controller.

## 7.2 Information on correct disposal

Dispose of drive controller, packaging and replaced parts in accordance with the regulations of the country in which the drive controller has been installed.

The drive controller may not be disposed of with household waste.

# 8. Technical data

## 8.1 General data

#### 8.1.1 General technical data for 400V devices

#### Sizes A - B

|                 | Size                                         | A                                                                                                    |                       |                      | В         |                |                               |                                 |               |                |  |
|-----------------|----------------------------------------------|----------------------------------------------------------------------------------------------------|-----------------------|----------------------|-----------|----------------|-------------------------------|---------------------------------|---------------|----------------|--|
|                 | Recommended motor rating 1) [kW]             | 0.55                                                                                                    | 0.75                  | 1.1                  | 1.5       | 2.2 LD         | 2.2                           | 3.0                             | 4.0           | 5.5 LD         |  |
|                 | Supply voltage                               |                                                                                                    |                       |                      |           |                | 680 V DC +10                  |                                 |               |                |  |
|                 | Grid frequency                               |                                                                                                    | 50/60Hz ± 6%          |                      |           |                |                               |                                 |               |                |  |
|                 | Network configurations                       | TN/TT                                                                                                    |                       |                      |           |                |                               |                                 |               |                |  |
|                 | Line current [A]                             | 1.4                                                                                                    | 1.9                   | 2.6                  | 3.3       | 3.9            | 4.6                           | 6.2                             | 7.9           | 9.3            |  |
| lata            | Rated current output eff.<br>[ IN at 4 kHz ] | 1.7                                                                                                    | 2.3                   | 3.1                  | 4.0       | 4.8            | 5.6                           | 7.5                             | 9.5           | 11.0           |  |
| calo            | Min. brake resistance $[\Omega]$             |                                                                                                    |                       | 100                  |           |                |                               | Ę                               | 50            |                |  |
| Electrical data | Overload for 60 sec. in %                    |                                                                                                    | 18                    | 50                   |           | 110            |                               |                                 |               |                |  |
| ū               | Overload for 3 sec. in %                     |                                                                                                    | 20                    | 00                   |           | 150            |                               | 200                             |               |                |  |
|                 | Switching frequency                          |                                                                                                    | Aut                   | to, 2 kHz, 4         | kHz, 6 kH | z, 8 kHz, 12   | 2 kHz, 16 kHz,                | , (factory setti                | ng 4 kHz)     |                |  |
|                 | Output frequency                             |                                                                                                    |                       |                      |           | 0 Hz -         | 599 Hz                        |                                 |               |                |  |
|                 | Rated apparent output power [ kVA ]          | 1.06                                                                                                    | 1.43                  | 1.93                 | 2.49      | 2.99           | 3.49                          | 4.68                            | 5.92          | 6.86           |  |
|                 | Mains cycles of operation                    |                                                                                                    |                       |                      |           | Unlim          | ited <sup>3)</sup>            |                                 |               |                |  |
|                 | DIN EN 61800-5<br>touch current              | < 3.5 mA <sup>4)</sup>                                                                                                    |                       |                      |           |                |                               |                                 |               |                |  |
| SE SE           | Protective function                          | Overvoltage and undervoltage, I <sup>2</sup> t restriction, short-circuit, ground leak, motor and drive controller temperature, stall prevention, blocking detection, PID dry run protection |                       |                      |           |                |                               |                                 |               |                |  |
| Functions       | Software functions                           | Torque control, process control (PID controller), fixed frequencies, data record changeover, flying restart, motor current limit                                                             |                       |                      |           |                |                               |                                 |               |                |  |
|                 | Soft PLC                                     | IEC61131-3, FBD, ST, AWL                                                                                                    |                       |                      |           |                |                               |                                 |               |                |  |
| _               | Housing                                      | Two-part aluminium die-cast casing                                                                                                    |                       |                      |           |                |                               |                                 |               |                |  |
| Mechanical data | Dimensions<br>[L x W x H] mm                 |                                                                                                    | 23                    | 3 x 153 x 1          | 20        |                | 270 x 189 x 140               |                                 |               |                |  |
| anic            | Weight including adapter plate               |                                                                                                    |                       | 3.9 kg               |           |                | 5.0 kg                        |                                 |               |                |  |
| <b>Jech</b>     | Protection class [IPxy]                      |                                                                                                    |                       |                      |           | IP             | 65                            |                                 |               |                |  |
| _               | Cooling                                      | Passive cooling                                                                                                    |                       |                      |           |                |                               |                                 |               |                |  |
|                 | Climate class                                |                                                                                                    | 3K3 (5                | 0 °C)                |           | 3K3<br>(40 °C) |                               | 3K3 (50 °C)                     |               | 3K3<br>(40 °C) |  |
| suo             | Ambient temperature                          | - 40 °C                                                                                                    | (non-cond<br>(without | ensing) to derating) | + 50 °C   | to<br>+ 40 °C  | ,                             | n-condensing<br>vithout deratir | ,,            | to<br>+ 40 °C  |  |
| conditions      | Storage temperature                          |                                                                                                    |                       |                      |           | - 40 °C.       | .+ 85 °C                      |                                 |               |                |  |
| <u>0</u>        | Altitude of the installation location        |                                                                                                    | up to 1000            | m above s            |           |                | with reduced<br>ee chapter 8. | •                               | (1% per 100 m | n) /           |  |
| men             | Relative air humidity                        |                                                                                                    |                       |                      | ≤ 96 %    | , condensa     | ation not perm                | nitted                          |               |                |  |
| Environment     | Vibration resistance<br>(DIN EN 60721-3-3)   | 3M7 (3g)                                                                                                    |                       |                      |           |                |                               |                                 |               |                |  |
| ш               | EMC (DIN-EN-61800-3)                         | C2                                                                                                    |                       |                      |           |                |                               |                                 |               |                |  |
|                 | Energy efficiency class<br>(EN 61800-9-2)    | IE2                                                                                                    |                       |                      |           |                |                               |                                 |               |                |  |
|                 | Certificates and conformity                  | RoHS C C LISTED                                                                                                    |                       |                      |           |                |                               |                                 | CUL           | ıs             |  |

Technical data for INVEOR MP 400 V devices (subject to technical changes)

<sup>&</sup>lt;sup>1</sup> Recommended motor rating (4-pole asynchronous IE3 motor) is specified based on the 400 V AC supply voltage.

<sup>&</sup>lt;sup>2</sup> In compliance with the overvoltage category.

 $<sup>^{3}</sup>$  < 3 s may result in power failure/intermediate circuit undervoltage faults.

<sup>&</sup>lt;sup>4</sup> With 1LA7 asynchronous motor, motor-mounted.

Sizes C - D

|                 | Size                                         | С                                                                                                    |                           |                  | D              |                                                     |               |                  |                |  |  |
|-----------------|----------------------------------------------|----------------------------------------------------------------------------------------------------|---------------------------|------------------|----------------|-----------------------------------------------------|---------------|------------------|----------------|--|--|
|                 | Recommended motor rating 1) [kW]             | 5.5                                                                                                    | 7.5                       | 11 LD            | 11             | 15                                                  | 18.5          | 22               | 30 LD          |  |  |
|                 | Supply voltage                               | 3 x 200 V AC -10 %480 V AC +10 %<br>280 V DC -10 %680 V DC +10 % <sup>2)</sup>                                                                                                    |                           |                  |                |                                                     |               |                  |                |  |  |
|                 | Grid frequency                               |                                                                                                    |                           |                  | 50/60Hz =      | ± 6%                                                |               |                  |                |  |  |
|                 | Network configurations                       | TN/TT                                                                                                    |                           |                  |                |                                                     |               |                  |                |  |  |
|                 | Line current [A]                             | 10.8                                                                                                    | 13.8                      | 18.3             | 23.2           | 28.2                                                | 33.2          | 38.2             | 49.8           |  |  |
| lata            | Rated current output eff.<br>[ IN at 4 kHz ] | 13                                                                                                    | 16.5                      | 22               | 28             | 34                                                  | 40            | 46               | 60             |  |  |
| calc            | Min. brake resistance [Ω]                    |                                                                                                    | 50                        |                  |                | 30                                                  |               |                  |                |  |  |
| Electrical data | Overload for 60 sec. in %                    | 15                                                                                                    | 50                        | 110              |                | 150                                                 |               |                  | 110            |  |  |
| Ü               | Overload for 3 sec. in %                     | 20                                                                                                    | 00                        | 150              | 150            | 200                                                 |               |                  | 150            |  |  |
|                 | Switching frequency                          | Auto reg                                                                                                    | ardless of tem            | perature, 2 kHz  | , 4 kHz, 6 kH  | z, 8 kHz, 12 k                                      | Hz, 16 kHz, ( | factory setti    | ng 4 kHz)      |  |  |
|                 | Output frequency                             | 0 Hz - 599 Hz                                                                                                    |                           |                  |                |                                                     |               |                  |                |  |  |
|                 | Rated apparent output power [ kVA ]          | 8.11                                                                                                    | 10.29                     | 13.72            | 17.46          | 21.2                                                | 24.94         | 28.68            | 37.41          |  |  |
|                 | Mains cycles of operation                    | Unlimited <sup>3)</sup>                                                                                                    |                           |                  |                |                                                     |               |                  |                |  |  |
|                 | DIN EN 61800-5<br>touch current              | < 3.5 mA <sup>4)</sup>                                                                                                    |                           |                  |                |                                                     |               |                  |                |  |  |
| Functions       | Protective function                          | Overvoltage and undervoltage, I <sup>2</sup> t restriction, short-circuit, ground leak, motor and drive controller temperature, stall prevention, blocking detection, PID dry run protection |                           |                  |                |                                                     |               |                  |                |  |  |
|                 | Software functions                           | Torque control <sup>6</sup> , multiple pumps, process control (PID controller), fixed frequencies, data record changeover, flying restart, motor current limit                               |                           |                  |                |                                                     |               |                  |                |  |  |
| "               | Soft PLC                                     | IEC61131-3, FBD, ST, AWL                                                                                                    |                           |                  |                |                                                     |               |                  |                |  |  |
|                 | Housing                                      | Two-part aluminium die-cast casing                                                                                                    |                           |                  |                |                                                     |               |                  |                |  |  |
| Mechanical data | Dimensions<br>[L x W x H] mm                 | 307 x 223 x 181 414 x 294 x 232                                                                                                    |                           |                  |                |                                                     |               |                  |                |  |  |
| anic            | Weight including adapter plate [kg]          |                                                                                                    | 8.7 kg                    |                  |                |                                                     | 21.0 kg       |                  |                |  |  |
| <b>J</b> ech    | Protection class [IPxy]                      |                                                                                                    | IP 65                     |                  |                |                                                     | IP55          |                  |                |  |  |
| _               | Cooling                                      |                                                                                                    | Passive coolir            | ng               | Active cooling |                                                     |               |                  |                |  |  |
|                 | Climate class (DIN EN 60721-3-3)             | 3K3 (5                                                                                                    | 60 °C)                    | 3K3<br>(40 °C)   |                | 3K3 (5                                              | 0 °C)         |                  | 3K3<br>(40 °C) |  |  |
| suo             | Ambient temperature                          |                                                                                                    | o + 50 °C<br>th derating) | up to + 40<br>°C |                | - 40 °C to + 50 °C up<br>> 50 °C (with derating) °C |               |                  |                |  |  |
| conditions      | Storage temperature                          | - 40 °C+ 85 °C                                                                                                    |                           |                  |                |                                                     |               |                  |                |  |  |
|                 | Altitude of the installation location        | up to 1000 m above sea level/over 1000 m with reduced performance (1% per 100 m) / above 2000 m see chapter 8.2.2                                                                            |                           |                  |                |                                                     |               |                  |                |  |  |
| men             | Relative air humidity                        | ≤ 96 %, condensation not permitted                                                                                                    |                           |                  |                |                                                     |               |                  |                |  |  |
| Environmental   | Vibration resistance<br>(DIN EN 60721-3-3)   | 3M7 (3g)                                                                                                    |                           |                  |                |                                                     |               |                  |                |  |  |
| Ш               | EMC (DIN-EN-61800-3)                         | C2                                                                                                    |                           |                  |                |                                                     |               |                  |                |  |  |
|                 | Energy efficiency class<br>(EN 61800-9-2)    | IE2                                                                                                    |                           |                  |                |                                                     |               |                  |                |  |  |
|                 | Certificates and conformity                  |                                                                                                    | RoHS<br>2011/65/EU        |                  | (              | $\epsilon$                                          |               | C (UL)<br>LISTED | us             |  |  |

Technical data for INVEOR MP 400 V devices (subject to technical changes)

<sup>&</sup>lt;sup>1</sup> Recommended motor rating (4-pole asynchronous IE3 motor) is specified based on the 400 V AC supply voltage.

<sup>&</sup>lt;sup>2</sup> In compliance with the overvoltage category.

 $<sup>^{3}</sup>$  < 3 s may result in power failure/intermediate circuit undervoltage faults.

<sup>&</sup>lt;sup>4</sup> With 1LA7 asynchronous motor, motor-mounted.

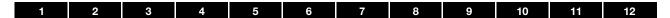

## 8.1.2 Specification of interfaces

| Designation                 | Function                                                                                                    |
|-----------------------------|----------------------------------------------------------------------------------------------------|
| Digital inputs 1 – 4        | - Switching level low < 2 V / high > 18 V                                                                                                    |
|                             | - Imax (at 24 V) = 3 mA                                                                                                    |
|                             | - Rin = 8.6 kOhm                                                                                                    |
| Hardware approval for input | - Switching level low < 3 V / high > 18 V<br>Imax (at 24 V) = 8 mA                                                                                                    |
| Analogue inputs 1, 2        | <ul> <li>In +/- 10 V or 0 - 20 mA</li> <li>In 2 - 10 V or 4 - 20 mA</li> <li>10-bit resolution</li> <li>Tolerance +/- 2 %</li> <li>Voltage input:</li> <li>Rin = 10 kOhm</li> <li>Current input:</li> <li>Working resistance = 500 Ohm</li> </ul>                                                      |
| Digital outputs 1, 2        | <ul><li>Short-circuit proof</li><li>Imax = 20 mA</li></ul>                                                                                                    |
| Relays 1, 2                 | 1 changeover contact (NO/NC)<br>Maximum switching power * - at ohmic load ( $\cos \varphi = 1$ ): 5 A at ~ 230 V or = 30 V - at inductive load ( $\cos \varphi = 0.4$ and L/R = 7 ms): 2 A at ~ 230 V or = 30 V<br>Maximum reaction time: 7 ms $\pm$ 0.5 ms<br>Electric life: 100 000 switching cycles |
| Analogue output 1 (current) | <ul> <li>Short-circuit proof</li> <li>I out = 0 20 mA</li> <li>Working resistance = 500 Ohm</li> <li>Tolerance +/- 2 %</li> </ul>                                                                                                    |
| Analogue output 1 (voltage) | <ul> <li>Short-circuit proof</li> <li>Uout = 010 V</li> <li>Imax = 10 mA</li> <li>Tolerance +/- 2 %</li> </ul>                                                                                                    |
| Power supply 24 V           | <ul> <li>Auxiliary voltage U = 24 V DC</li> <li>SELV</li> <li>Short-circuit proof</li> <li>Imax = 100 mA</li> <li>external feed-in of 24 V possible</li> </ul>                                                                                                    |
| Power supply 10 V           | <ul> <li>Auxiliary voltage U = 10 V DC</li> <li>Short-circuit proof</li> <li>Imax = 30 mA</li> </ul>                                                                                                    |

Tab. 16: Specification of interfaces

 $<sup>\</sup>mbox{\ensuremath{^{\star}}}$  in terms of the UL 508C standard, the maximum allowed is 2 A!

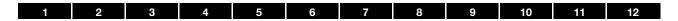

# 8.1.3 Table of power loss

| INVEOR MP<br>Variant | Supply voltage [V] | Nominal current [A] | Measurement (90; 100) | Measurement (50; 100)        | Measurement (10; 100) | a an Measurement (90; 50) | ଦ୍<br>ଚ<br><i>ଜ</i><br>Measurement (50; 50) | ত্র<br>ড Measurement (10; 50) | Measurement (50; 25) | Measurement (10; 25) | Standby losses | IE class |
|----------------------|--------------------|---------------------|-----------------------|------------------------------|-----------------------|---------------------------|---------------------------------------------|-------------------------------|----------------------|----------------------|----------------|----------|
|                      | S                  | Š                   |                       | Relative losses [%] 1) 2) 3) |                       |                           |                                             |                               |                      | δξ                   | ш              |          |
| Size A 0.55 kW       | 400                | 1.7                 | 24<br>2.3             | 24<br>2.2                    | 27<br>2.5             | 22<br>2                   | 20<br>1.9                                   | 25<br>2.4                     | 24<br>2.2            | 25<br>2.3            | 5              | IE2      |
| Size A 0.75 kW       | 400                | 2.3                 | 29<br>2               | 28<br>1.9                    | 32<br>2.2             | 23<br>1.6                 | 21<br>1.5                                   | 28<br>2                       | 25<br>1.7            | <b>27</b> 1.9        | 5              | IE2      |
| Size A 1.1 kW        | 400                | 3.1                 | 35<br>1.8             | 30<br>1.6                    | 38                    | 27<br>1.4                 | 26<br>1.3                                   | 31<br>1.6                     | 26<br>1.4            | 28<br>1.4            | 5              | IE2      |
| Size A 1.5 kW        | 400                | 4.0                 | 45<br>1.8             | 39<br>1.6                    | 46<br>1.8             | 31<br>1.3                 | 27<br>1.1                                   | 36<br>1.4                     | <b>25</b>            | 31<br>1.2            | 5              | IE2      |
| Size A 2.2 kW LD     | 400                | 4.8                 | 56<br>1.9             | 51<br>1.7                    | 54<br>1.8             | 39<br>1.3                 | 36<br>1.2                                   | 40                            | 35<br>1.2            | 33<br>1.1            | 5              | IE2      |
| Size B 2.2 kW        | 400                | 5.6                 | 61<br>1.7             | 60<br>1.7                    | 65<br>1.9             | 46<br>1.3                 | 38<br>1.1                                   | 48<br>1.4                     | 37                   | 42<br>1.2            | 7              | IE2      |
| Size B 3.0 kW        | 400                | 7.5                 | 83                    | 62<br>1.3                    | 80                    | 54<br>1.2                 | 38<br>0.8                                   | 58<br>1.3                     | 28<br>0.6            | 51<br>1.1            | 7              | IE2      |
| Size B 4.0 kW        | 400                | 9.5                 | 107<br>1.8            | 80<br>1.4                    | 98<br>1.7             | 66<br>1.1                 | 51<br>0.9                                   | 70<br>1.2                     | 31<br>0.5            | 58                   | 7              | IE2      |
| Size B 5.5 kW LD     | 400                | 11.0                | 137                   | 117                          | 122                   | 71                        | 67                                          | 70                            | 50<br>0.7            | 56                   | 7              | IE2      |
| Size C 5.5 kW        | 400                | 13.0                | 149                   | 1.7                          | 1.8                   | 69                        | 52                                          | 76                            | 44                   | 70                   | 7              | IE2      |
| Size C 7.5 kW        | 400                | 16.5                | 203                   | 1.4                          | 1.5                   | 98                        | 0.6<br>75                                   | 0.9<br>95                     | 0.5<br>58            | 0.9<br>78            | 7              | IE2      |
| Size C 11.0 kW LD    | 400                | 22.0                | 323                   | 1.5<br>226                   | 1.6<br>244            | 0.9                       | 0.7<br>123                                  | 0.9                           | 0.6<br>80            | 0.8<br>99            | 7              | IE2      |
| Size D 11.0 kW       | 400                | 28.0                | 2.4                   | 1.6                          | 1.8<br>245            | 1.1                       | 0.9<br>133                                  | 140                           | 0.6                  | 0.7<br>109           | 18             | IE2      |
| Size D 15.0 kW       | 400                | 34.0                | 1.4<br>314            | 1.3<br>279                   | 1.4<br>298            | 0.8<br>181                | 0.8<br>163                                  | 0.8<br>173                    | 0.6<br>122           | 0.6<br>134           | 18             | IE2      |
| Size D 18.5 kW       | 400                | 40.0                | 1.5<br>381            | 1.3<br>333                   | 1.4<br>347            | 0.9<br>211                | 0.8<br>189                                  | 0.8<br>202                    | 0.6<br>140           | 0.6<br>152           | 18             | IE2      |
| Size D 22.0 kW       | 400                | 46.0                | 1.5<br>485            | 1.3<br>398                   | 1.4<br>392            | 0.8<br>247                | 0.8<br>189                                  | 0.8<br>276                    | 0.6<br>197           | 0.6<br>194           | 18             | IE2      |
|                      |                    |                     | 1.7<br>710            | 1.4<br>579                   | 1.4<br>581            | 0.9<br>360                | 0.7<br>284                                  | 1<br>317                      | 0.7<br>125           | 0.7<br>243           |                |          |
| Size D 30.0 kW LD    | 400                | 60.0                | 1.9                   | 1.5                          | 1.6                   | 1                         | 0.8                                         | 8.0                           | 0.3                  | 0.6                  | 18             | IE2      |

Loss values at 4 kHz switching frequency Loss values include 10% mark-up as per guideline Relative losses in relation to the device's rated apparent output power 1) 2) 3)

## 8.2 Derating of output power

Drive controllers of the INVEOR series have two integrated PTC resistors as standard which monitor both the heat sink temperature and the inner temperature. As soon as a permissible IGBT temperature of 95°C or a permissible inner temperature of 85°C is exceeded, the drive controller shuts down.

All INVEOR MP type drive controllers are designed for an overload of 150 % for 60 sec. and 200 % for 3 sec. (every 10 min.).

Reductions in the ability to handle overload and/or its duration should be taken into account in the following circumstances:

- A clocking frequency permanently set too high
   4 kHz (load-dependent).
- A permanently increased heat sink temperature, caused by a blocked air flow or a thermal blockage (dirty cooling ribs).
- Depending on the type of assembly, permanently excessive ambient temperature.

The respective max. output values can be determined from the following characteristic curves.

#### 8.2.1 Derating due to increased ambient temperature

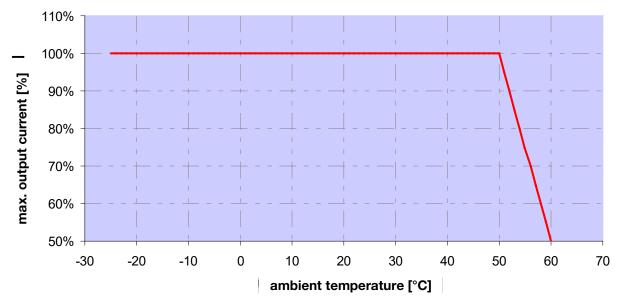

Fig. 49: Derating for motor-mounted drive controller

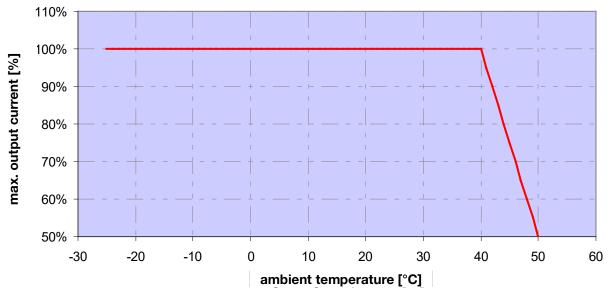

Fig. 50: Derating for wall-mounted drive controller

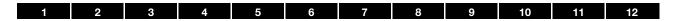

#### 8.2.2 Derating due to installation altitude

The following applies to all INVEOR drive controllers:

- No reduction in performance is needed in S1 mode up to 1000m above sea level.
- A reduction in performance of 1% every 100 m is needed from 1000m ≥ 2000m. Overvoltage category 3 is observed!
- Overvoltage category 2 should be observed from 2000 m ≥ 4000 m because of the lower air pressure!

In order to observe the overvoltage category:

- use external overvoltage protection in the INVEOR's mains cable.
- reduce the input voltage.

Please contact the KOSTAL Service department.

The respective max. output values can be determined from the following characteristic curves.

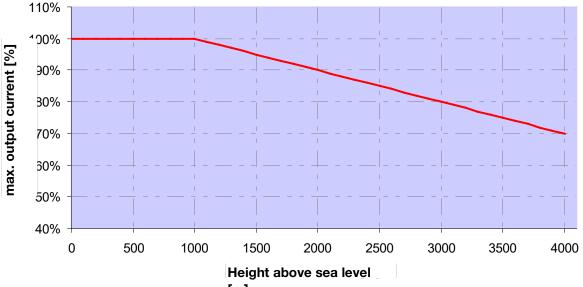

Fig. 51: Derating of maximum output current as a result of installation altitude

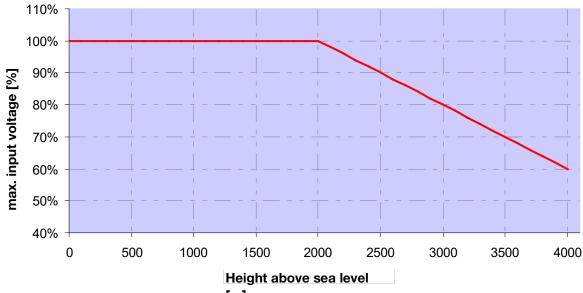

Fig. 52: Derating of maximum input voltage [49] a result of installation altitude

#### 8.2.3 Derating due to switching frequency

The following diagram shows the output current, depending on switching frequency. To limit the thermal losses in the drive controller, the output current must be reduced.

Note: The switching frequency is not reduced automatically!

The max. output values can be determined from the following characteristic curve.

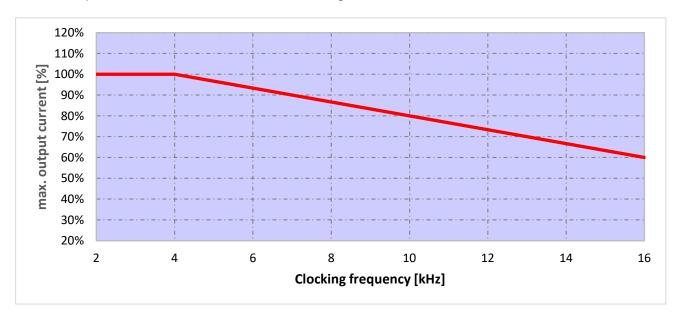

Fig. 53: Derating of maximum output current as a result of switching frequency

# 9. Optional accessories

This chapter contains brief descriptions of the following optional accessories

- Adapter plates
- MMI handheld controller including connection cable RJ9 on M12 plug
- Brake resistors

# 9.1 Adapter plates

#### 9.1.1 Motor adapter plates

A standard motor adapter plate (with an integrated terminal board for size A up to C) is available for each INVEOR size. Download the 3D files (.stp) for INVEOR and adapter plates from

www.kostal-industrie-elektrik.com/downloads/downloadmanager#Antriebstechnik

| INVEOR size | Α                            | В                            | С                           | D                            |
|-------------|------------------------------|------------------------------|-----------------------------|------------------------------|
| Power [kW]  | 0.55 to 2.2                  | 2.2 to 5.5                   | 5.5 to 11                   | 11 to 30                     |
| Designation | ADP MA MOT<br>0000 A00 000 1 | ADP MB MOT<br>0000 A00 000 1 | ADP MC MOT<br>0000 A00 0001 | ADP MD MOT<br>0000 A00 000 1 |
| Art. no.    | 10506789                     | 10026184                     | 100256532                   | 10098202                     |

The customer needs to drill the four holes for mounting the standard adapter plate on the motor. Below are technical drawings showing the possible locations of the holes for each of the respective sizes.

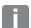

#### INFORMATION

The following applies to size D drive controllers:

An additional support is not necessarily needed in industrial use.

In the event of more stringent vibration requirements, it may be necessary for an additional support to be provided on the B side of the motor.

For help with project planning, please contact the KOSTAL Sales department.

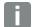

#### **INFORMATION**

The system integrator is responsible for whether the connection between the motor and adapter plate satisfies the mechanical requirements of the application.

Because the motor does not form part of the scope of supply of the drive controller, the system integrator must ensure the following when assembling the drive controller on the motor.

- Actual dimensions of the attachment interface
- · Blind hole depth, diameter and thread type of attachment points

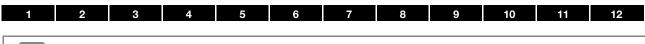

# IMP

#### **IMPORTANT INFORMATION**

KOSTAL Industrie Elektrik GmbH assumes no liability for the connection between the motor and INVEOR!

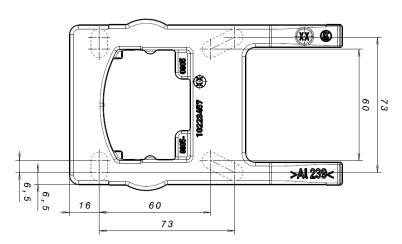

Fig. 54: Hole pattern for size A standard adapter plate

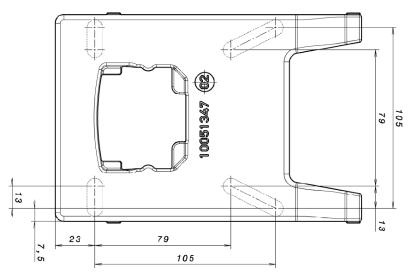

Fig. 55: Hole pattern for size B standard adapter plate

When using cylindrical head screws (cf. DIN 912 / DIN 6912) or flat head screws (cf. DIN EN ISO 7380), the hole pattern must be drilled on the INVEOR mounting frame in compliance with the applicable drawing.

The drill-hole centres should be on the respective centre lines of the slots illustrated.

If the mounting frame is to be attached to a connection box that has no square hole pattern, then the drawing's diagonal centre lines are decisive. If the mounting holes are outside the positions indicated, countersunk screws must be used to avoid fouling the attachment of the INVEOR MP.

If the existing flat seals are in a good condition, they should be reused.

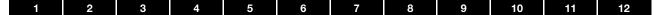

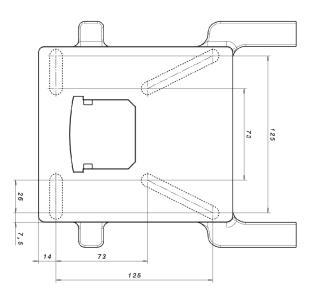

Fig. 56: Hole pattern for size C standard adapter plate

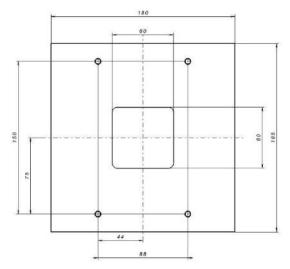

Fig. 57: Hole pattern for size D standard adapter plate

When using cylindrical head screws (cf. DIN 912 / DIN 6912) or flat head screws (cf. DIN EN ISO 7380), the hole pattern must be drilled on the INVEOR mounting frame in compliance with the applicable drawing. The drill-hole centres should be on the respective centre lines of the slots illustrated.

If the mounting frame is to be attached to a connection box that has no square hole pattern, then the drawing's diagonal centre lines are decisive.

If the mounting holes are outside the positions indicated, countersunk screws must be used to avoid fouling the attachment of the INVEOR.

If the existing flat seals are in a good condition, they should be reused.

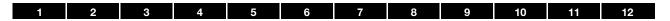

#### 9.1.2 Motor adapter plates (specific)

In addition to the standard motor adapter plates (with integrated terminal boards for sizes A to C), there are also specific versions available for various motor suppliers (on request).

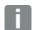

#### **INFORMATION**

The system integrator is responsible for whether the connection between the motor and adapter plate satisfies the mechanical requirements of the application.

Because the motor does not form part of the scope of supply of the drive controller, the system integrator must ensure the following when assembling the drive controller on the motor.

- Actual dimensions of the attachment interface
- Blind hole depth, diameter and thread type of attachment points

#### 9.1.3 Wall adapter plates (standard)

A standard wall adapter plate (with an integrated terminal board for sizes A to C) is available for each INVEOR size. Download the 3D files for INVEOR and adapter plates from

www.kostal-industrie-elektrik.com/downloads/downloadmanager#Antriebstechnik.

Four holes for mounting the adapter plate, as well as an EMC screw connection, are already featured.

| INVEOR size | Α                            | В                            | С                            | D                            |
|-------------|------------------------------|------------------------------|------------------------------|------------------------------|
| Power [kW]  | 0.55 to 2.2                  | 2.2 to 5.5                   | 5.5 to 11                    | 11 to 30                     |
| Designation | ADP MA WDM<br>0000 A00 000 1 | ADP MB WDM<br>0000 A00 000 1 | ADP MC WDM<br>0000 A00 000 1 | ADP MD WDM<br>0000 A00 000 1 |
| Art. no.    | 10506806                     | 10026185                     | 10025932                     | 10098170                     |

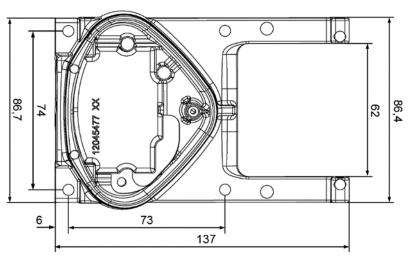

Fig. 58: Hole pattern for size A standard wall adapter plate

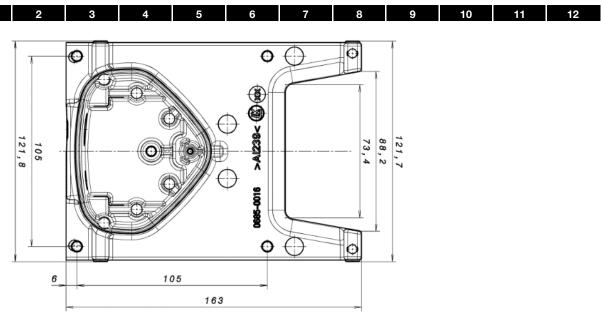

Fig. 59: Hole pattern for size B standard wall adapter plate

# 9.2 Foil keypad

As an option, the devices of the INVEOR family are also available as a variant with an integrated foil keypad. This keypad can be used to operate the drive controller locally.

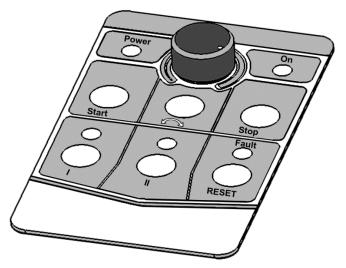

Fig. 60: Standard foil keypad

The following functionalities can be realised using the integrated foil keypad:

- Target value specification: A target value (parameter 1.130) can be specified using the potentiometer integrated in the foil keypad (select internal potentiometer).
- Target value approval: The start and stop keys integrated in the foil keypad (select foil keypad) can be used to approve the drive software (parameter 1.131).

 1
 2
 3
 4
 5
 6
 7
 8
 9
 10
 11
 12

■ **Direction of rotation V1:** The direction of rotation (parameter 1.150) can be changed using the key integrated in the foil keypad (select foil keypad, direction of rotation key).

The direction of rotation can only be changed when the motor is running.

**Direction of rotation V2:** The direction of rotation (parameter 1.150) can be changed using keys I and II integrated in the foil keypad (select foil keypad, key I clockwise/key II anti-clockwise via stop).

The direction of rotation can only be changed when the motor is stationary.

The integrated LEDs indicate the current direction of rotation.

**Direction of rotation V3:** The direction of rotation (parameter 1.150) can be changed using keys I and II integrated in the foil keypad (select foil keypad, key I clockwise/key II anti-clockwise always). The direction of rotation can be changed when the motor is running and stationary. The integrated LEDs indicate the current direction of rotation.

 Acknowledge function: An error can be acknowledged (parameter 1.180) using the reset key integrated in the foil keypad (select foil keypad). Motor potentiometer: A motor potentiometer (parameter 2.150) can be realised using the configurable keys I and II integrated in the foil keypad (MOP digit.inp.). This function can be used to increase or decrease the target value.

The integrated LEDs indicate when the minimum/maximum target value is reached.

To activate this function, the target value specification (parameter 1.130) must be set to motor potentiometer!

■ Fixed frequency: Two fixed frequencies (parameter 2.050) can be realised using the configurable keys I and II integrated in the foil keypad (MOP digit.inp.). This function can be used to increase or decrease the target value.

The integrated LEDs indicate the target value currently selected.

The LEDs integrated in the foil keypad provide a general indication of the drive controllers.

| Power<br>LED: | Lights up as soon as there is a voltage supply.                                    |
|---------------|------------------------------------------------------------------------------------|
| On LED:       | Lights up during operation.                                                        |
| Fault<br>LED: | Lights up when there is an error. Flashes as soon as an error can be acknowledged. |

## 9.3 MMI handheld controller including a 3 m RJ9 connection cable with M12 plug

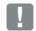

## IMPORTANT INFORMATION

The MMI handheld controller (part. no. 10004768) may only ever be used with an INVEOR!

The MMI handheld controller is connected to the integrated INVEOR M12 interface. This operating unit allows the user to write (program) and/or to visualise all the parameters of the INVEOR.

Up to 8 complete data sets can be stored in an MMI and copied to other INVEORs.

Complete commissioning is possible as an alternative to the free INVERTERpc software.

External signals are not needed.

# 9.4 PC communication cable USB on M12/RS485 plug (converter integrated)

As an alternative to the MMI handheld controller, an INVEOR can also be put into operation using the PC communication cable (art no. 10023950) and the INVERTERpc software.

The INVERTERpc software is available free of charge from the KOSTAL homepage at <a href="https://www.kostal-industrie-elektrik.com/downloads/downloads/do

#### 9.5 Bluetooth stick M12

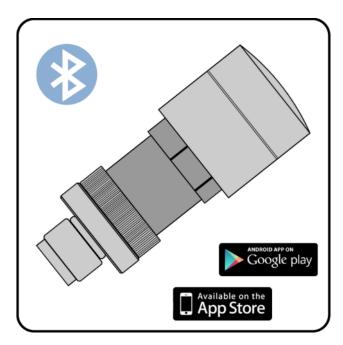

You can start up your INVEOR MP using the Bluetooth stick and a mobile end device.

To establish communication, you can download our free KOSTAL INVERTERapp onto your mobile end device from the Google Play Store (ANDROID) or App Store (Apple IOS).

### NOTE

If using the Bluetooth stick, the password is fixed as 000000.

# 10. Approvals, standards and guidelines

This chapter contains information about electromagnetic compatibility (EMC), and applicable guidelines, norms and standards.

For binding information about the relevant drive controller approvals, please refer to the relevant type plate!

#### 10.1 EMC limit classes

Please note that EMC limit classes are only reached if the standard switching frequency of 8 kHz is complied with. Depending on the installation material used and/or extreme ambient conditions, it might be necessary to use additional sheath wave filters (ferrite rings). If mounting on a wall, the shielded motor cable must not exceed a maximum length of 3 m!

Wiring suitable for EMC also requires that EMC screw connections be used on both sides (drive controller and motor).

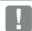

#### IMPORTANT INFORMATION

In a residential environment, this product can cause high-frequency disturbances that may require interference suppression measures.

# 10.2 Classification acc. to IEC/EN 61800-3

The generic standard defines test procedures and severity levels for every environment in the drive controller category; these have to be complied with.

#### **Definition of environment**

First environment (residential, commercial and industrial area):

All "areas" that are directly supplied by a public low-voltage connection, such as:

- residential area, e.g. houses, apartments etc.
- retail area, e.g. shops, supermarkets
- public institutions, e.g. theatres, stations
- outside areas, e.g. petrol stations and parking areas
- light industry, e.g. workshops, laboratories, small businesses

Second environment (industry):

Industrial environments with their own supply network that is separated from the public low-voltage supply by a transformer.

# 10.3 Harmonics currents and grid impedance for devices > 16 A and ≤ 75 A

Extract from EN 61000-3-12, applies to devices with a rated current > 16 A and  $\leq$  75 A, which are intended for connection to public low-voltage grids.

This device complies with IEC 61000-3-12 provided that the short-circuit power  $S_{SC}$  at the point where the customer's system connects with the public grid is greater than or equal to  $R_{SCE} \times S_{equ}$ .

If found to be necessary after contacting the distributor grid operator, the installer or operator of the device is responsible for ensuring that the device is only connected at a point with a short-circuit power Ssc greater than or equal to Bscs X Security.

| greater than or equal to have X Sequ. |                  |                                                                                                    |  |  |  |  |
|---------------------------------------|------------------|----------------------------------------------------------------------------------------------------|--|--|--|--|
|                                       | R <sub>sc</sub>  | Grid's short-circuit power at point where customer's system connects with the public grid.                                                                                                    |  |  |  |  |
|                                       | $S_{ m equ}$     | Rated apparent power for three-phase devices: $S_{equ} = \sqrt{3} \times U_1 \times I_{equ}$ (UI = external wire voltage, see technical data $\rightarrow$ supply voltage) (lequ = rated current of device, see technical data $\rightarrow$ line current) |  |  |  |  |
|                                       | R <sub>SCE</sub> | Short-circuit power relation For these devices: R <sub>SCE</sub> ≥ 350                                                                                                    |  |  |  |  |

#### 10.4 Standards and guidelines

The following specifically apply:

- Directive 2014/53/EU Radio Equipment Directive (OJ L 153 from 22.05.2014, p. 62) \*
- Directive 2011/65/EU RoHS Directive (OJ L 174 from 01.07.2011, p. 88)
- \* The basic requirements of the Low Voltage Directive and EMC Directive are also met here.

#### 10.5 UL approval

#### 10.5.1 UL Specification (English version)

#### **Maximum Ambient Temperature:**

| Electronic            | Adapter    | Ambient | Suffix         |
|-----------------------|------------|---------|----------------|
| INV MP(M) A IV01 PW03 | ADP MA WDM | 50°C    | -              |
| INV MP(M) A IV01 PW04 | ADP MA WDM | 50°C    | -              |
| INV MP(M) A IV01 PW05 | ADP MA WDM | 50°C    | -              |
| INV MP(M) A IV01 PW06 | ADP MA WDM | 45°C    | -              |
| INV MP(M) A IV01 PW46 | ADP MA WDM | 40°C    | -              |
| INV MP(M) B IV01 PW07 | ADP MB WDM | 50°C    | GH4x, GH5x     |
| INV MP(M) B IV01 PW08 | ADP MB WDM | 50°C    | GH4x, GH5x     |
| INV MP(M) B IV01 PW09 | ADP MB WDM | 45°C    | GH4x, GH5x     |
| INV MP(M) B IV01 PW49 | ADP MB WDM | 40°C    | GH4x, GH5x     |
| INV MP(M) B IV01 PW07 | ADP MB WDM | 45°C    | Not GH4x, GH5x |
| INV MP(M) B IV01 PW08 | ADP MB WDM | 45°C    | Not GH4x, GH5x |
| INV MP(M) B IV01 PW09 | ADP MB WDM | 35°C    | Not GH4x, GH5x |
| INV MP(M) B IV01 PW49 | ADP MB WDM | 30°C    | Not GH4x, GH5x |
| INV MP(M) C IV01 PW10 | ADP MC WDM | 40°C    | -              |
| INV MP(M) C IV01 PW11 | ADP MC WDM | 40°C    | -              |
| INV MP(M) C IV01 PW51 | ADP MC WDM | 40°C    | -              |
| INV MP(M) D IV01 PW12 | ADP MD WDM | 50°C    | -              |
| INV MP(M) D IV01 PW13 | ADP MD WDM | 50°C    | -              |
| INV MP(M) D IV01 PW14 | ADP MD WDM | 50°C    | -              |
| INV MP(M) D IV01 PW15 | ADP MD WDM | 50°C    | -              |
| INV MP(M) D IV01 PW55 | ADP MD WDM | 35°C    | -              |

#### Required markings

To maintain the environmental integrity of the enclosure openings shall be closed by field-installed industrial conduit hubs or closure plates at least suitable for enclosure type 1.

#### Short circuit current rating (SCCR)

"Suitable For Use On A Circuit Capable Of Delivering Not More Than 5000 rms Symmetrical Amperes, 480 Volts Maximum When Protected by Class RK5 Class Fuses rated \_\_\_A:

INV MP A = max. 400 % motor current and not more than 15 A

INV MP B = max. 400 % motor current and not more than 35 A

INV MP C = max. 400 % motor current and not more than 35 A

INV MP D = max. 400 % motor current and not more than 100 A

**CAUTION:** Integral solid state short circuit protection does not provide branch circuit protection. Branch circuit protection must be provided in accordance with the Manufacturer Instructions, National Electrical Code and any additional local codes.

CAUTION: Use 75° C copper wires only.

**CAUTION:** "Motor overtemperature sensing is not provided by the drive".

The Type of branch circuit protection devices used for BREAKDOWN OF COMPONENT TEST is Nonrenewable Cartridge Fuse, Class \_RK5.

As RK5 is the worst Case Type, any other Type can be used.

#### 10.5.2 Homologation CL (Version en française)

#### Température ambiante maximale:

| Électronique          | Adaptateur | Ambiante | Suffixe        |
|-----------------------|------------|----------|----------------|
| INV MP(M) A IV01 PW03 | ADP MA WDM | 50°C     | -              |
| INV MP(M) A IV01 PW04 | ADP MA WDM | 50°C     | -              |
| INV MP(M) A IV01 PW05 | ADP MA WDM | 50°C     | -              |
| INV MP(M) A IV01 PW06 | ADP MA WDM | 45°C     | -              |
| INV MP(M) A IV01 PW46 | ADP MA WDM | 40°C     | -              |
| INV MP(M) B IV01 PW07 | ADP MB WDM | 50°C     | GH4x, GH5x     |
| INV MP(M) B IV01 PW08 | ADP MB WDM | 50°C     | GH4x, GH5x     |
| INV MP(M) B IV01 PW09 | ADP MB WDM | 45°C     | GH4x, GH5x     |
| INV MP(M) B IV01 PW49 | ADP MB WDM | 40°C     | GH4x, GH5x     |
| INV MP(M) B IV01 PW07 | ADP MB WDM | 45°C     | Not GH4x, GH5x |
| INV MP(M) B IV01 PW08 | ADP MB WDM | 45°C     | Not GH4x, GH5x |
| INV MP(M) B IV01 PW09 | ADP MB WDM | 35°C     | Not GH4x, GH5x |
| INV MP(M) B IV01 PW49 | ADP MB WDM | 30°C     | Not GH4x, GH5x |
| INV MP(M) C IV01 PW10 | ADP MC WDM | 40°C     | -              |
| INV MP(M) C IV01 PW11 | ADP MC WDM | 40°C     | -              |
| INV MP(M) C IV01 PW51 | ADP MC WDM | 40°C     | -              |
| INV MP(M) D IV01 PW12 | ADP MD WDM | 50°C     | -              |
| INV MP(M) D IV01 PW13 | ADP MD WDM | 50°C     | -              |
| INV MP(M) D IV01 PW14 | ADP MD WDM | 50°C     | -              |
| INV MP(M) D IV01 PW15 | ADP MD WDM | 50°C     | -              |
| INV MP(M) D IV01 PW55 | ADP MD WDM | 35°C     | -              |

#### Marquages requis

Afin de préserver l'intégrité environnementale du boîtier, les ouvertures doivent être fermées par des raccords de conduits industriels installés sur le terrain ou des plaques d'obturation compatibles au minimum avec un boîtier de type 1.

#### Courant nominal de court-circuit (SCCR - Short circuit current rating)

Convient pour une utilisation sur un circuit d'une puissance maximale de 5 000 ampères symétriques efficaces, max. 480 volts avec une protection par fusibles de classe RK5 de catégorie \_\_\_A :

INV MP A = courant du moteur max. 400 % et n'excédant pas 15 A

INV MP B = courant du moteur max. 400 % et n'excédant pas 35 A

INV MP C = courant du moteur max. 400 % et n'excédant pas 35 A

INV MP D = courant du moteur max. 400 % et n'excédant pas 100 A

**ATTENTION:** La protection contre les courts-circuits à semi-conducteurs n'assure pas la protection du circuit de dérivation. Le circuit de dérivation doit être protégé conformément aux instructions du fabricant, au code national électrique américain (NEC) et aux codes d'électricité locaux en vigueur.

ATTENTION: Utiliser uniquement des câbles en cuivre 75 °C.

ATTENTION : « L'entraînement ne détecte pas la surtempérature du moteur ».

Le type de dispositifs de protection des circuits de dérivation utilisé pour l'ESSAI DE PANNE DES COMPOSANTS est une cartouche fusible à usage unique de classe \_RK5.

La classe RK5 est la plus basse. Toutes les autres classes peuvent être utilisées.

# 11. Quickstart guide

# 11.1 Quick commissioning Asynchronous motor

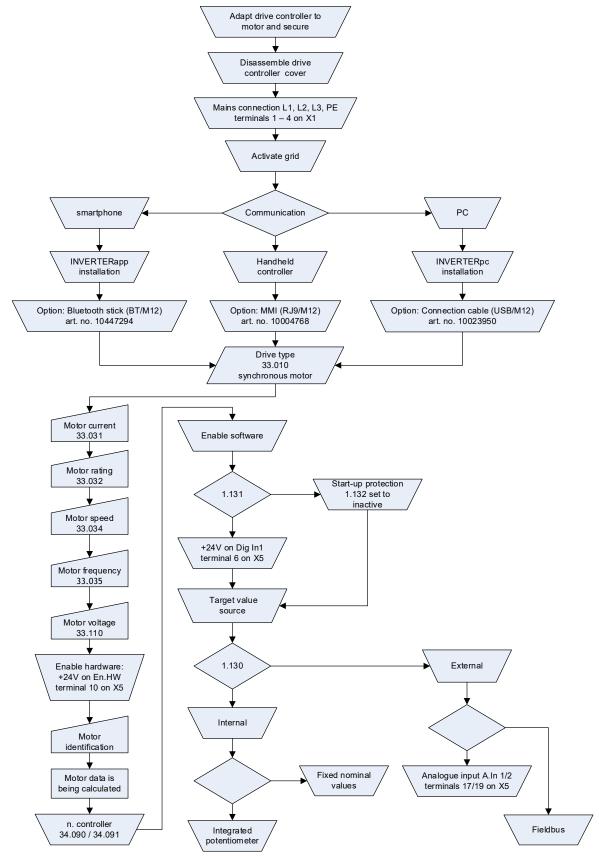

Fig. 61: Block diagram for quick start ASM

## 11.2 Quickstart guide for synchronous motors

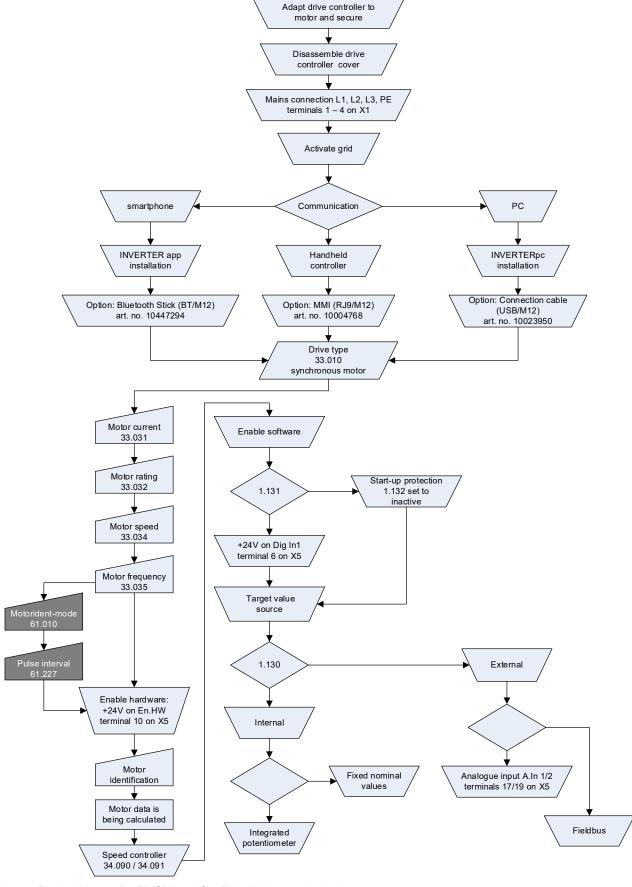

Fig. 62: Block diagram for PMSM and SynRN quick commissioning

| 12. Index                                              |                                         |             |
|--------------------------------------------------------|-----------------------------------------|-------------|
|                                                        | External fault                          | 86          |
| A                                                      |                                         |             |
| TI.                                                    | F                                       |             |
| Accessories                                            | •                                       |             |
| Acknowledge function                                   | Factory setting                         |             |
| Activation                                             | FI protection switch                    |             |
| Additional functions                                   | Fieldbus                                |             |
| Ambient conditions                                     | Fieldbus address                        |             |
| Ambient temperature                                    | Fixed frequency                         |             |
| Analogue input                                         | Flying restart                          |             |
| Analogue output                                        | Foil keypad<br>Frequency                |             |
| Approvals, standards and guidelines                    | Frequency setting mode                  |             |
| Automatic acknowledge function72, 73                   | Frequency setting mode                  |             |
| Automatic acknowledge function                         | 0                                       |             |
| D                                                      | G                                       |             |
| В                                                      | Gearbox factor                          | 88          |
| Block diagram54                                        | General technical data for 400V devices |             |
| Blocking detection                                     | Grid connection                         |             |
| Bluetooth92, 93, 130                                   | Grid monitoring                         |             |
| Boost v/f 100                                          | Ground protection                       |             |
| Brake module                                           | •                                       |             |
|                                                        | Н                                       |             |
| С                                                      | 11                                      |             |
| C                                                      | Harting plug                            | 36          |
| Cable screw connections17                              |                                         |             |
| Cable shoes45                                          | I                                       |             |
| Catch time                                             | 1                                       |             |
| CE marking8                                            | l2t                                     | 101         |
| Commissioning51, 134                                   | Information about commissioning         |             |
| Commissioning steps55                                  | Installation                            | 18, 41, 127 |
| Communication51                                        | Installation altitude                   |             |
| Connection diagram35                                   | Installation of main switch, size D     | 39          |
| Connection overview (size D)22                         | Installation requirements               | 17          |
| Connection overview (sizes A - C)21                    | Instructions concerning operation       | 10          |
| Control connections of the basic application board34   | Insulation resistance                   | 11          |
| Controller data 104                                    |                                         |             |
| Convection41                                           | L                                       |             |
| Courant nominal de court-circuit (SCCR – Short circuit | _                                       |             |
| current rating)133                                     | Label on the drive controller           |             |
|                                                        | Leakage inductance                      |             |
| D                                                      | LED flash codes                         |             |
| d industrials                                          | Legal notice                            |             |
| d inductance                                           | Line protection                         | 16          |
| Deceleration time 2                                    |                                         |             |
| Delta connection variant                               | M                                       |             |
| Derating                                               |                                         |             |
| Digital input                                          | Main switch                             |             |
| Digital output                                         | Maximum frequency                       |             |
| Disassembly and disposal116                            | Mechanical installation of size D       | •           |
| Drive type                                             | Mechanical installation of sizes A - C  | •           |
| 2                                                      | Minimum frequency                       |             |
| P                                                      | MMI<br>MMI parameter                    | ,           |
| E                                                      |                                         |             |
| Electrical connection                                  | Motor adapter plates                    |             |
| EMC screw connections                                  | Motor cos phi                           |             |
| Enable software71                                      | Motor current                           |             |
| Energy-saving function58                               | Motor current limit                     |             |
| Error detection                                        | Motor data                              | _           |
| Ethernet91                                             | Motor frequency                         |             |
| Excess temperature                                     | Motor potentiometer                     |             |
|                                                        | •                                       |             |

| Motor rating99                     | RCD                                 | 10       |
|------------------------------------|-------------------------------------|----------|
| Motor speed99                      | Relay                               | 33, 82   |
| Motor voltage                      | Repairs                             | 11       |
| Multiple-pump control63            | Rotation direction                  | 72       |
| Multiple-pump control parameter95  | Run up time                         | 68       |
|                                    | Run up time 2                       |          |
| N                                  | •                                   |          |
| 14                                 | S                                   |          |
| Nominal flux101                    | 3                                   |          |
|                                    | Safety instructions                 | 8, 16    |
| 0                                  | S-curve                             | 69       |
| U                                  | Set fieldbus timeout                | 91       |
| Operating mode70                   | Set Timeout timeout                 | 92       |
| Operating modes57                  | Short circuit current rating (SCCR) | 132      |
| Overcurrent115                     | Slip                                | 106      |
| Overheating                        | Speed                               | 99       |
| Overload                           | Speed controller                    | 104, 105 |
| Overvoltage                        | Standards                           | 131      |
| ,                                  | Star connection variant             | 20       |
| n                                  | Start-up procedure SM               | 107      |
| P                                  | Start-up protection                 | 71       |
| Parameter57                        | Stator resistance                   | 100      |
| Parameter set                      | Switching frequency                 | 103, 123 |
| Parameter set change89             | System error                        | 113      |
| Parameterisation55                 |                                     |          |
| PC cable                           | Т                                   |          |
| Performance parameters98           | 1                                   |          |
| PHOENIX Quickon36                  | Target value source                 | 70       |
| PID inverted                       | Technical data                      |          |
| PID process control                | Torque control / limit              | 93       |
| PID process controller75           | Transport & storage                 | 9        |
| Power connection for sizes A - C27 | •                                   |          |
| Power connection for sizes D29     | U                                   |          |
| Preliminary fuses                  | U                                   |          |
| ,                                  | Undervoltage                        | 113, 114 |
| Q                                  |                                     |          |
| ¥                                  | V                                   |          |
| q inductance101                    | •                                   |          |
| Quadratic characteristic curve107  | Virtual output                      | 84       |
| Quickstart guide134                |                                     |          |
|                                    | W                                   |          |
| R                                  | ••                                  |          |
|                                    | Wall adapter plates                 | 127      |
| Ramp69                             | Wiring instructions                 | 21       |
| Rapid stop70                       |                                     |          |

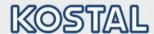

KOSTAL Industrie Elektrik GmbH Lange Eck 11 58099 Hagen Germany www.kostal-industrie-elektrik.com

Service hotline: +49 (0)2331 80 40-848

Telephone: +49 (0)2331 80 40-800

Fax: +49 (0)2331 80 40-602